### Building a Bank with Go

Matt Heath, Monzo

# Hi, I'm Matt @mattheath

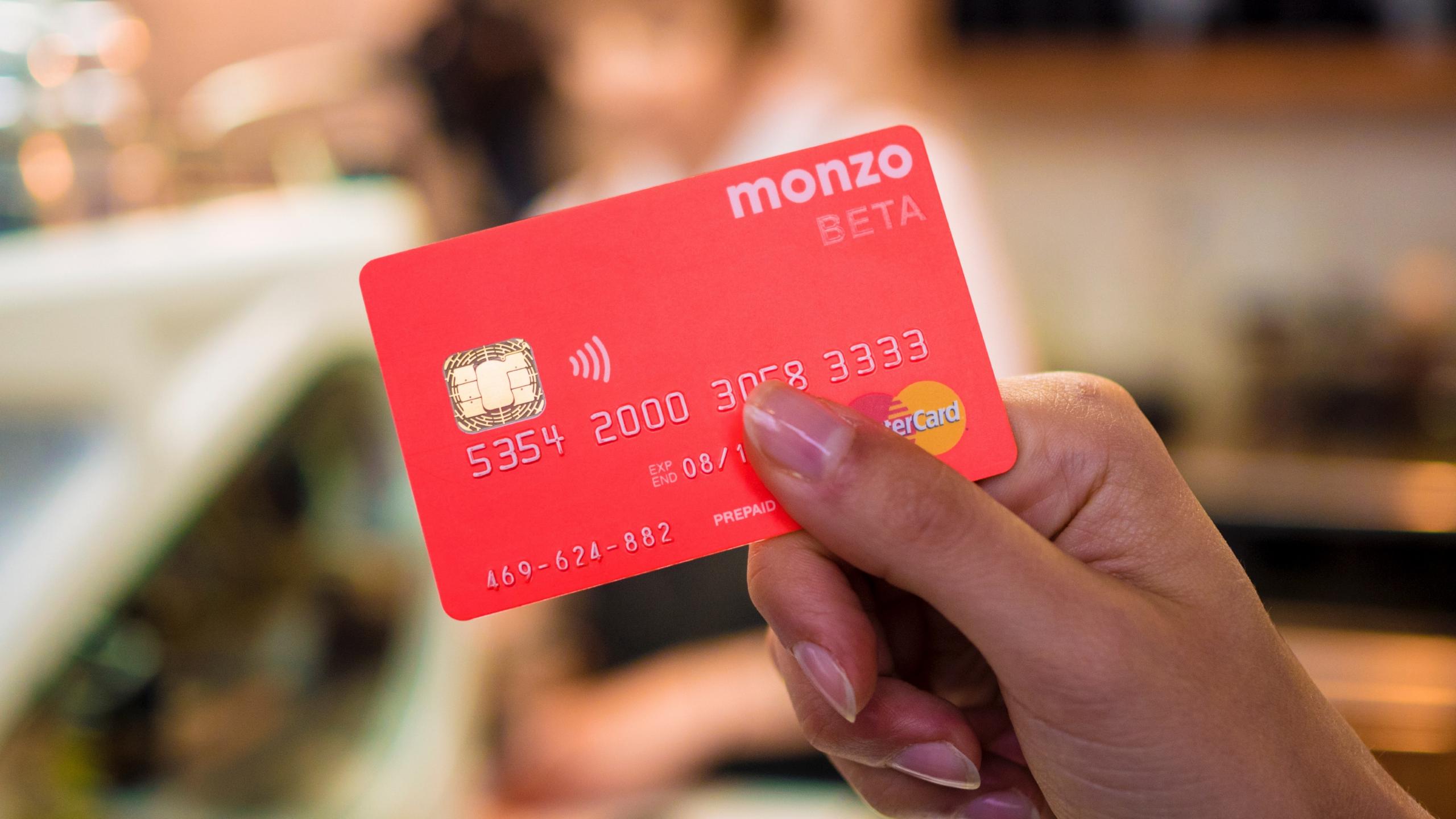

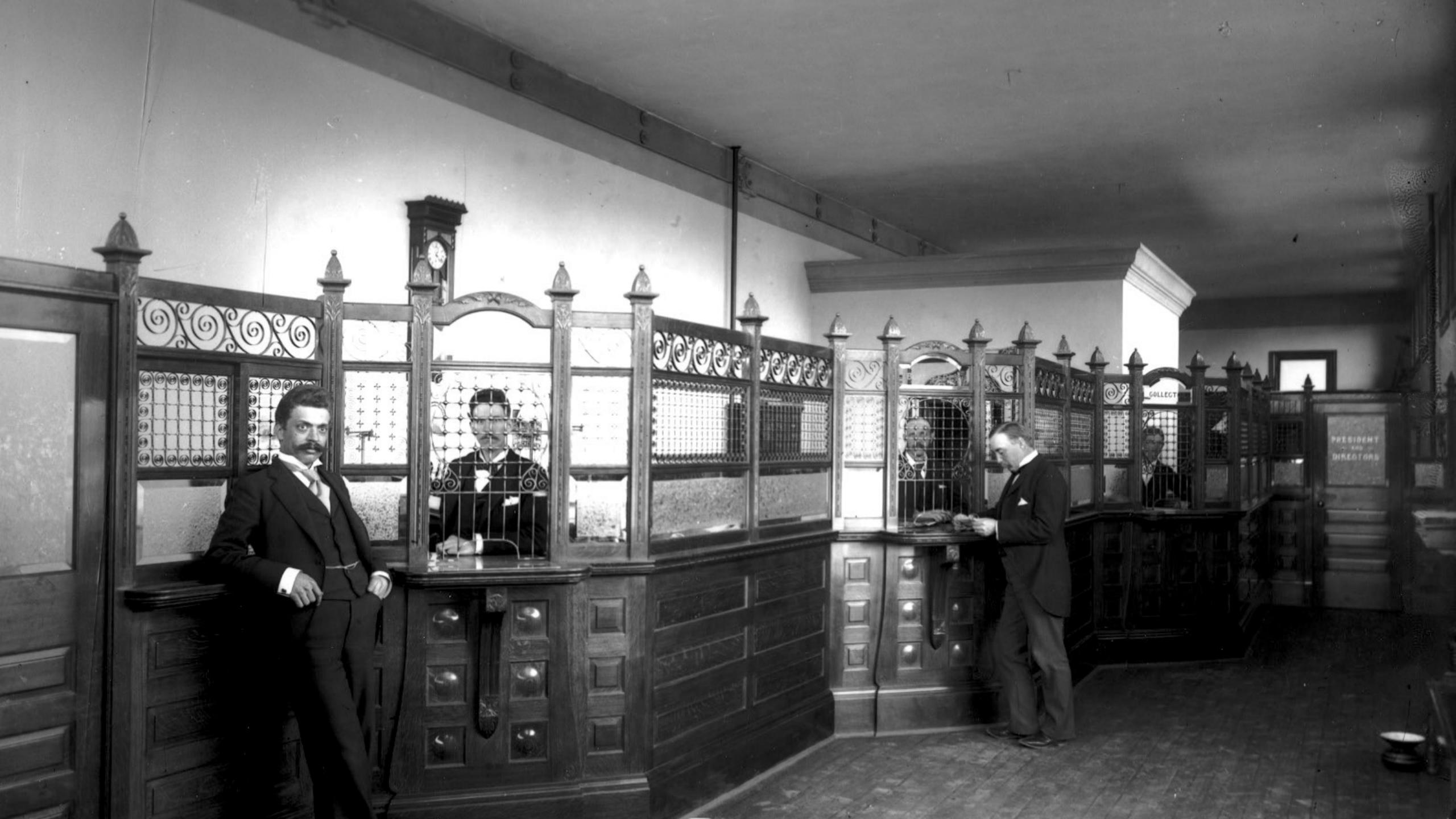

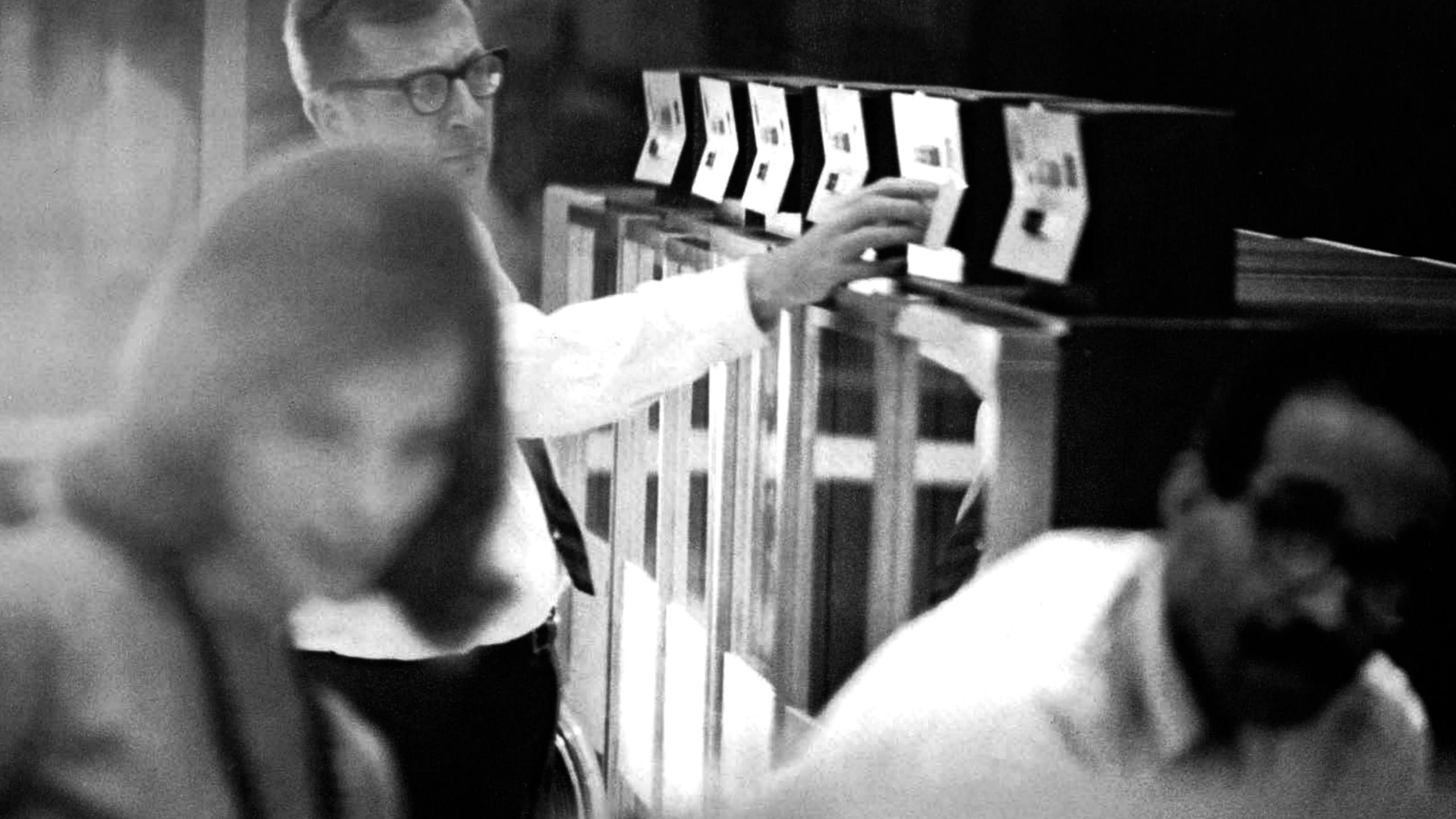

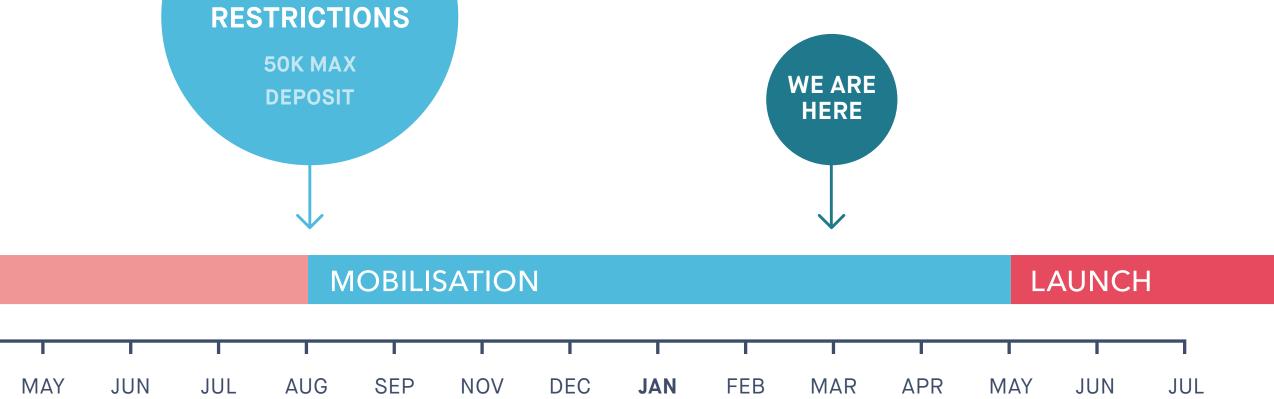

2017

LICENCE WITH

APPLICATION

FEB

MAR

APR

MAY

JAN

2016

PRE APPLICATION

APR

MAY

JUN

JUL

AUG

SEP

NOV

DEC

MAR

2015

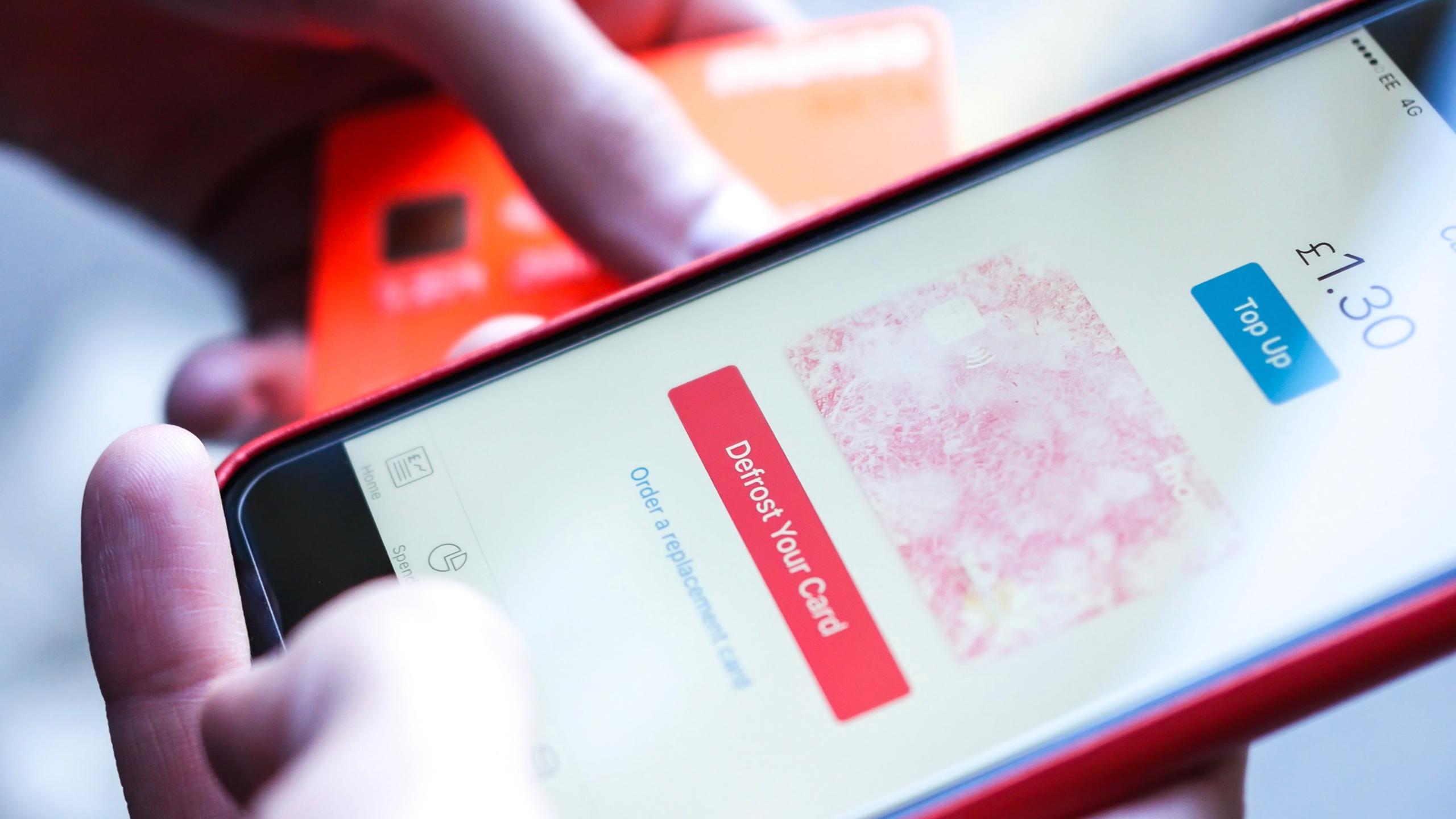

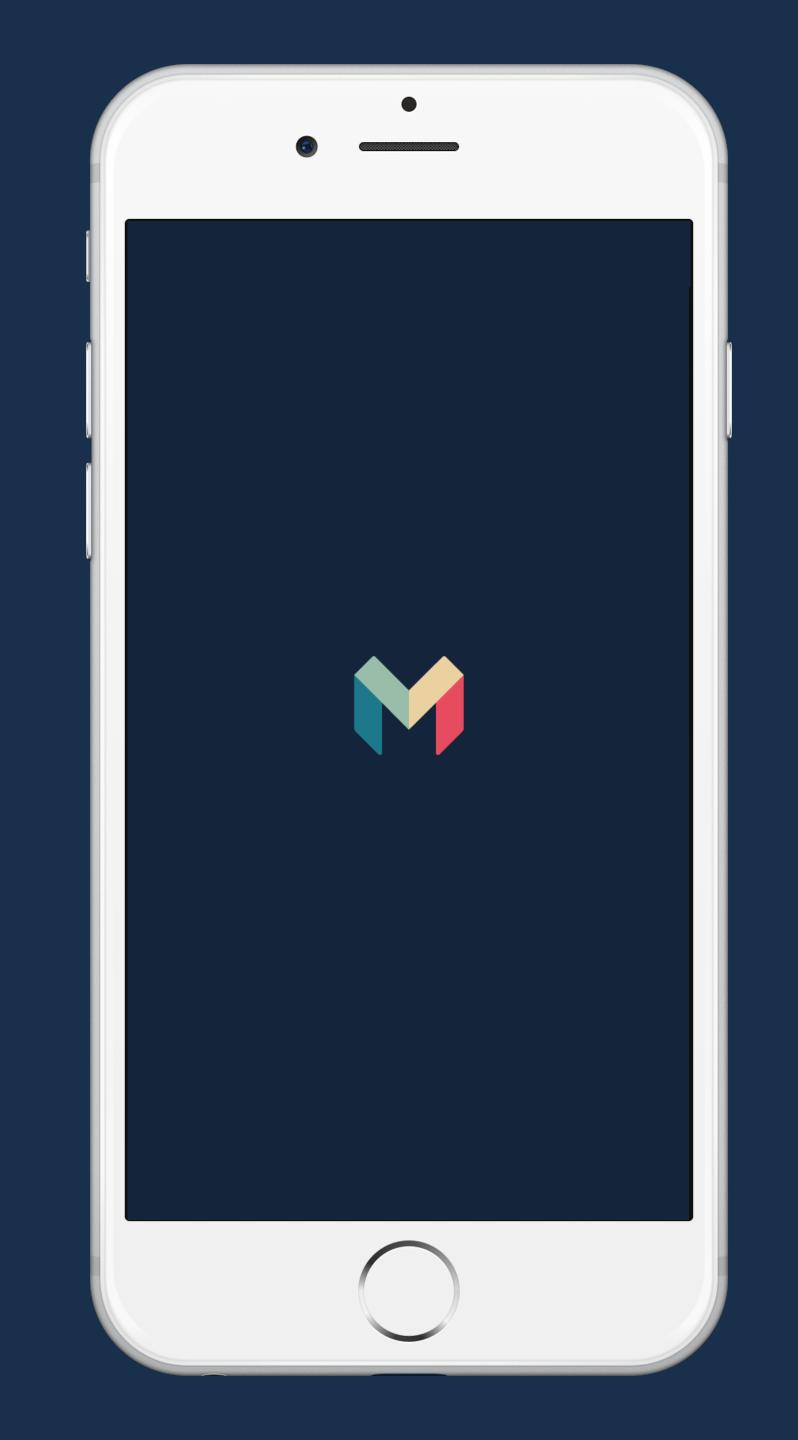

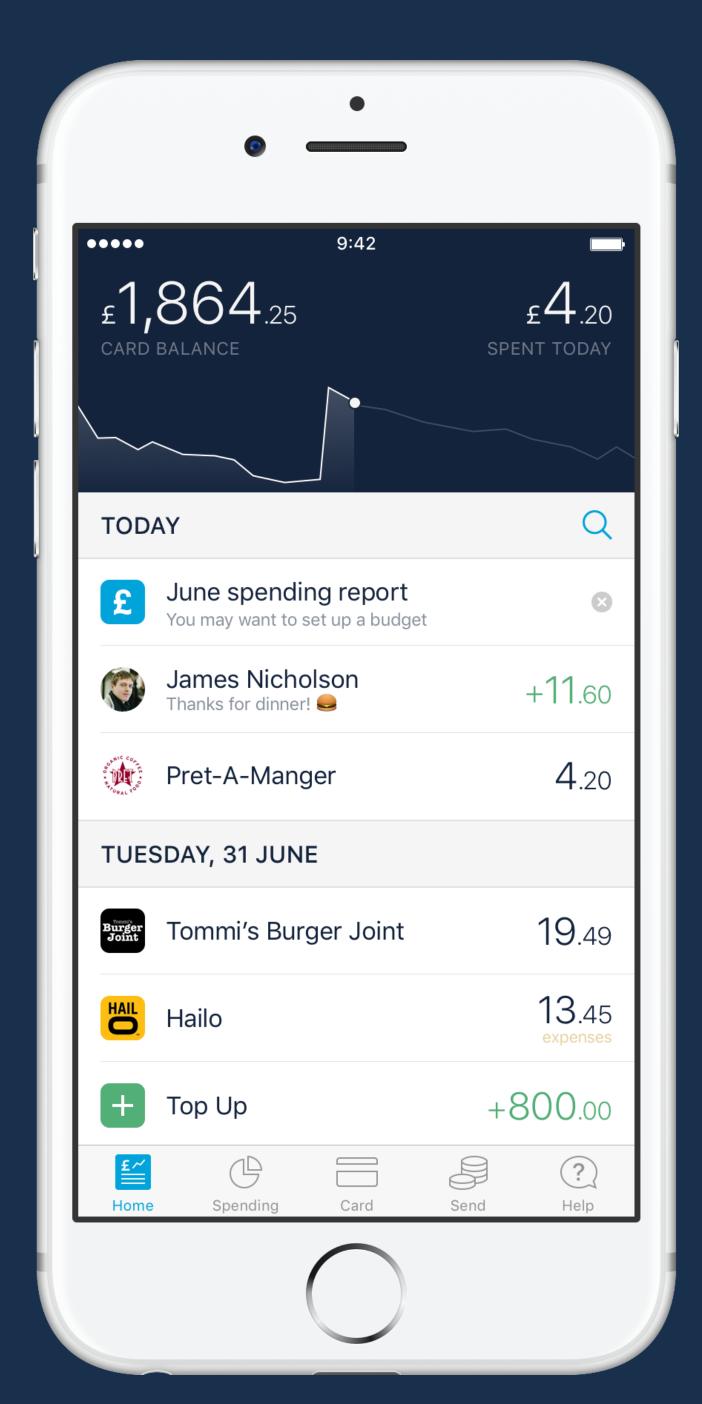

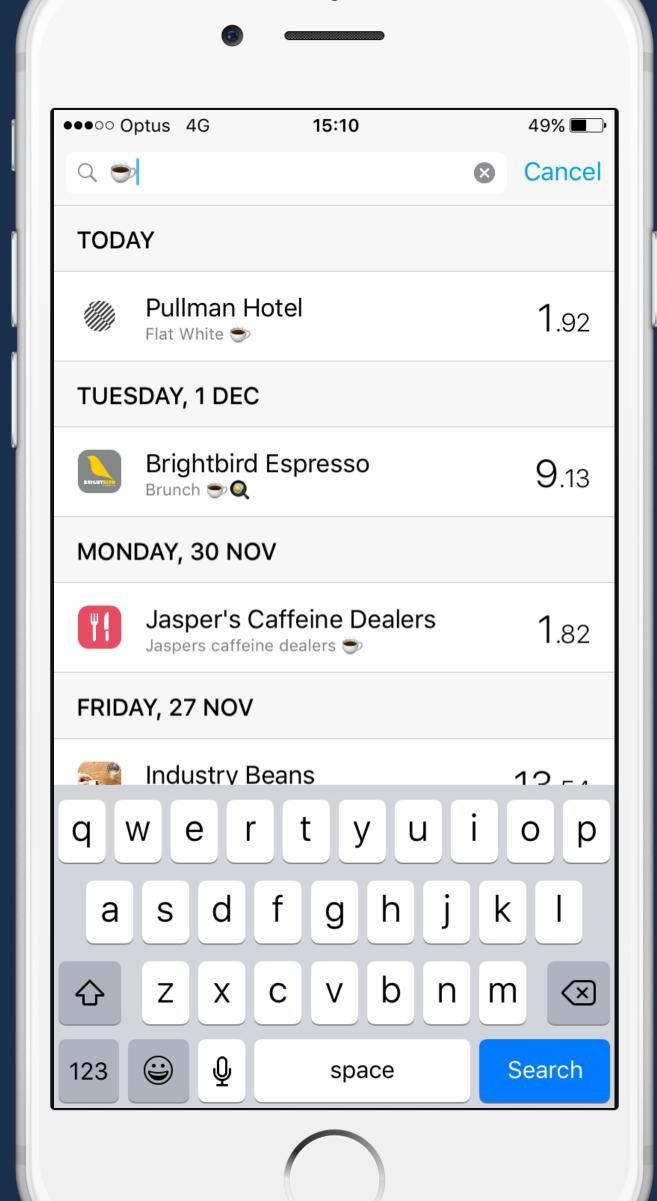

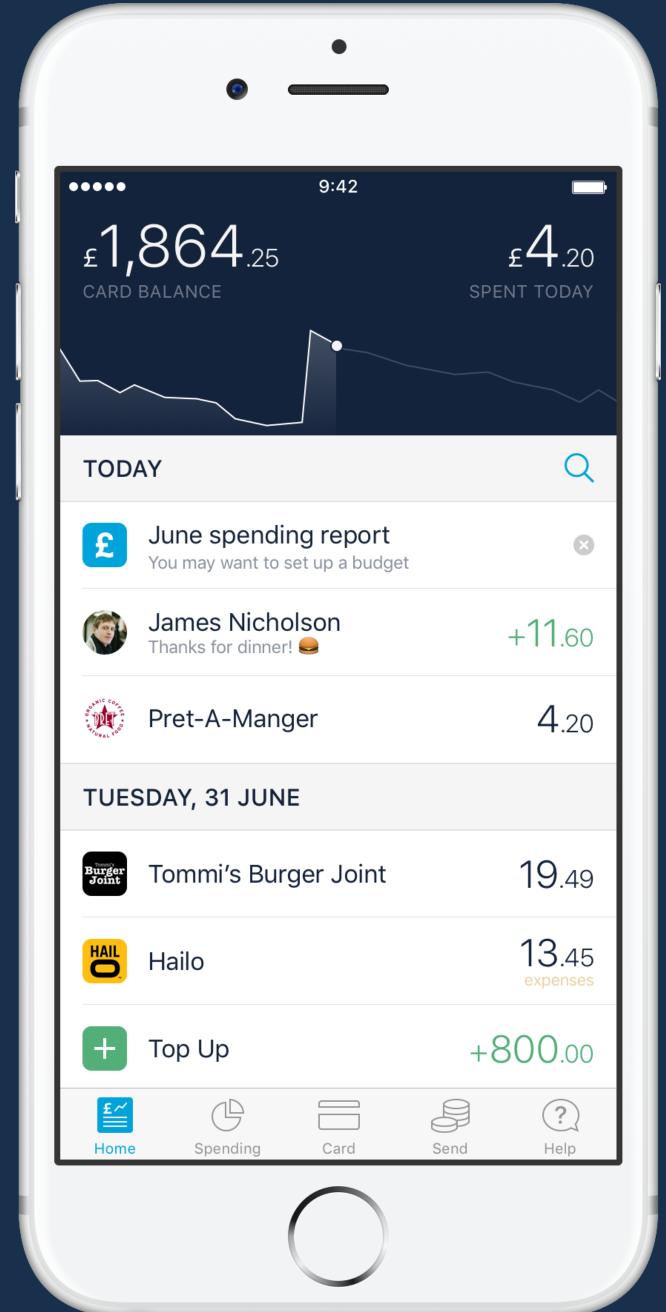

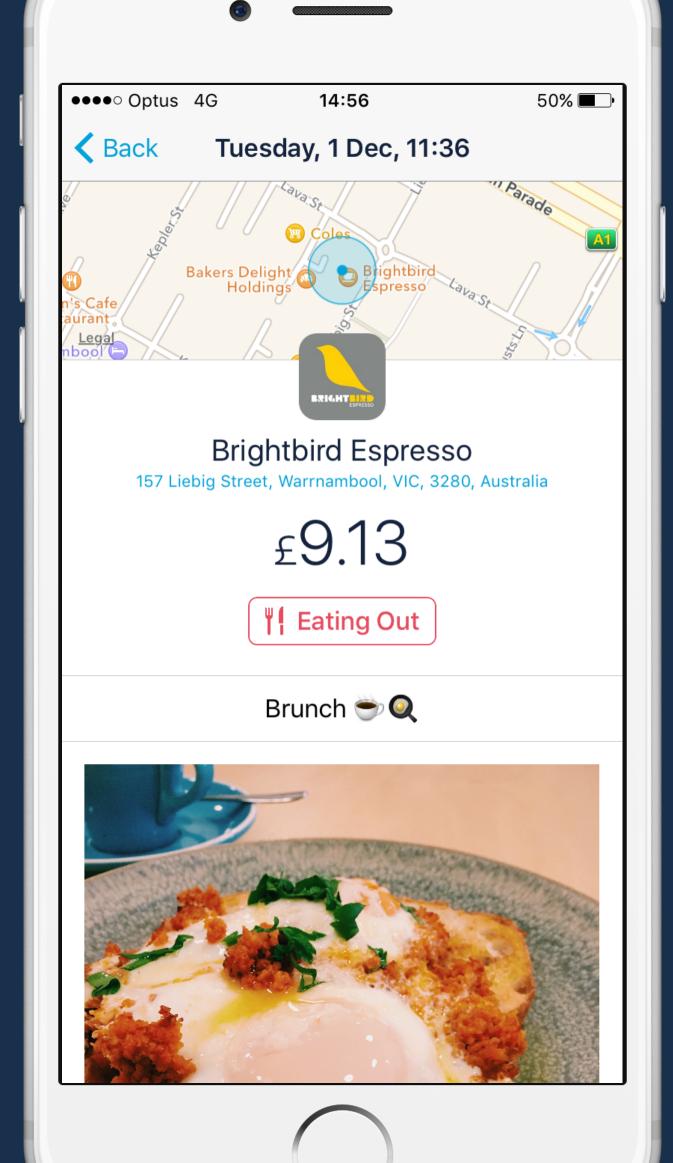

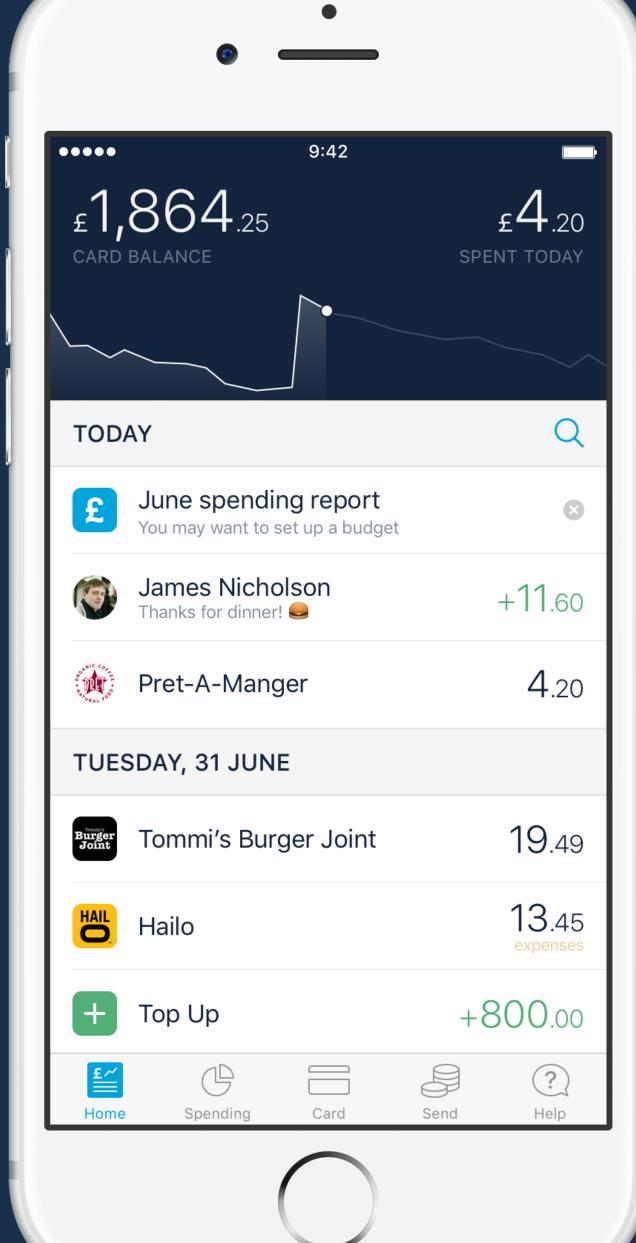

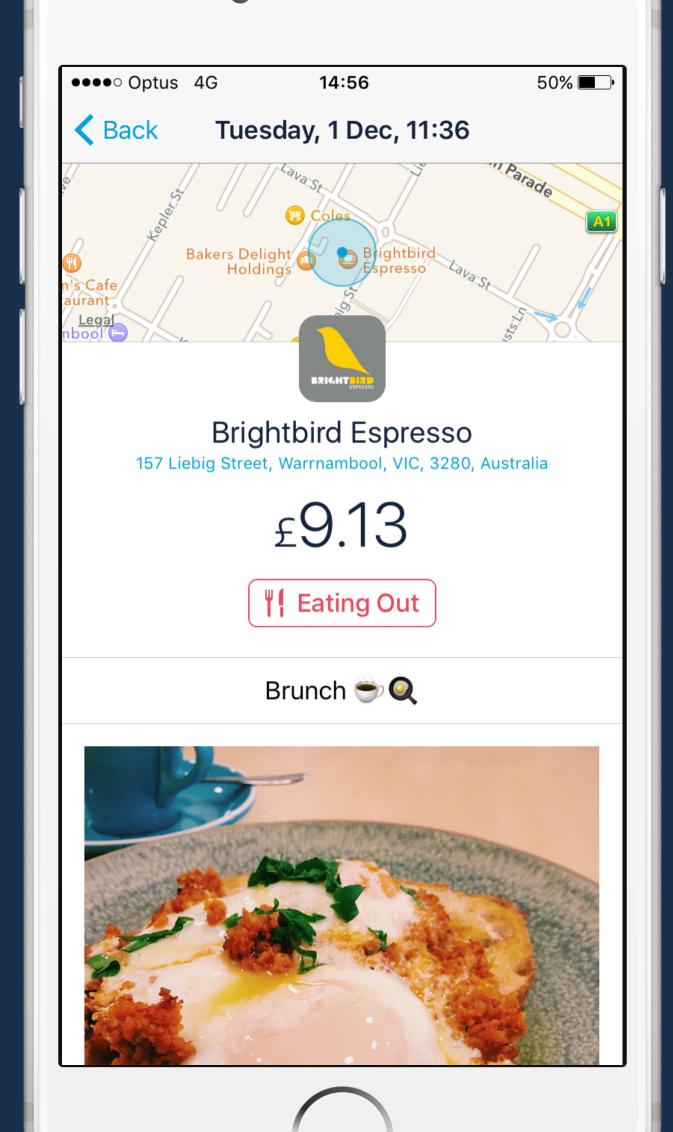

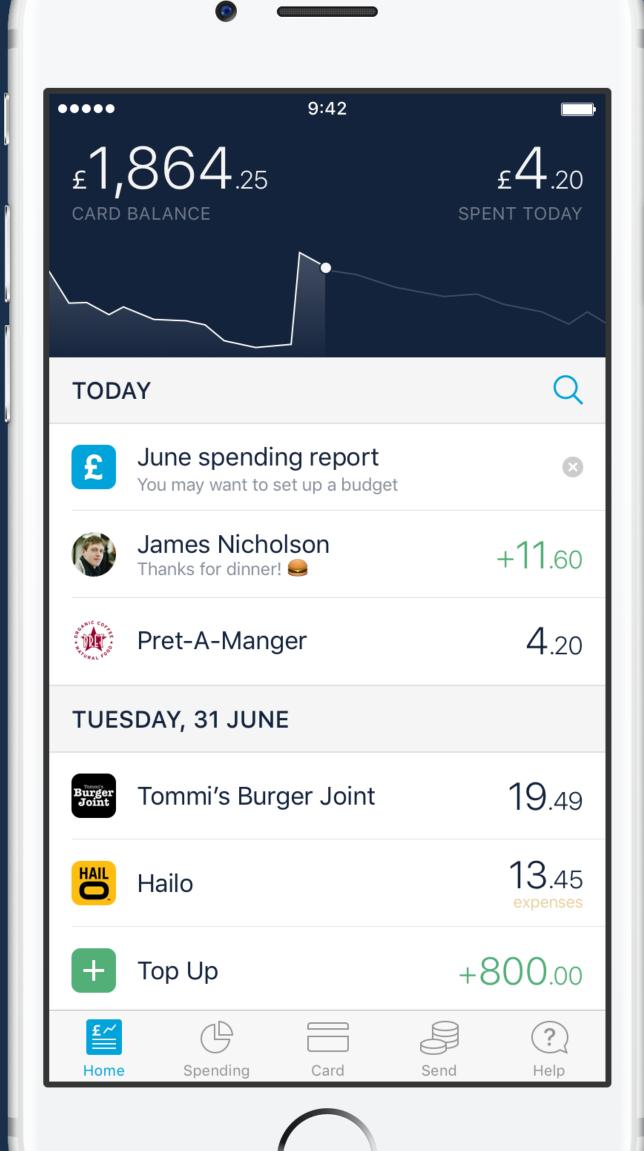

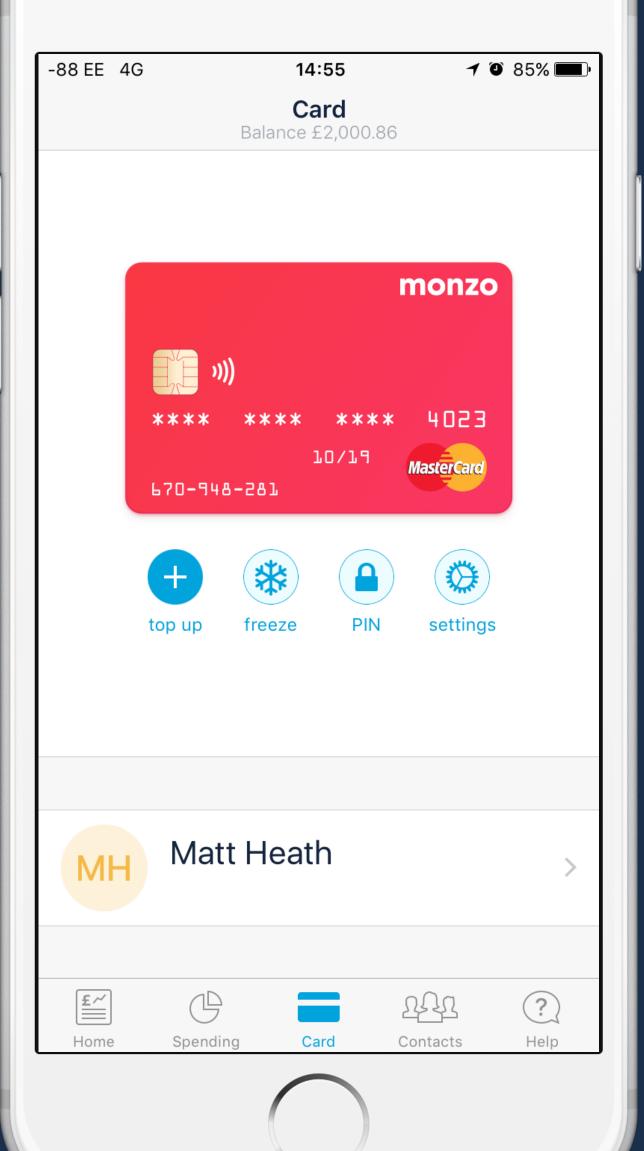

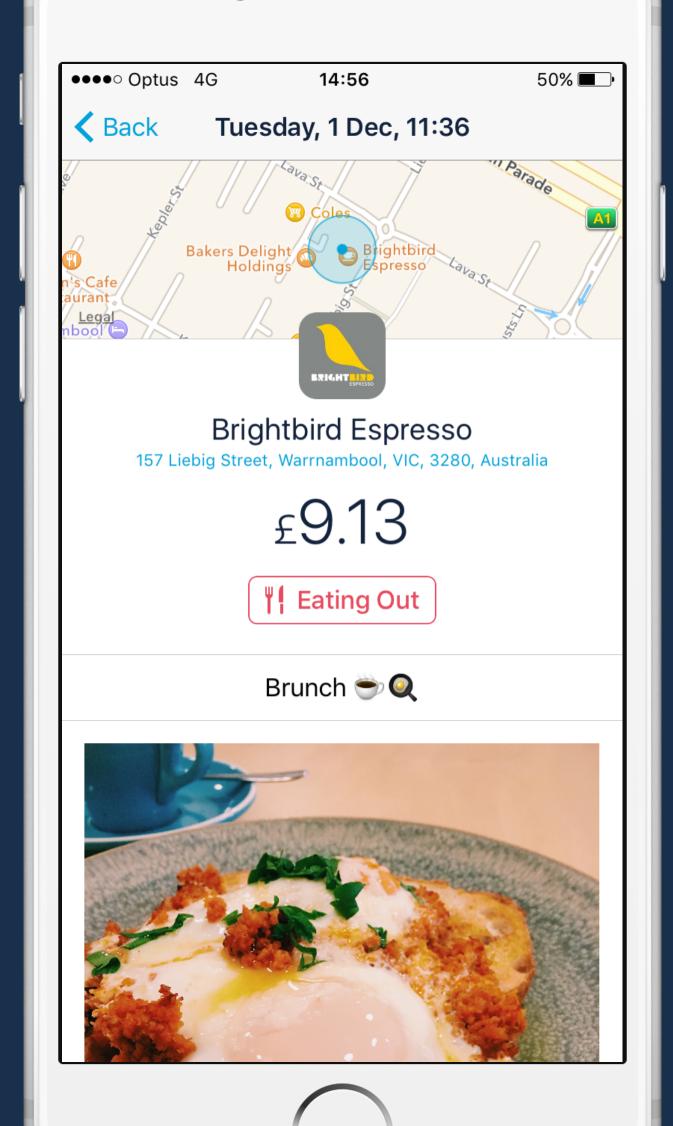

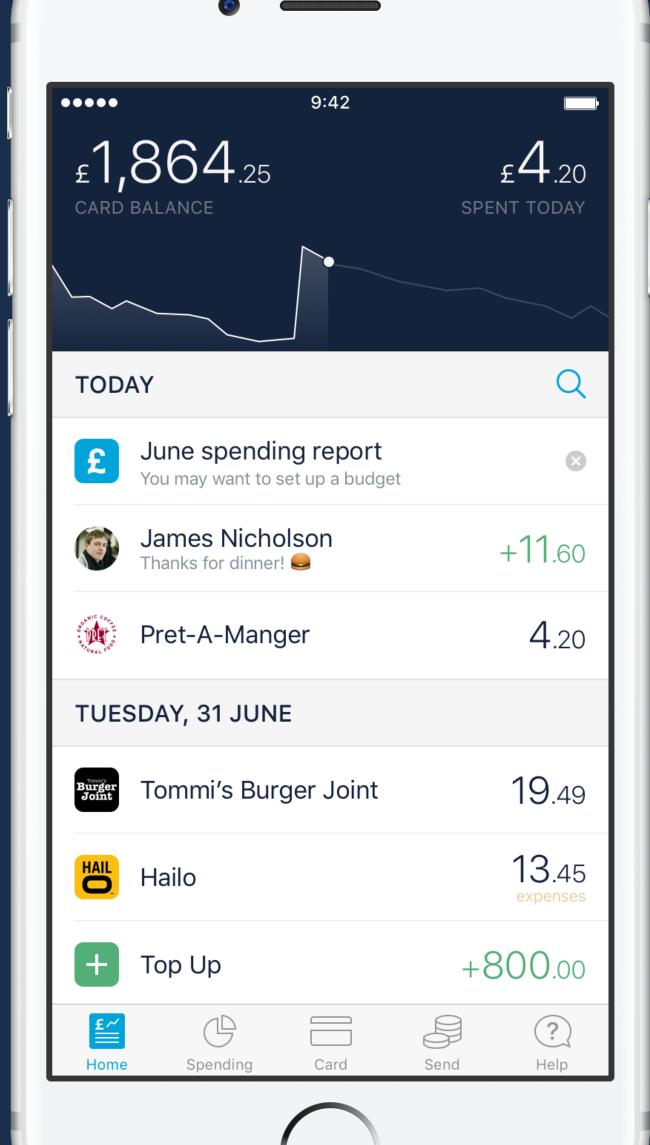

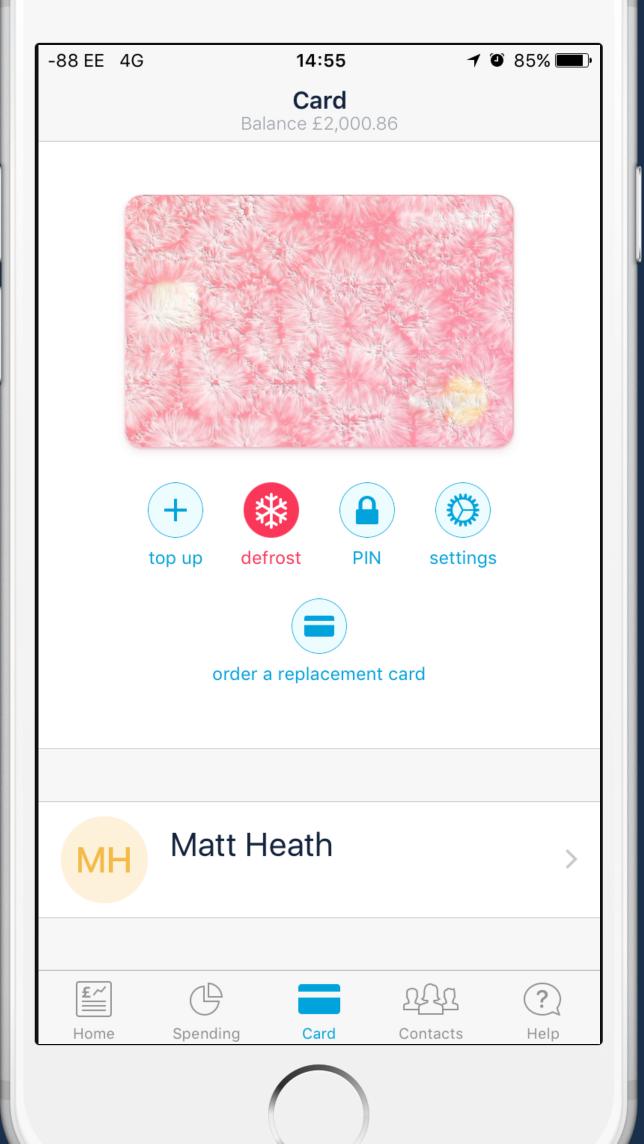

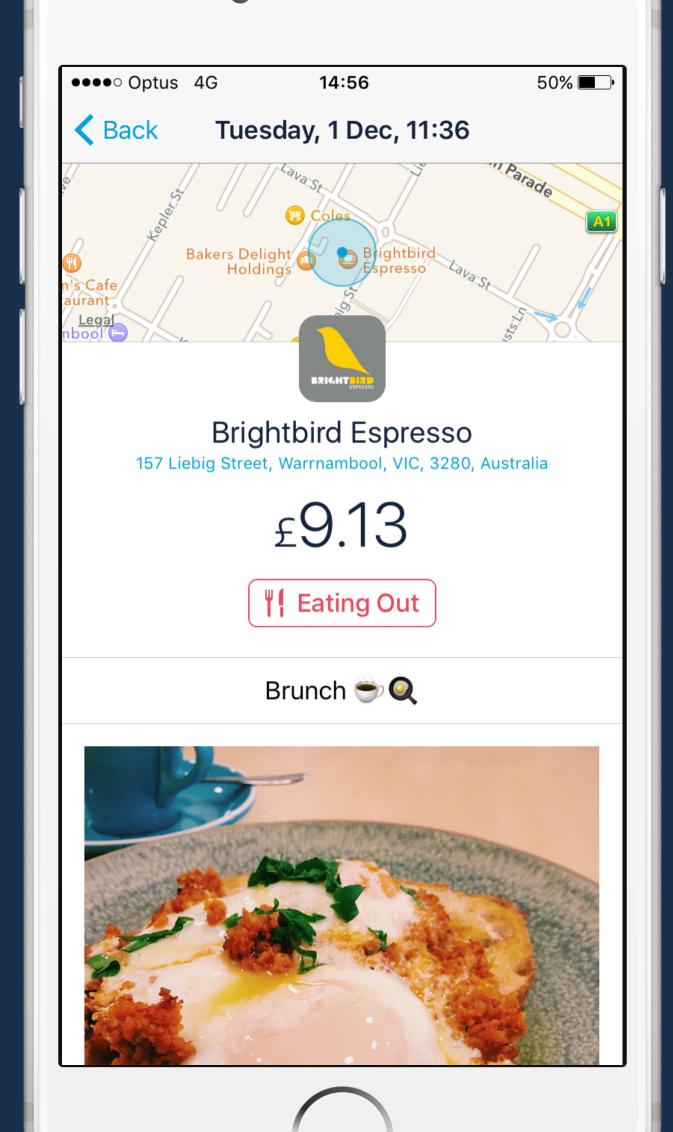

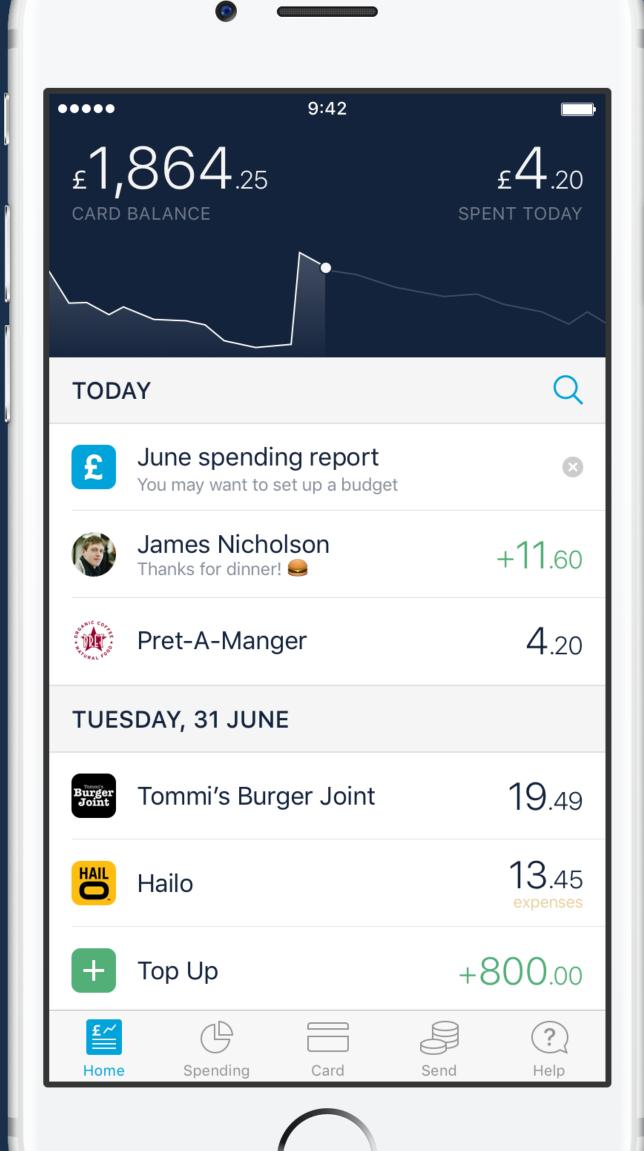

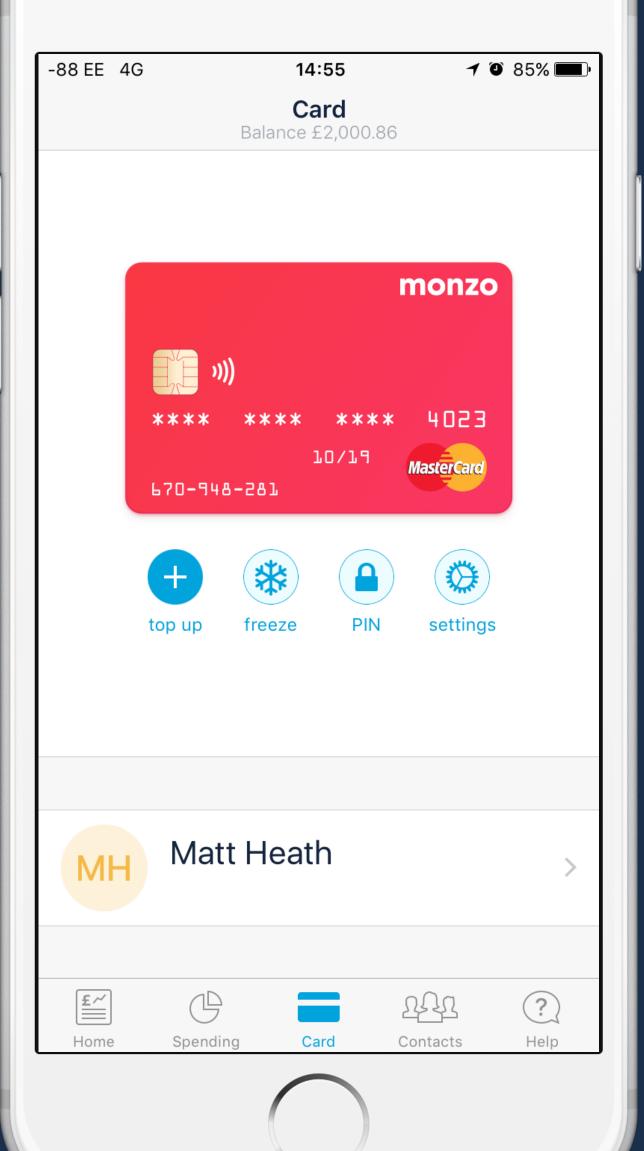

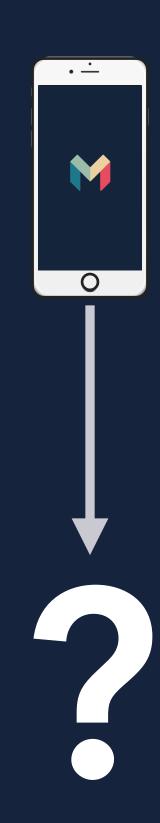

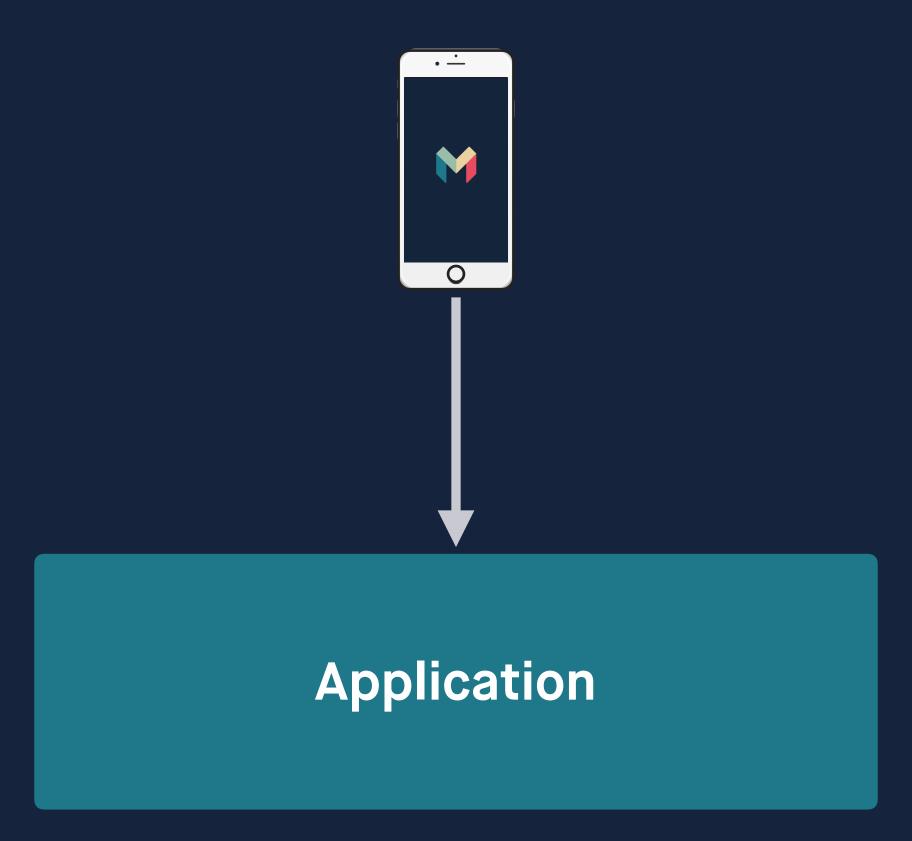

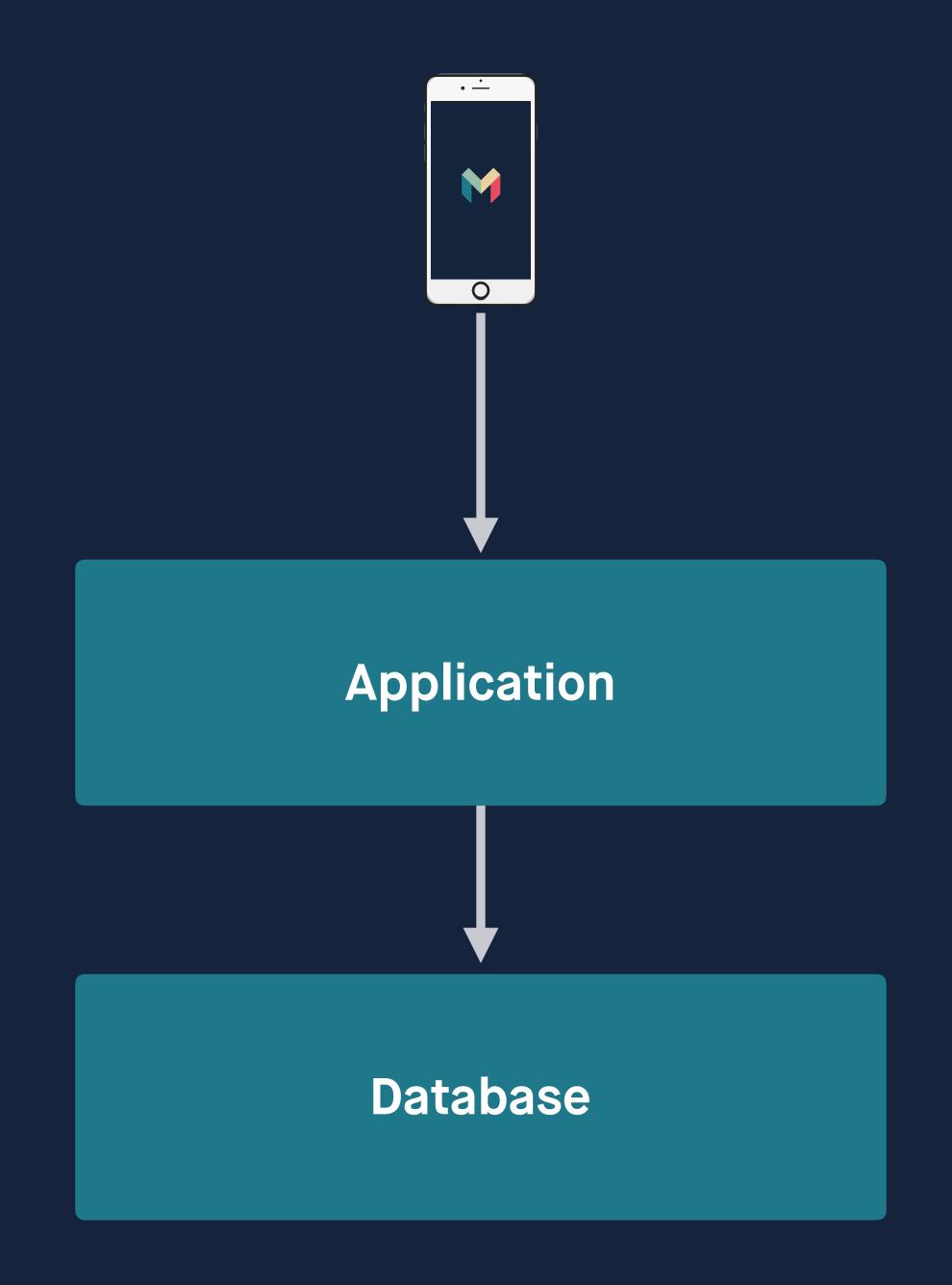

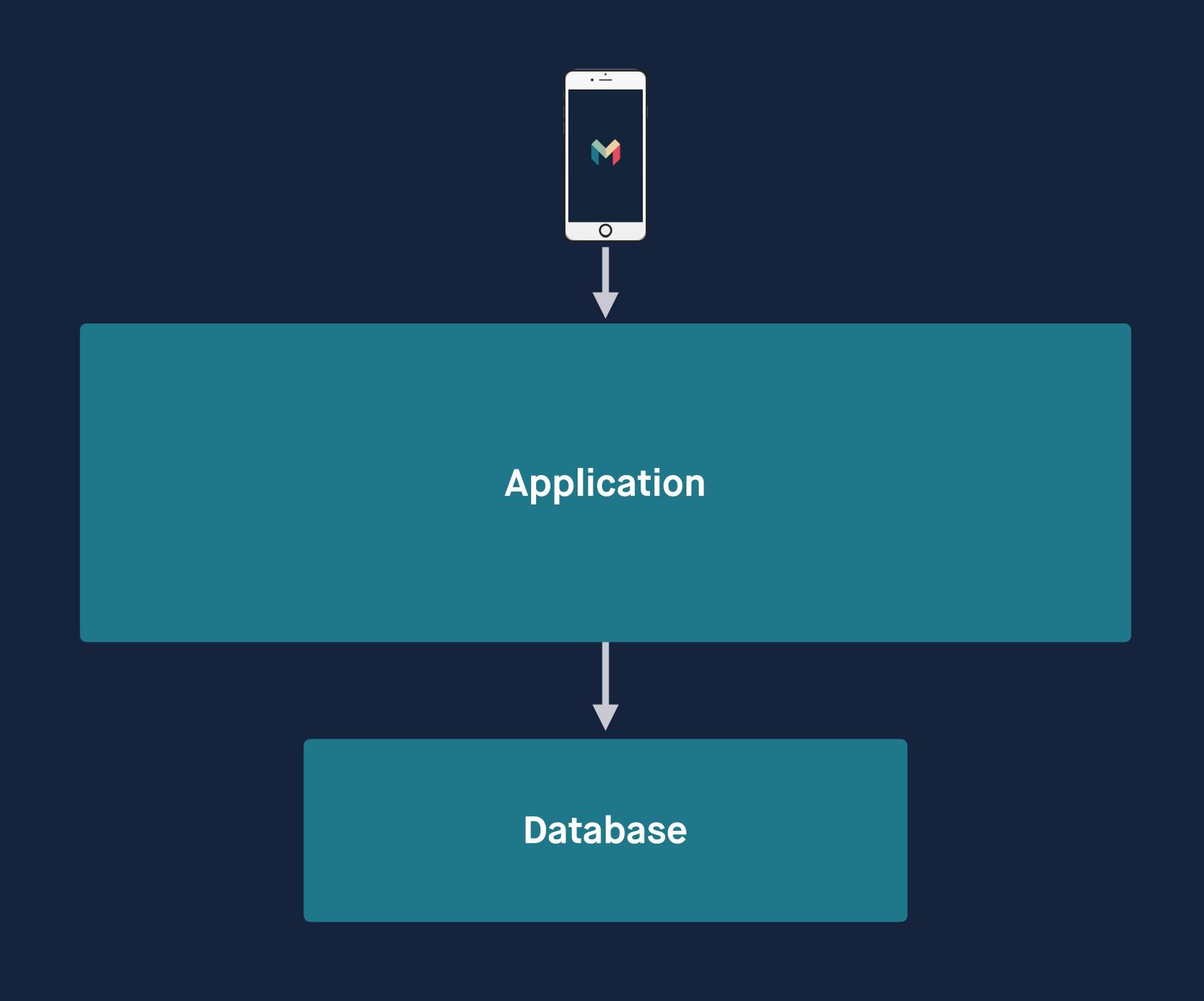

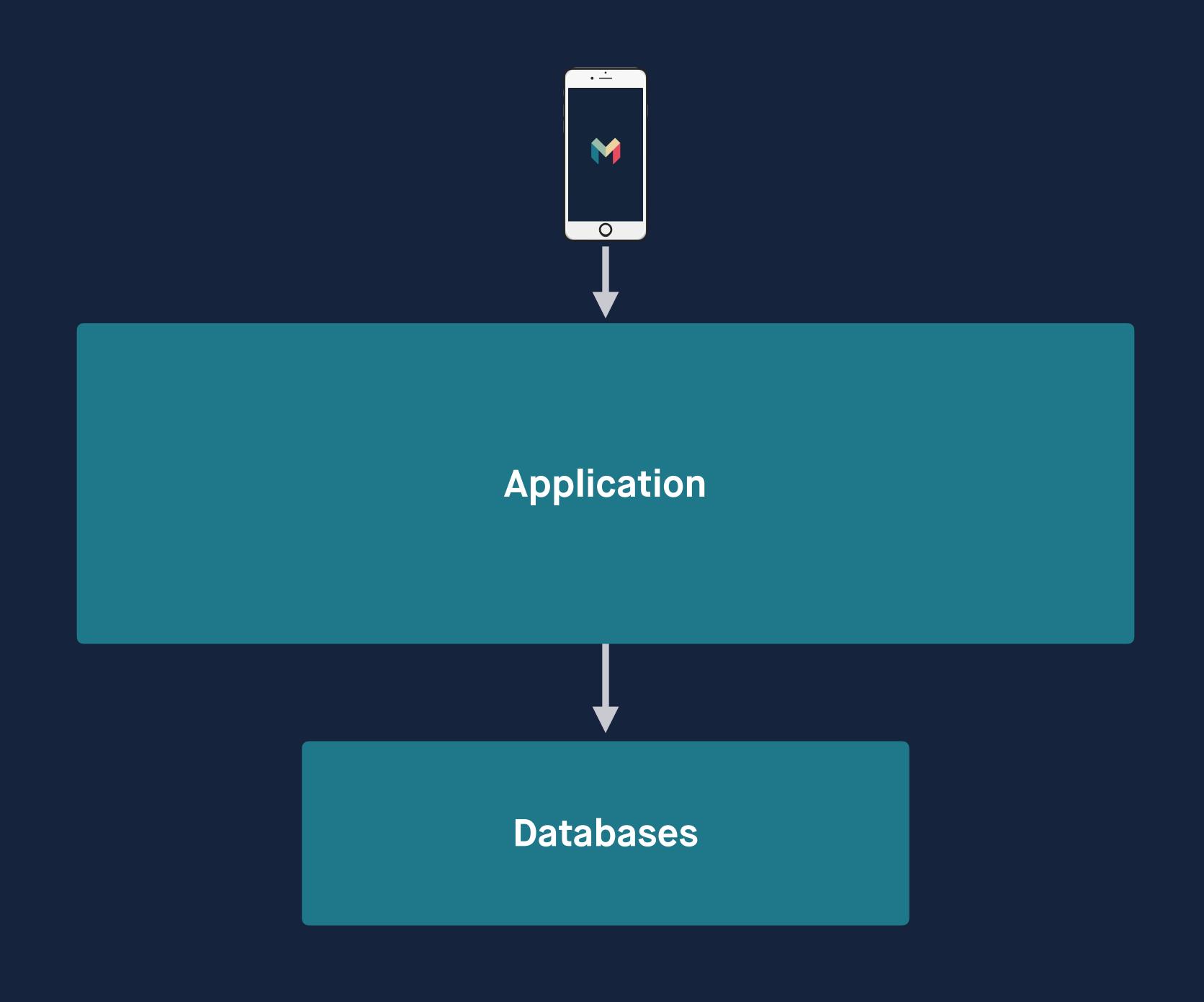

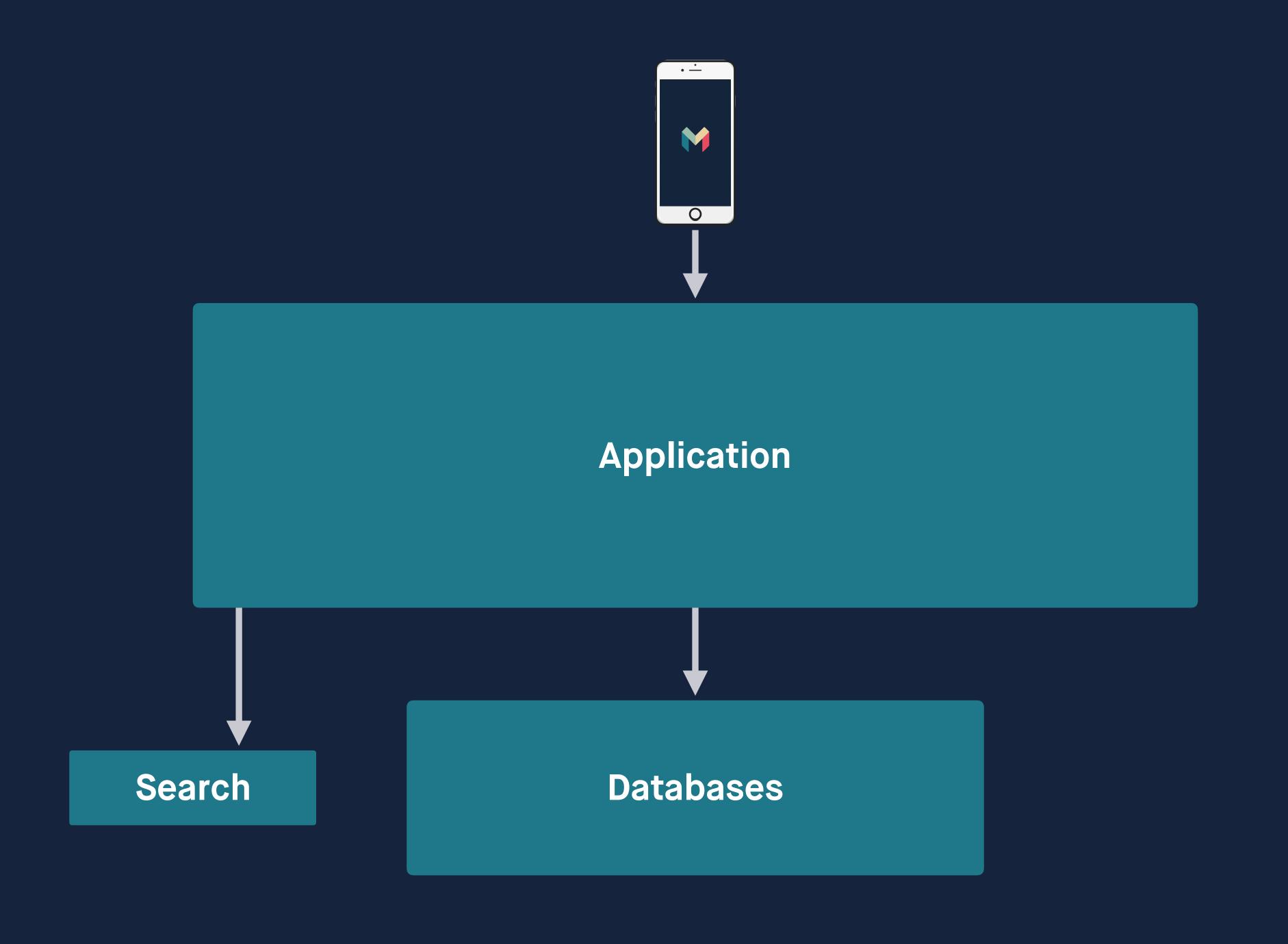

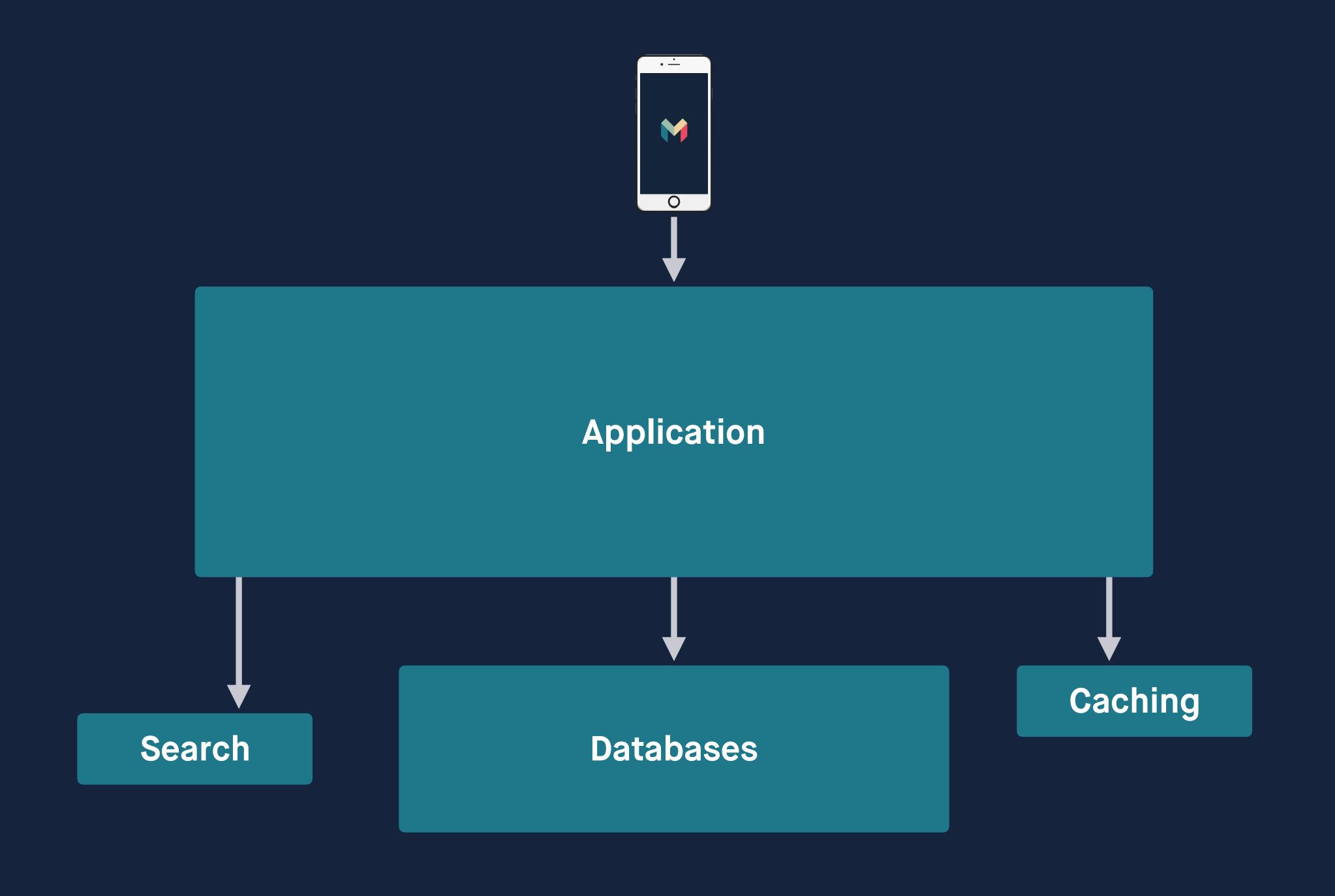

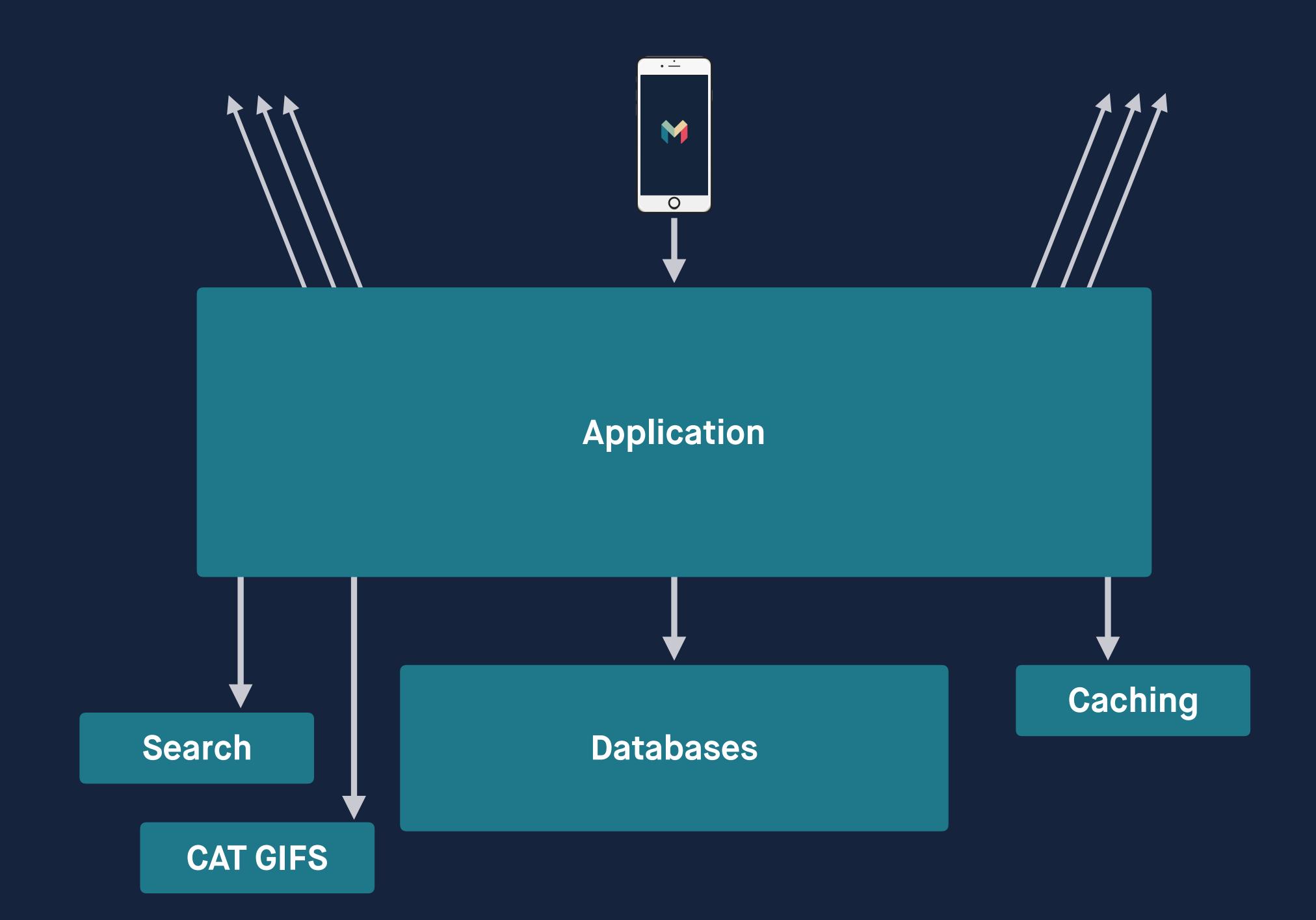

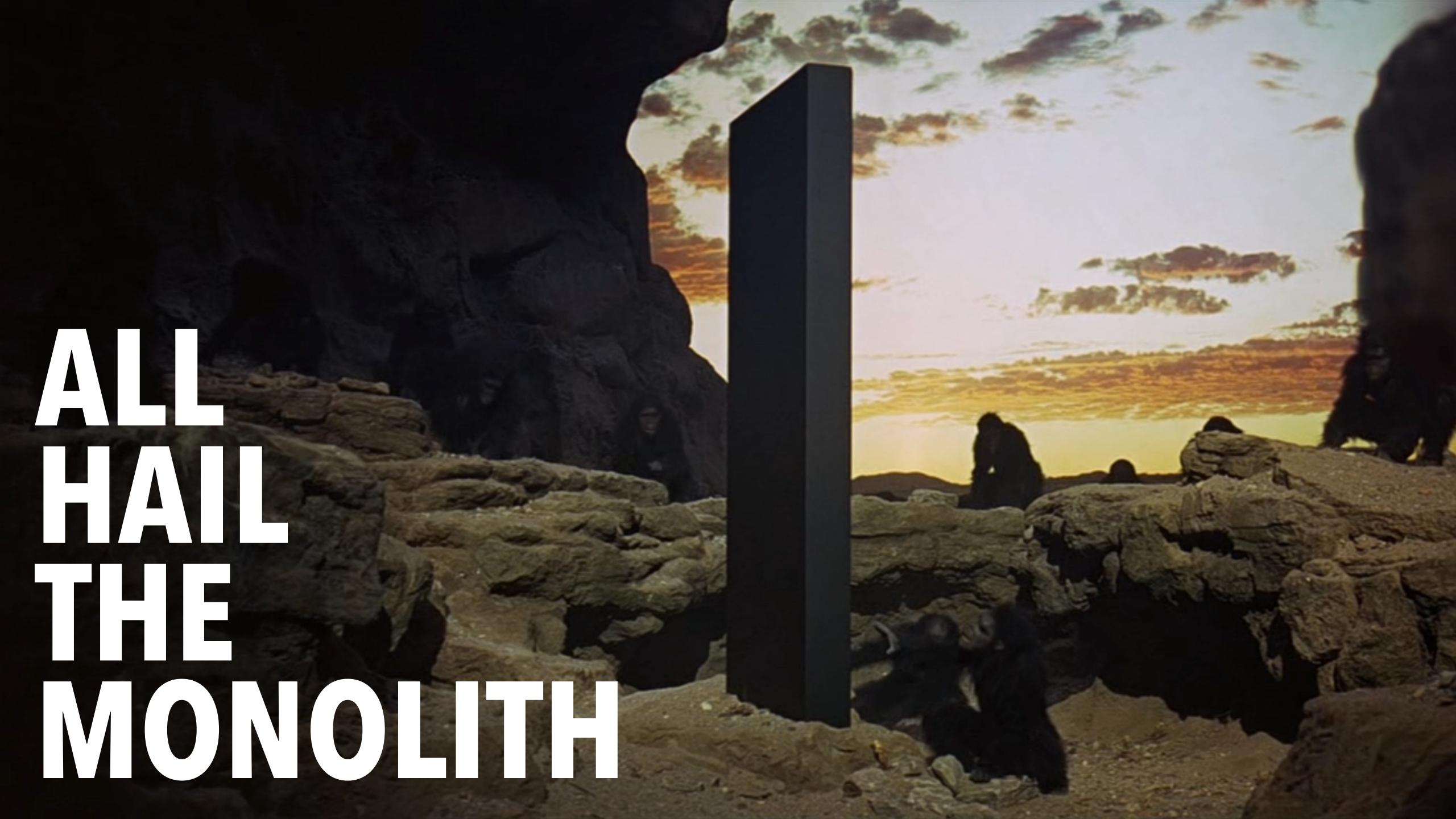

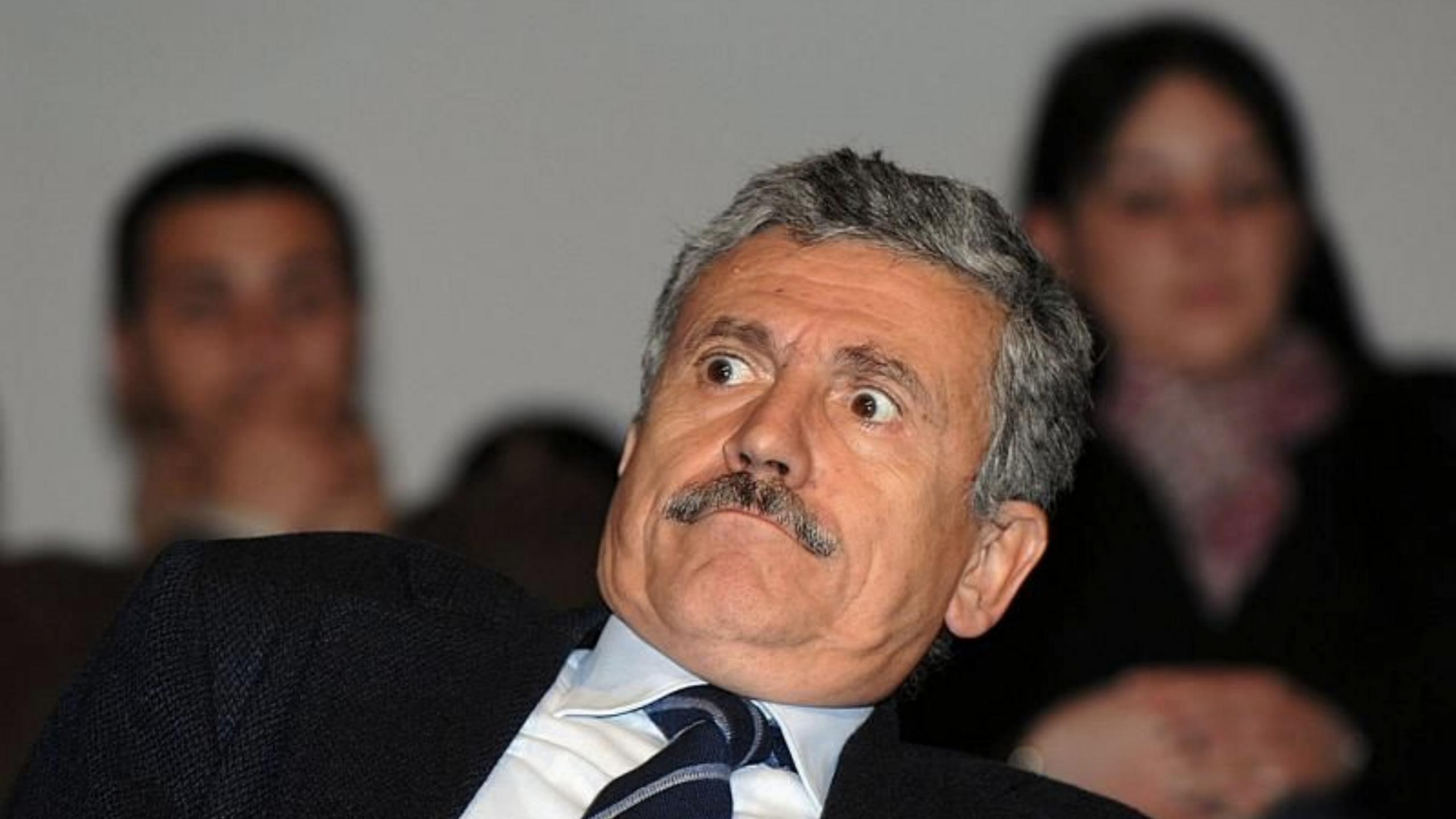

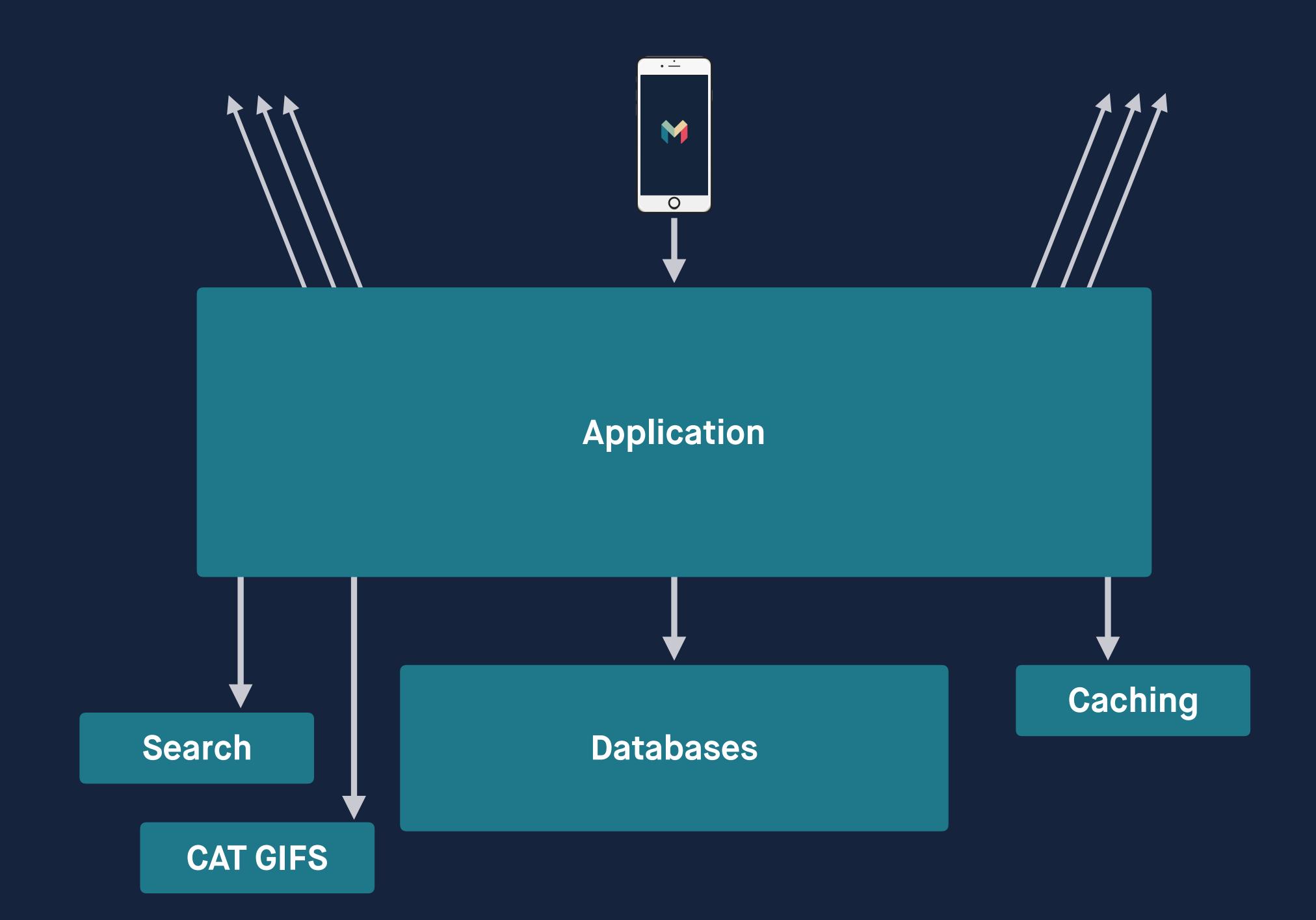

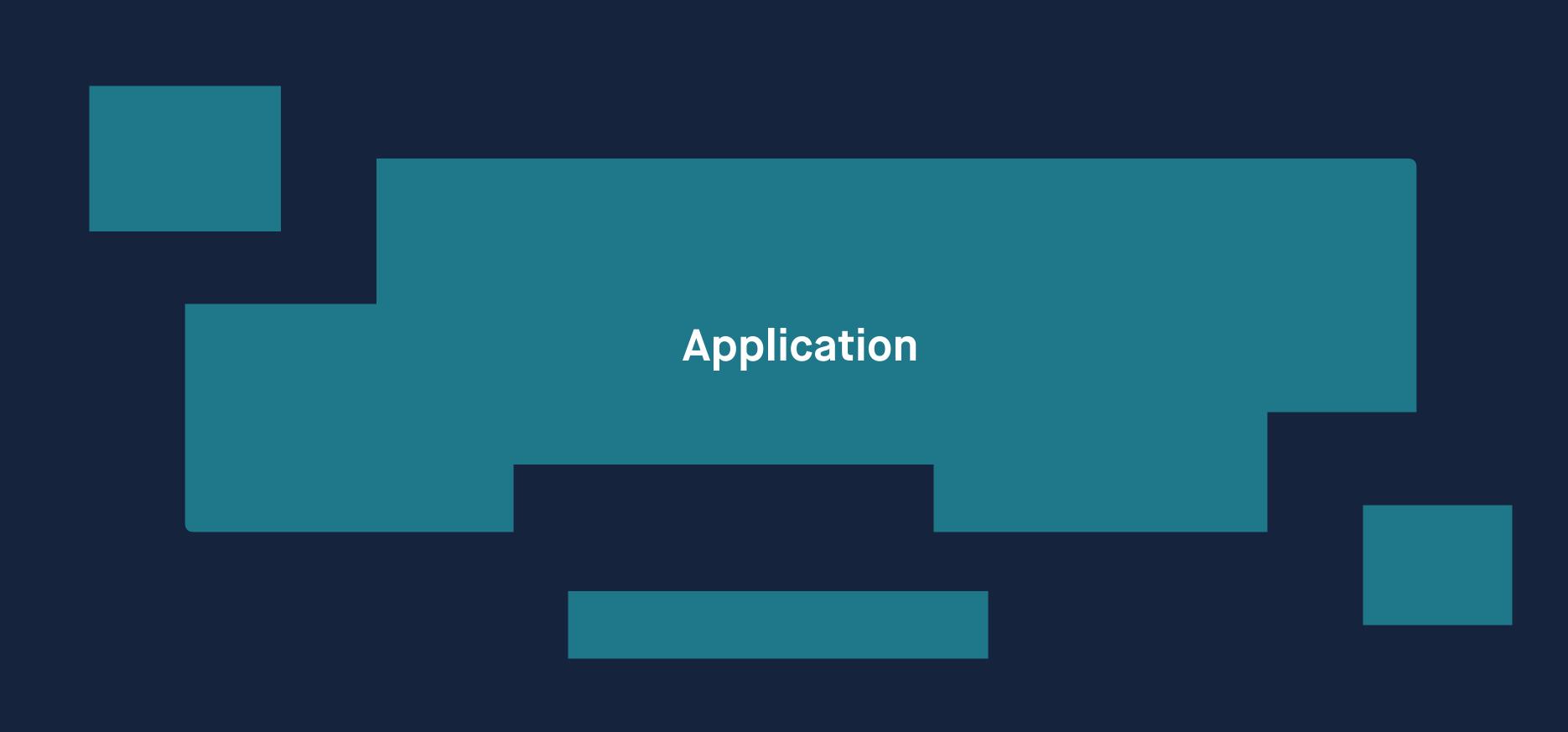

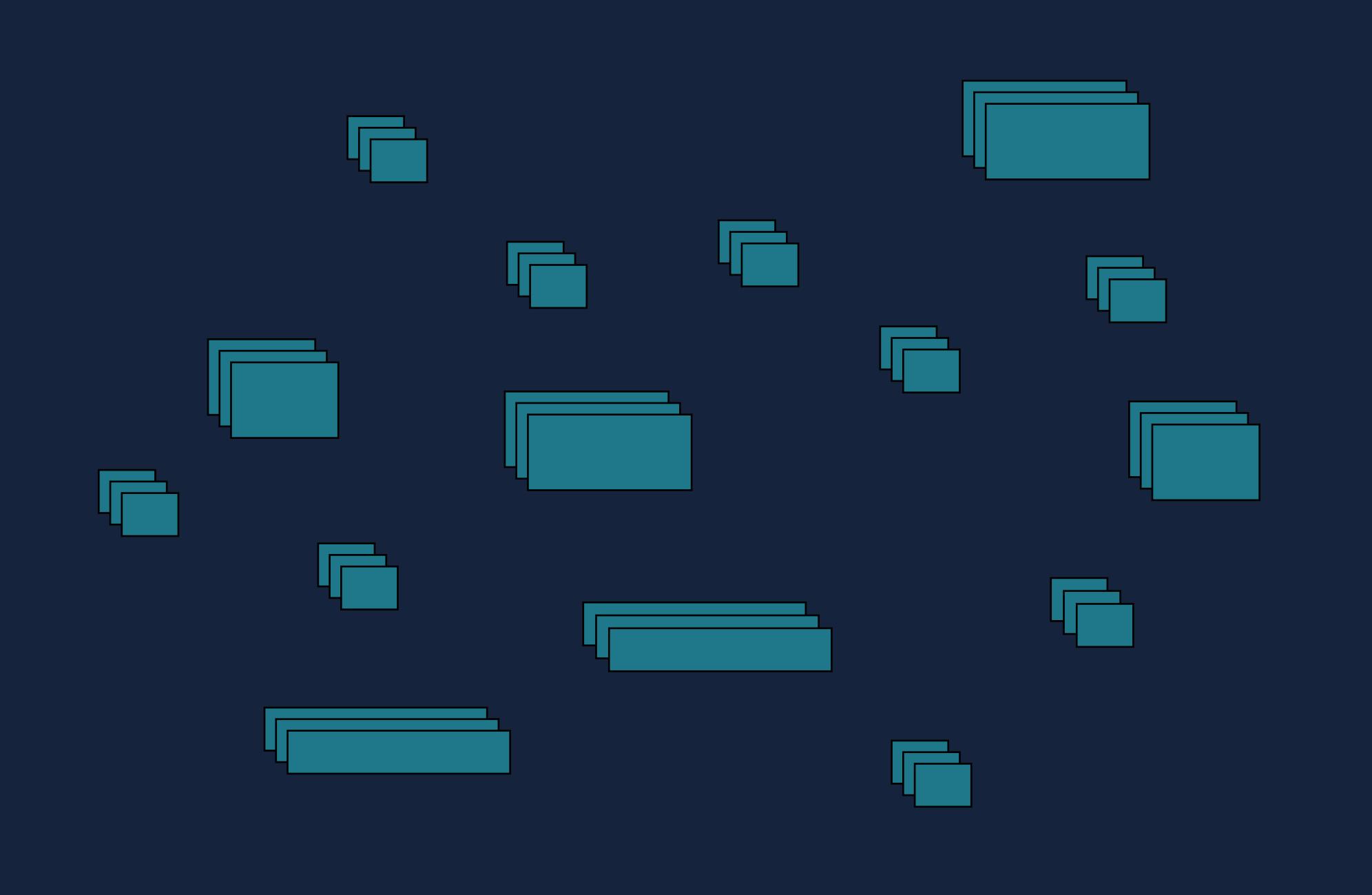

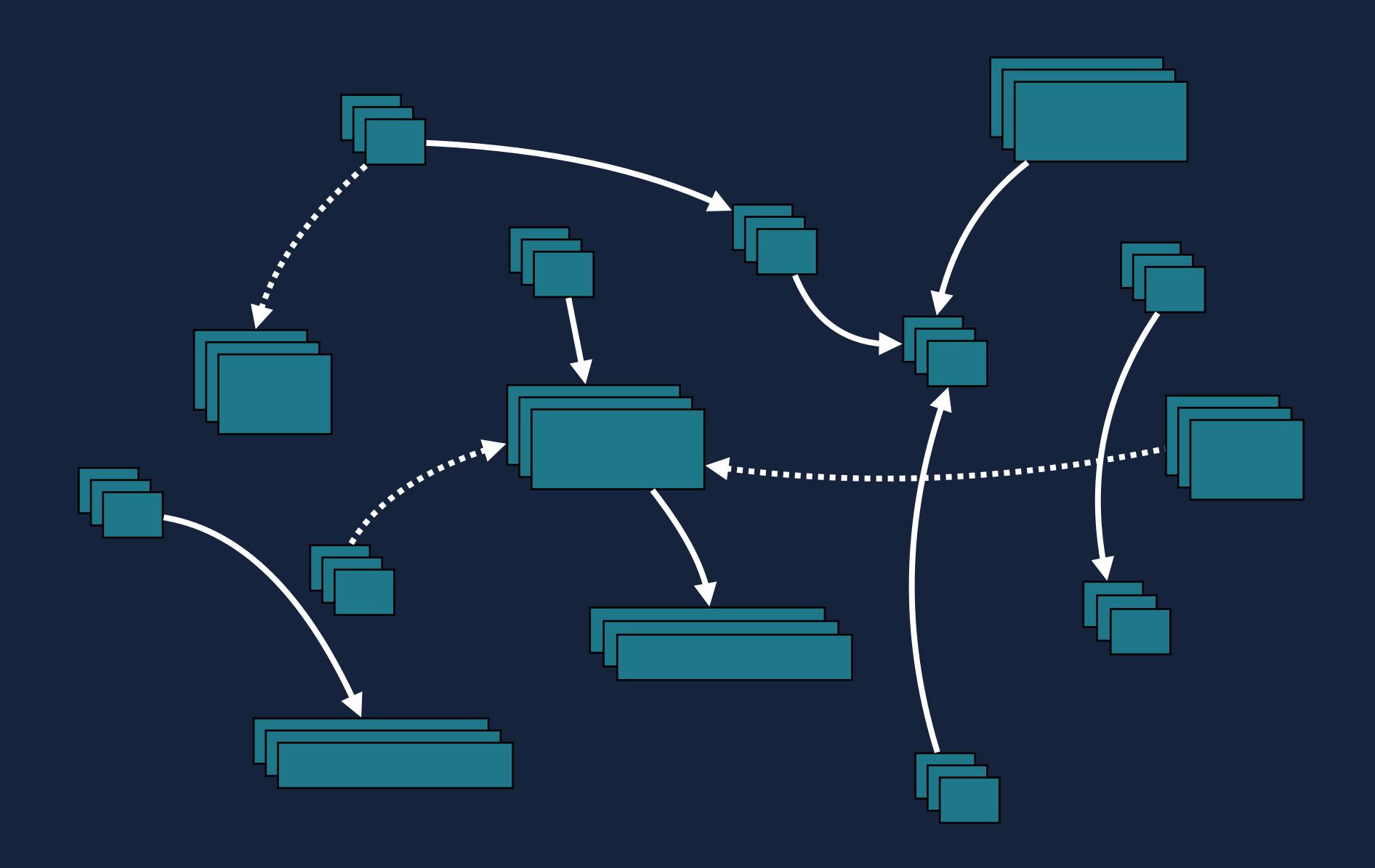

# Single Responsibility Principle

#### Bounded Context

## Well defined Interfaces

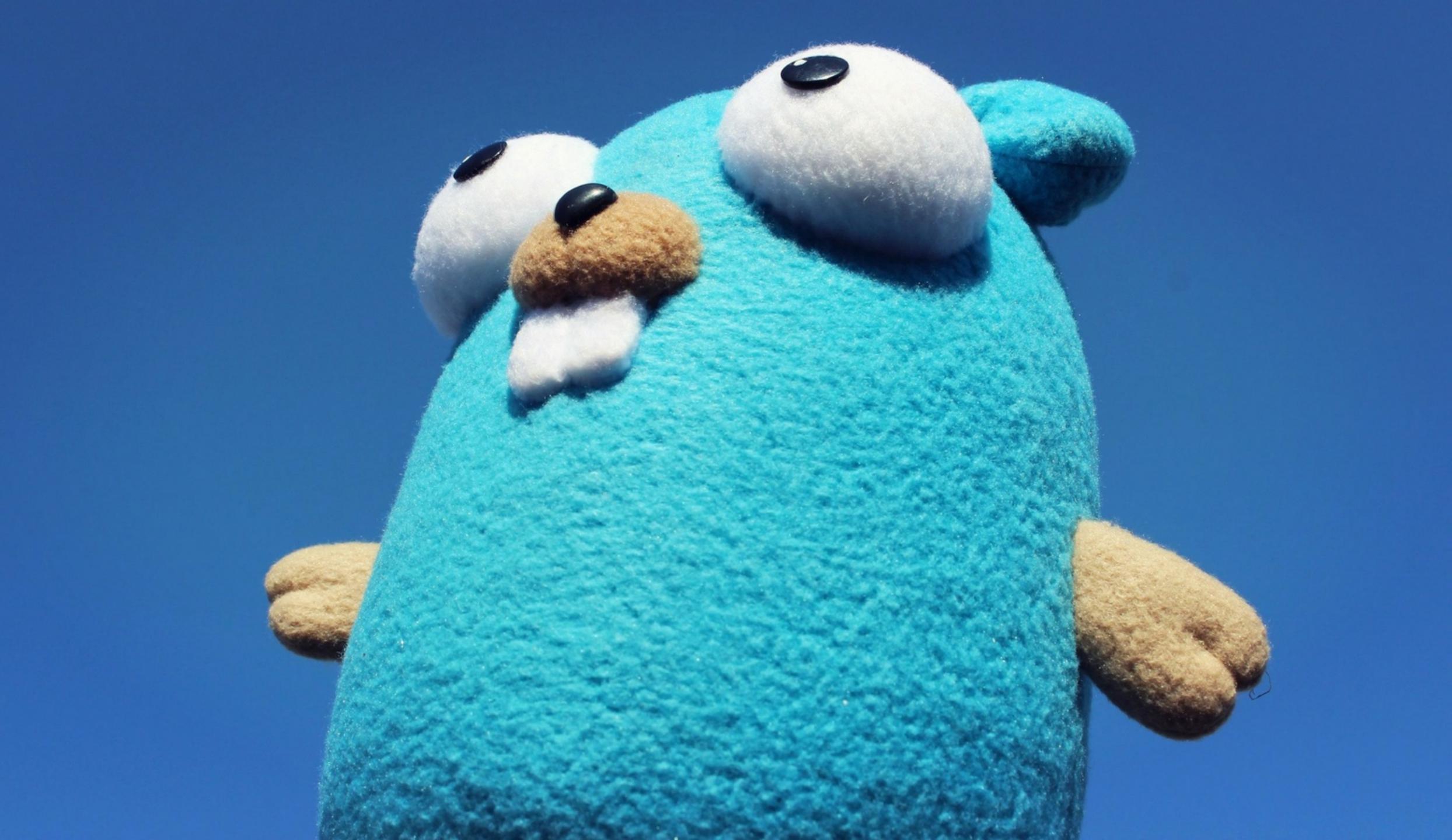

### Why Go?

Memory Managed
Statically Typed
Excellent Concurrency
Perfect for simple, small, network services

# Lightweight Concurrency

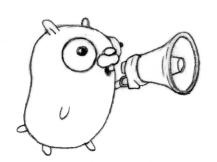

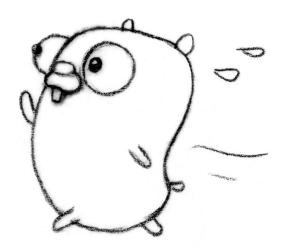

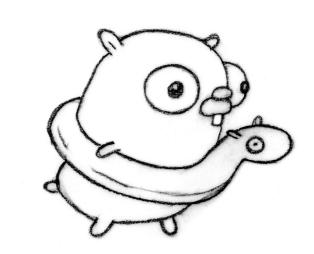

#### Goroutines

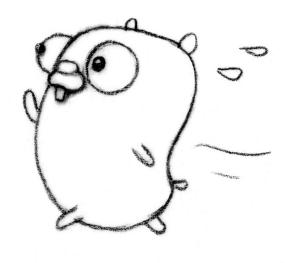

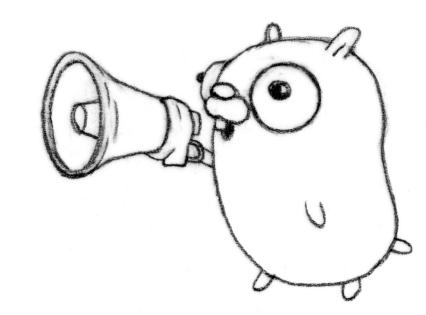

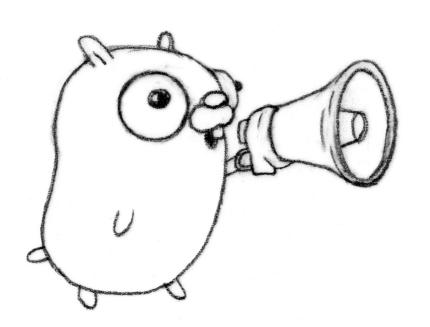

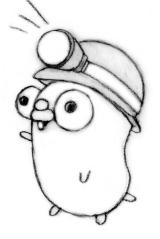

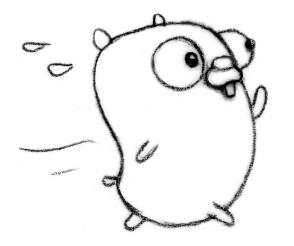

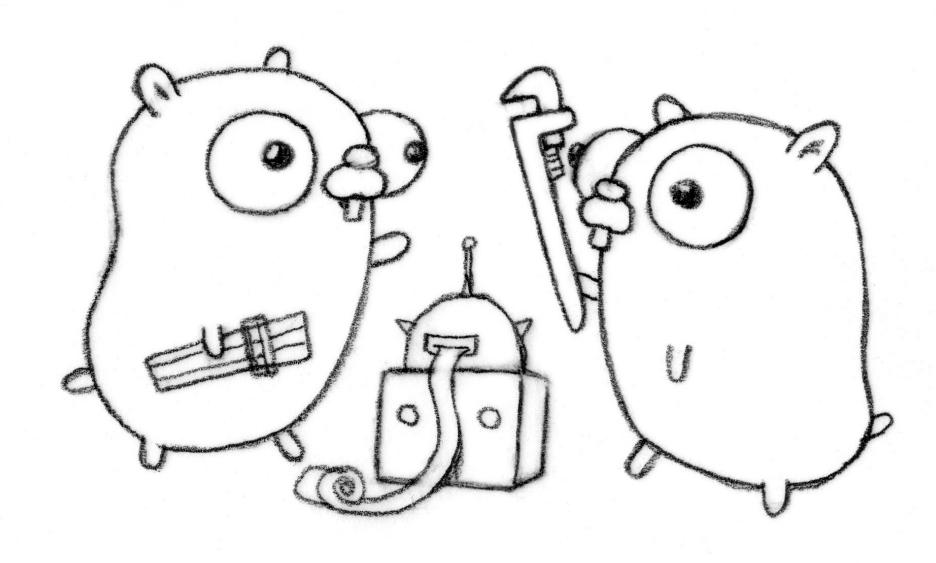

```
// Blocking function call
handleRequest()
```

```
// Function runs concurrently
go handleRequest()
```

```
package main
func main() {
    go handleRequest()
```

```
package main
func main() {
   go handleRequest()
```

main

```
package main
func main() {
    go handleRequest()
```

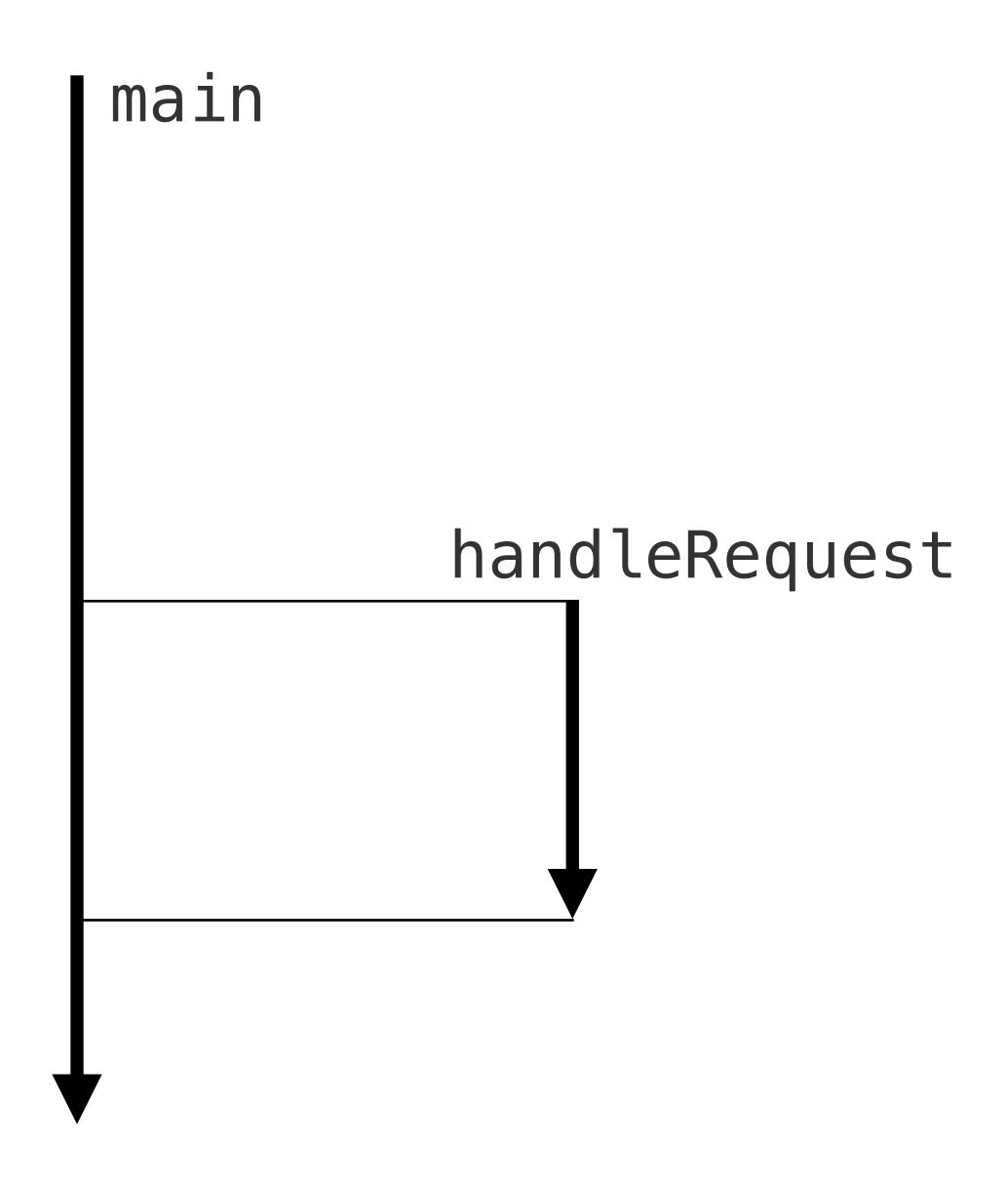

## "Do not communicate by sharing memory; instead, share memory by communicating."

- Effective Go

### Channels

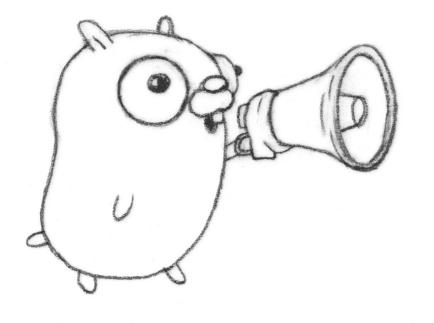

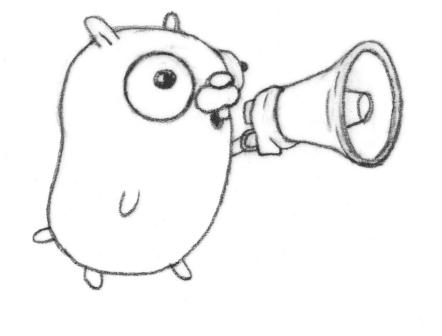

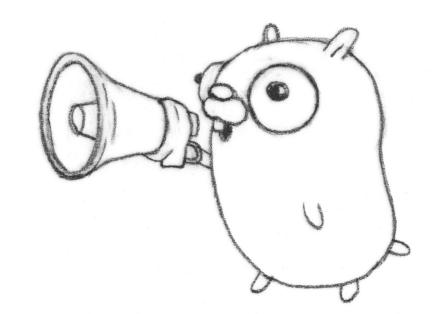

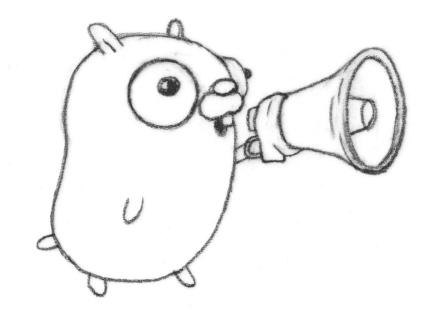

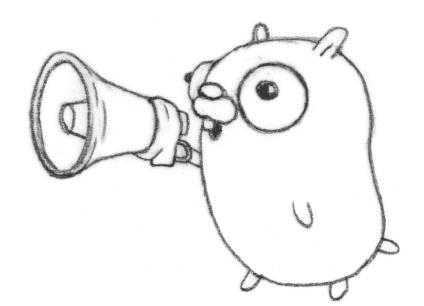

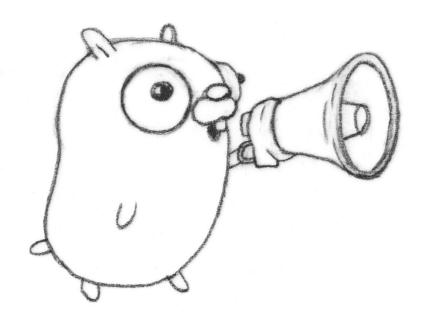

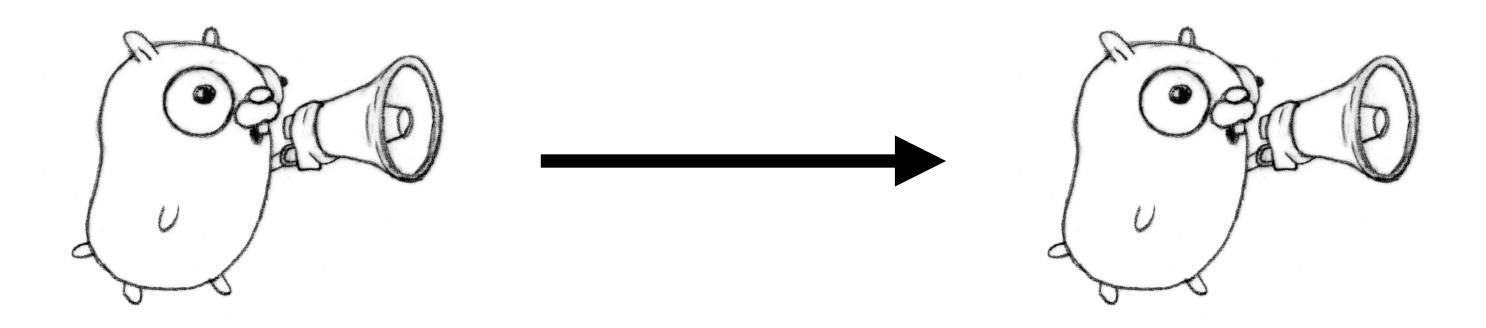

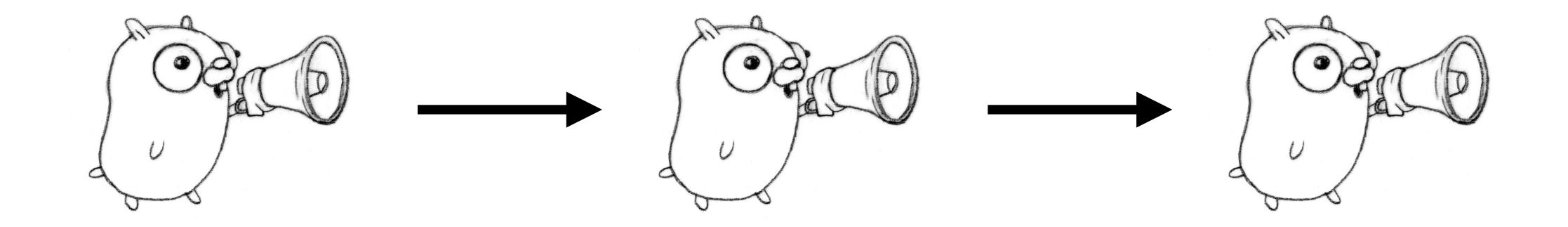

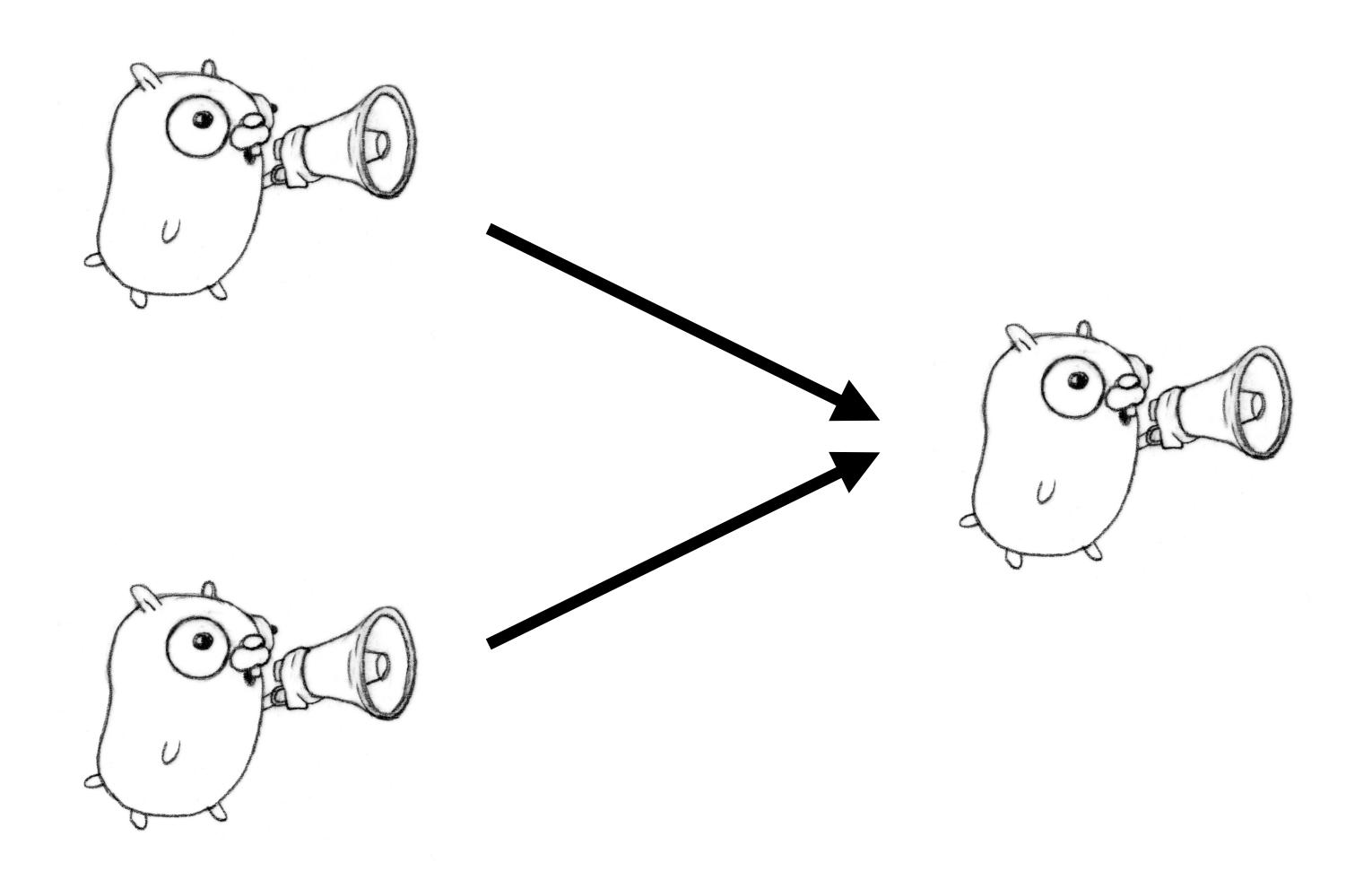

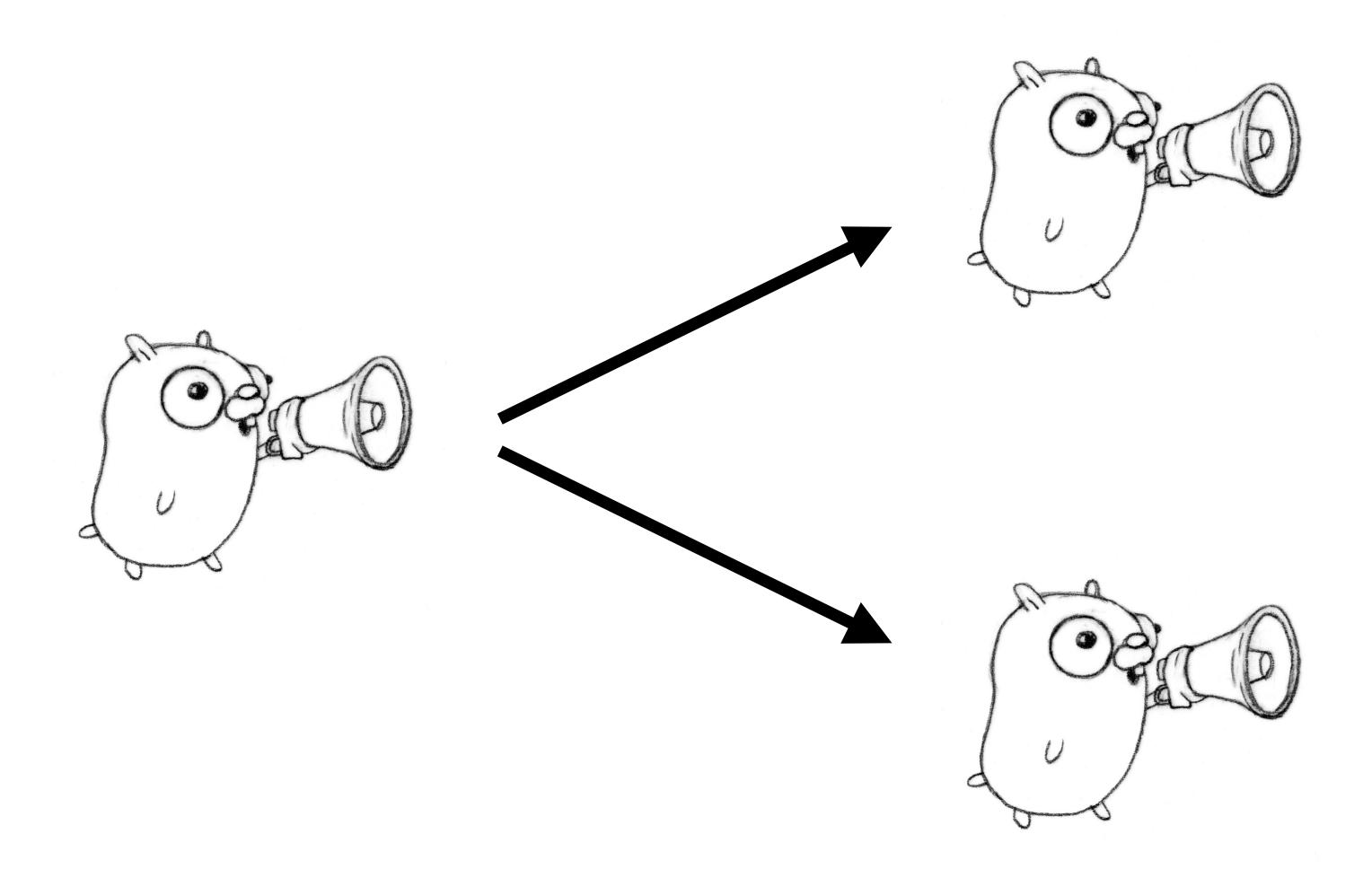

## Simplicity

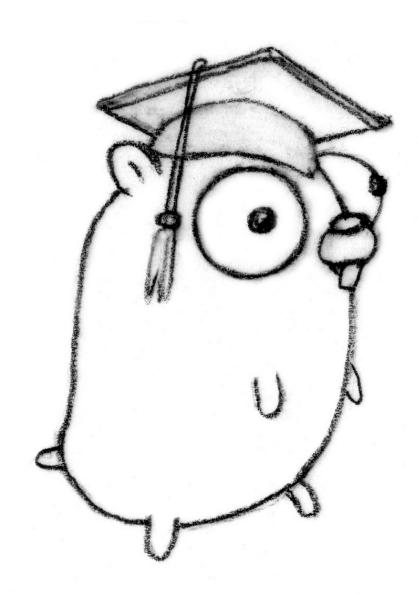

# Static Linking Stdlib etc

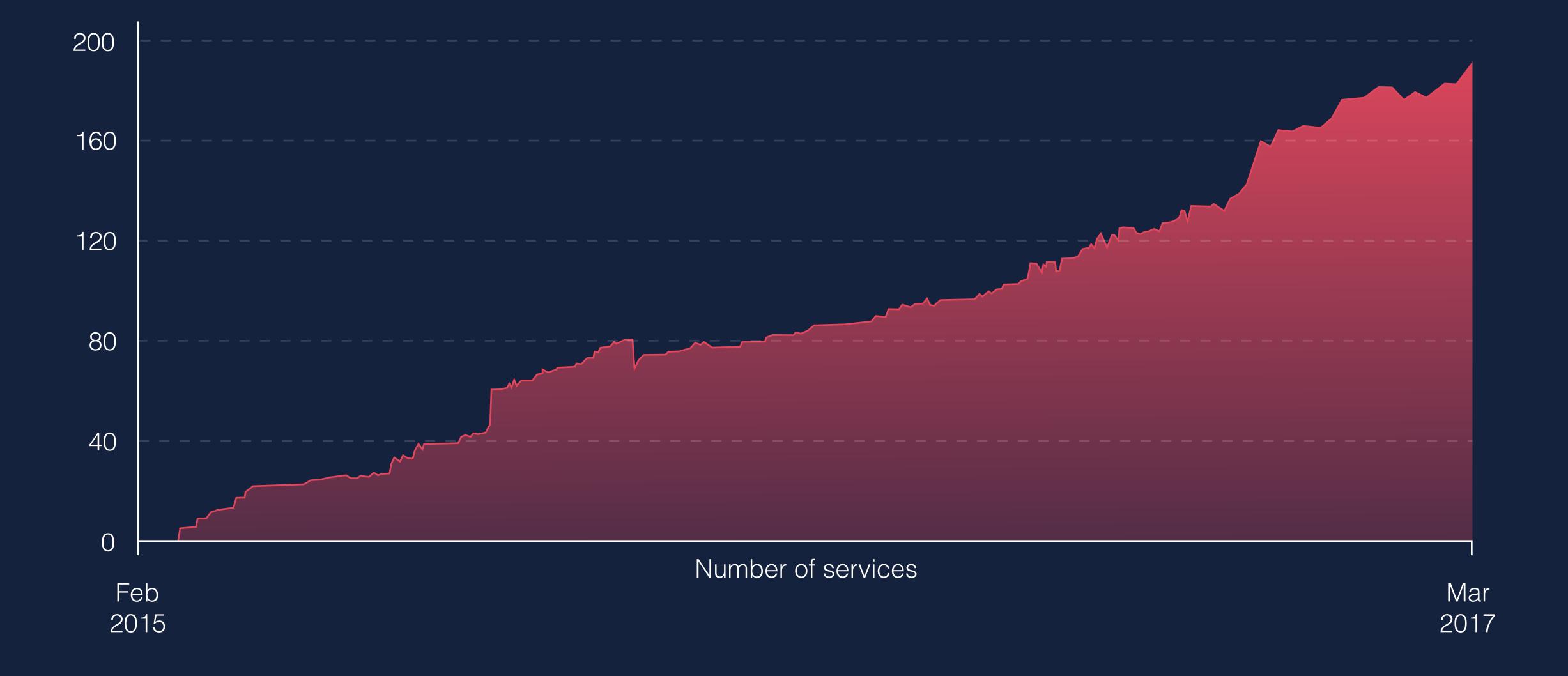

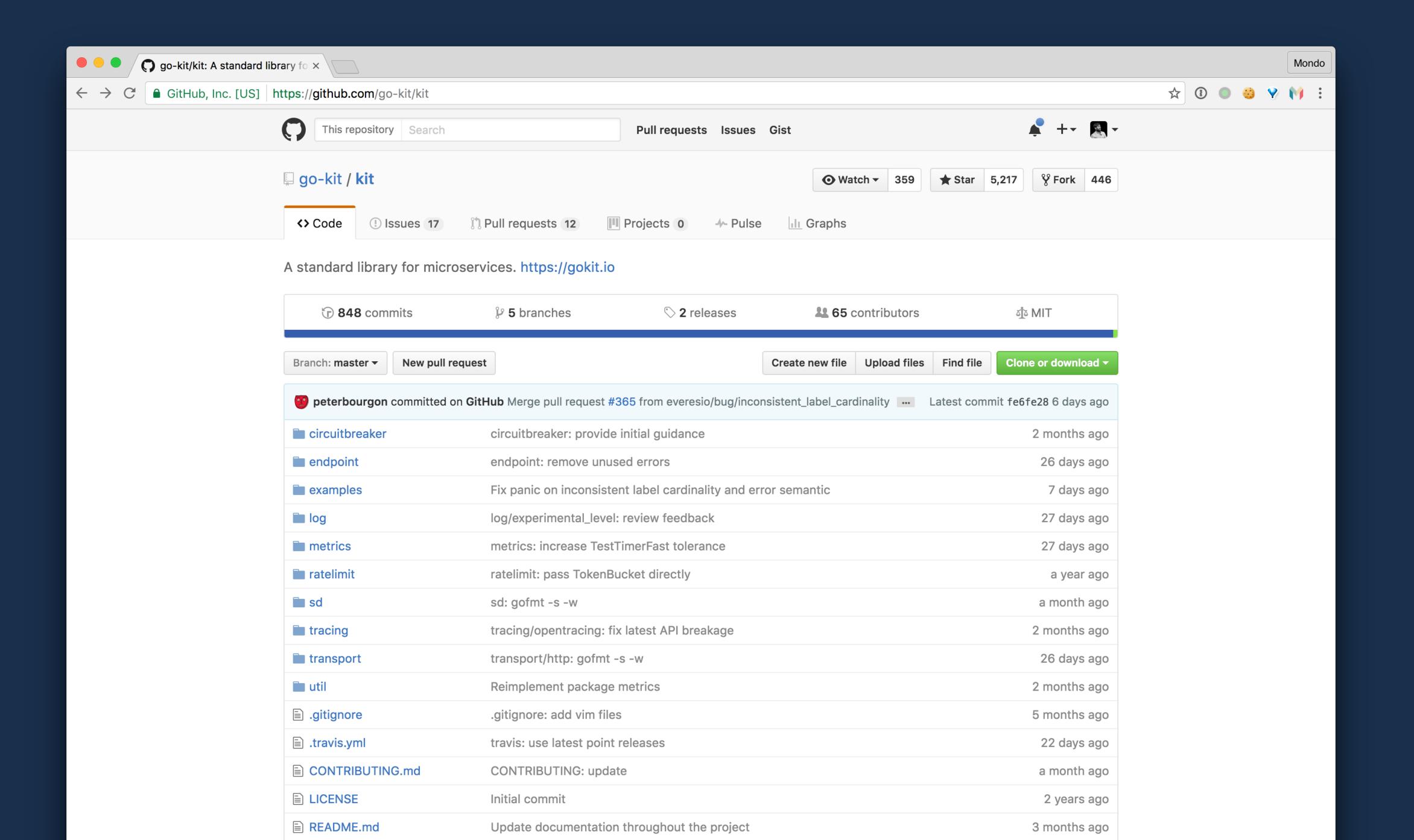

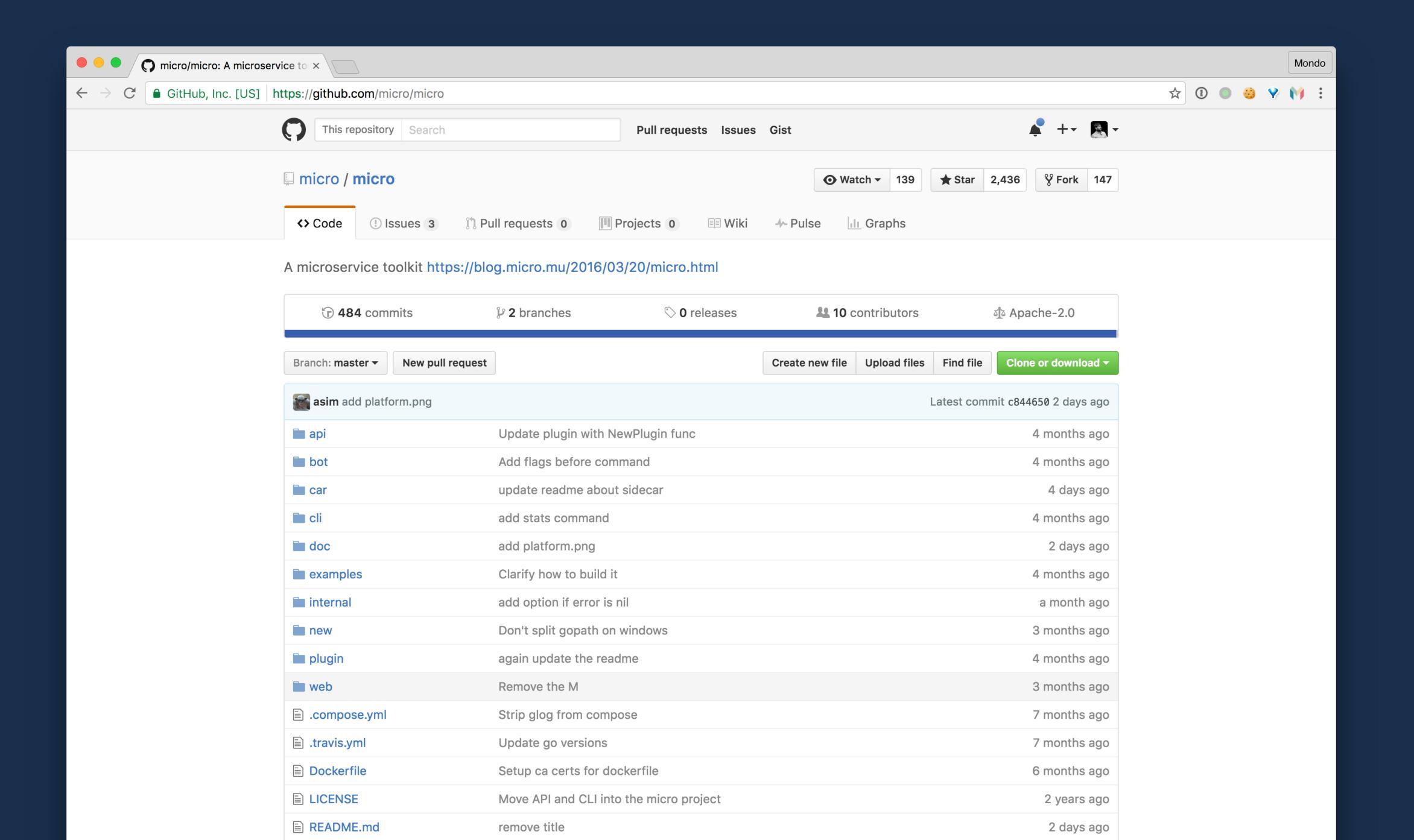

## monzo/typhon

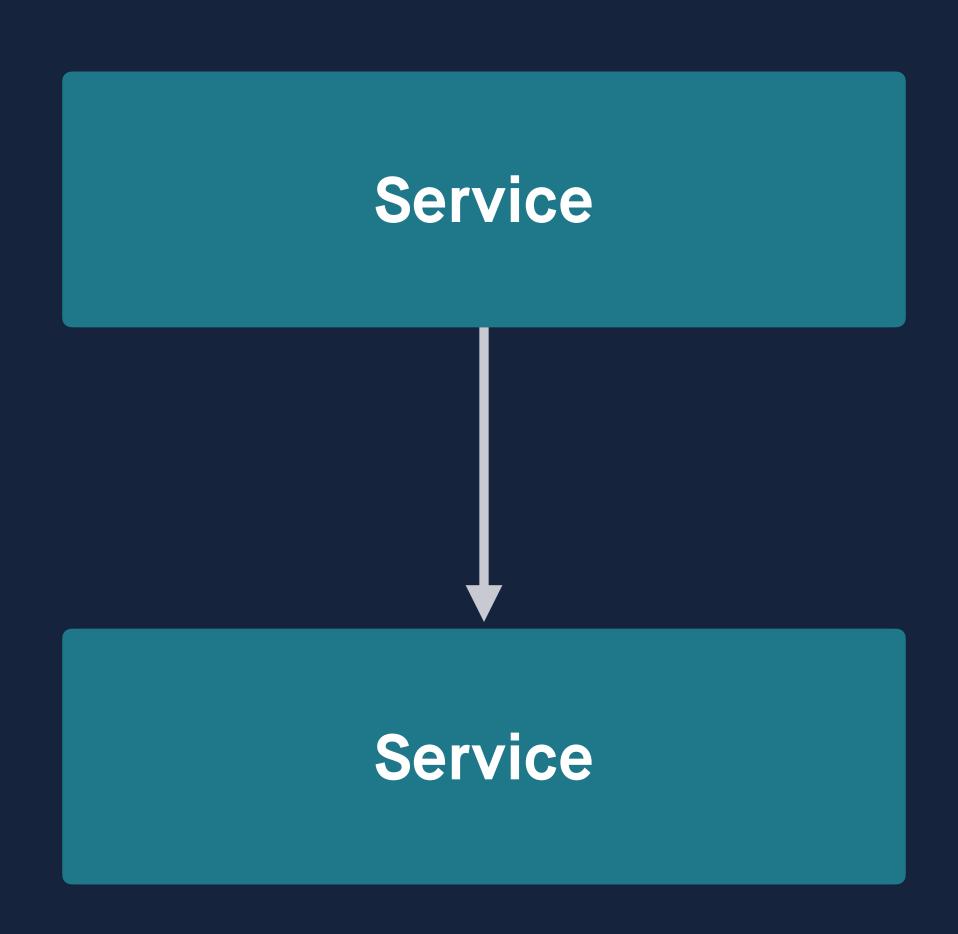

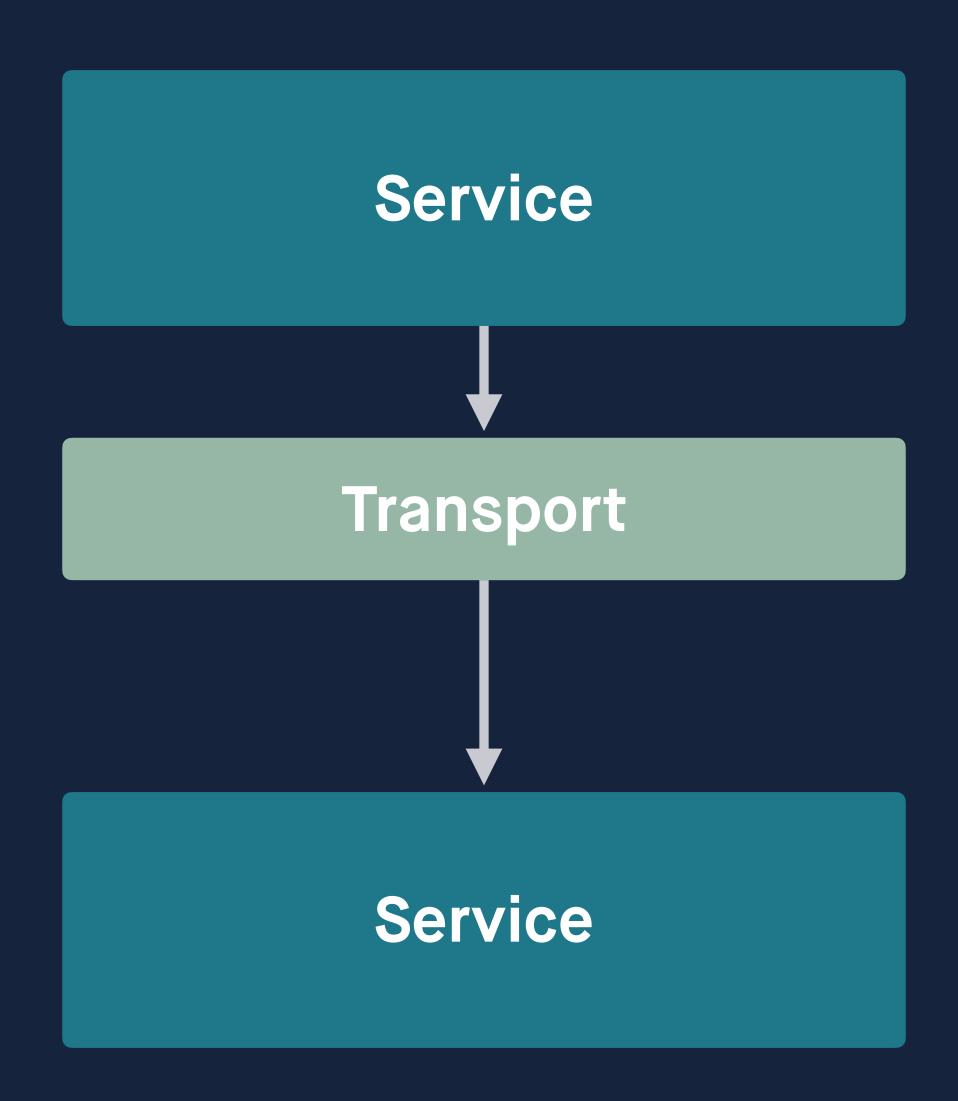

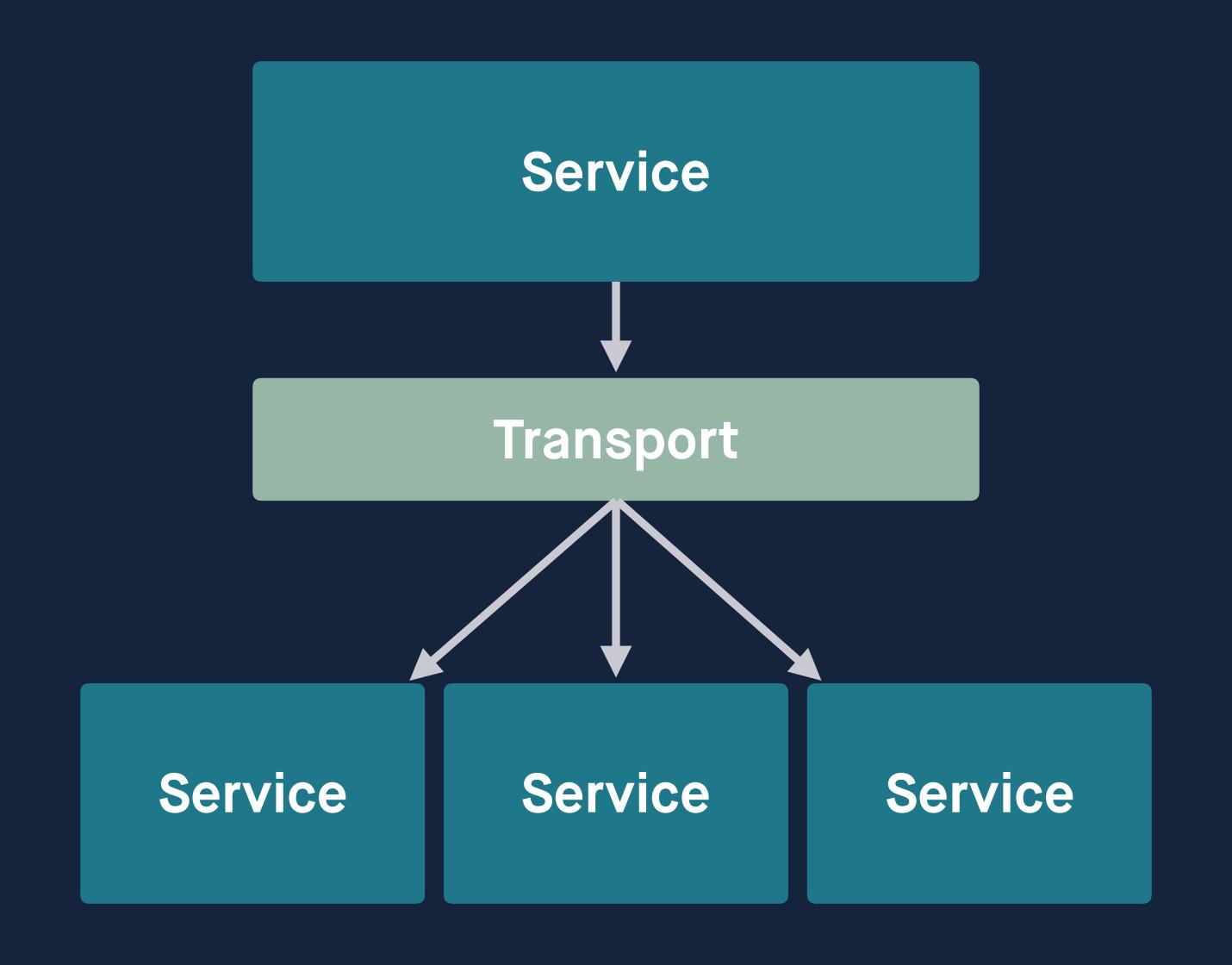

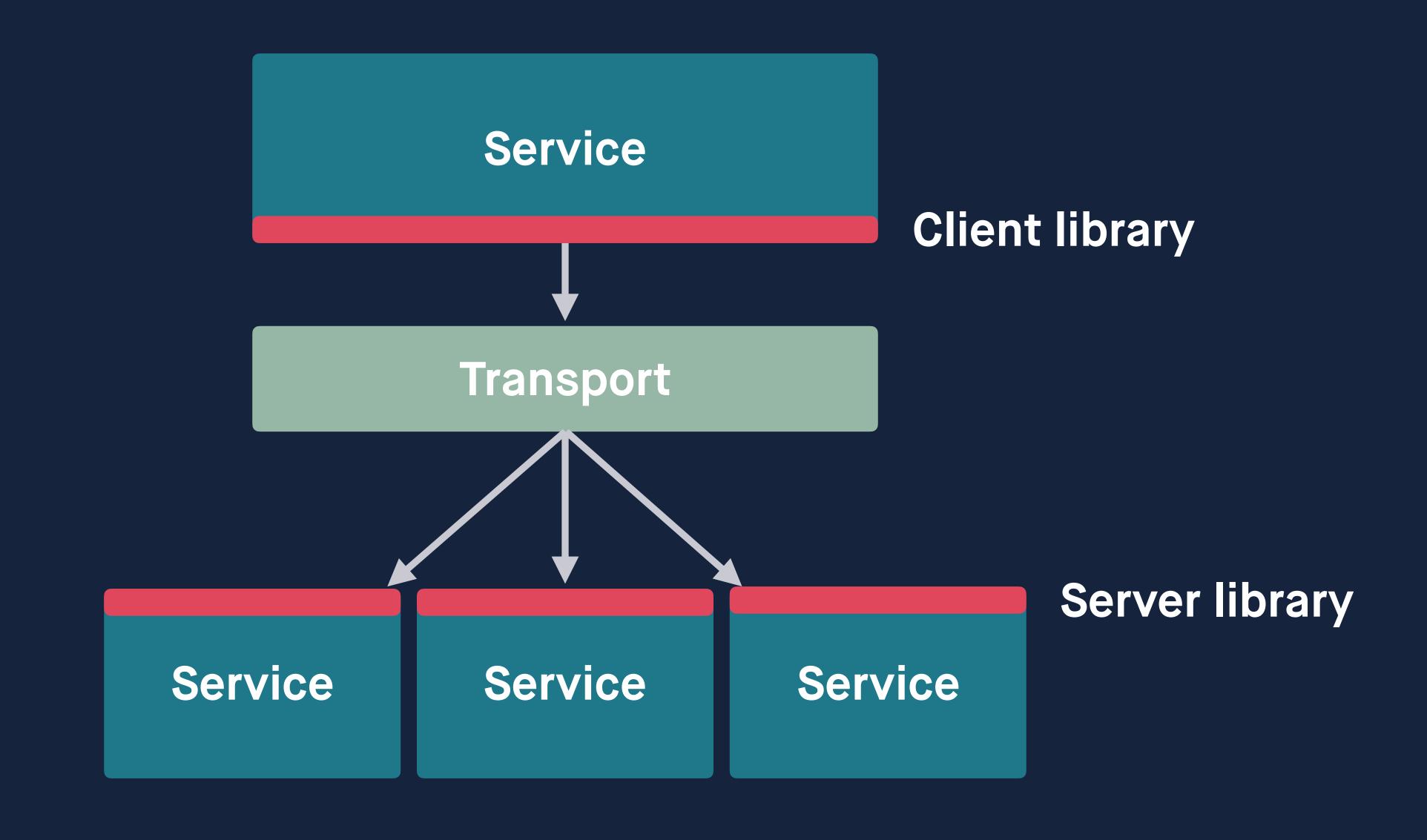

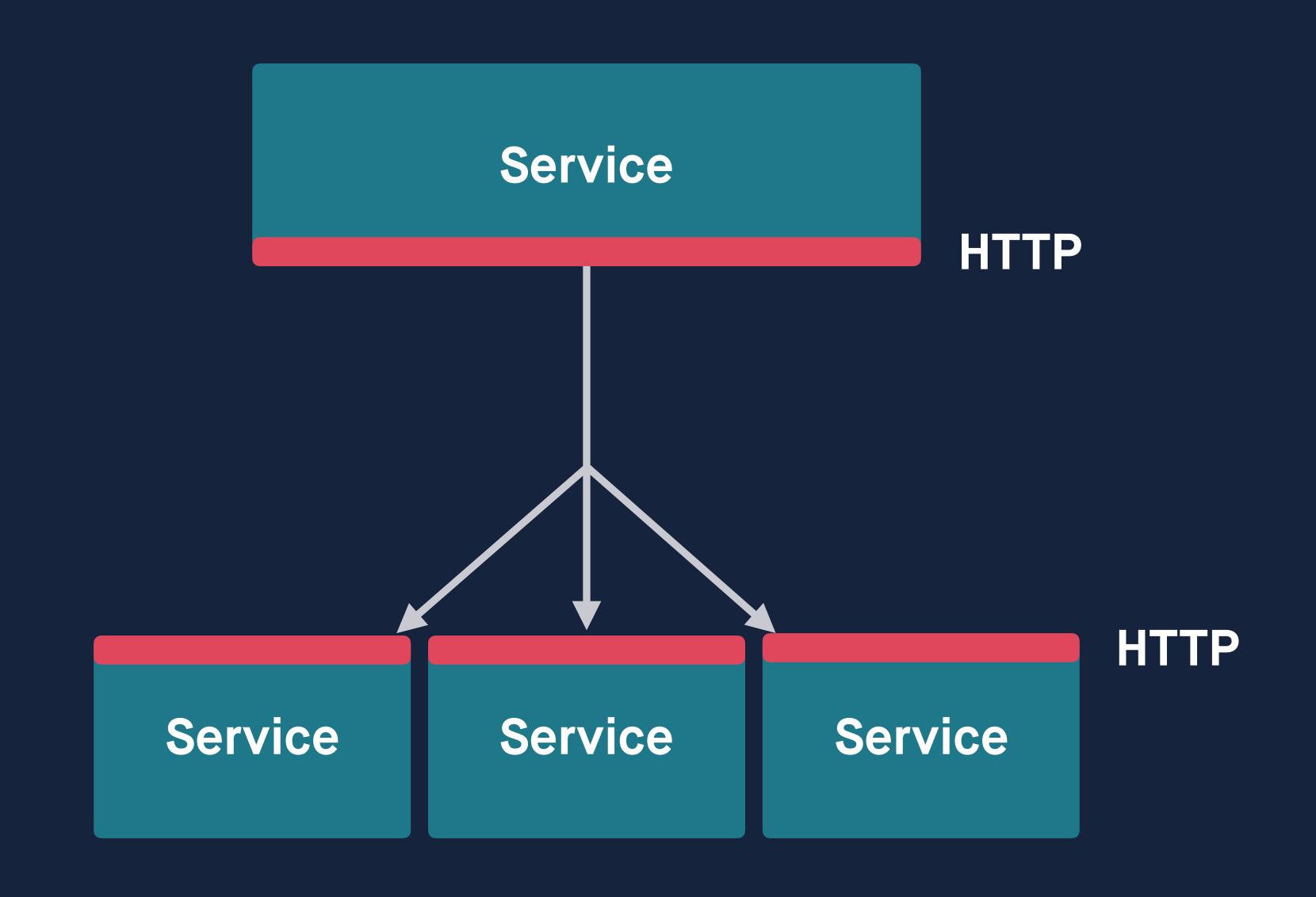

Service Discovery Load Balancing Timeouts and Expirations Retries Rate Limiting Connection Pooling Circuit Breaking Failure Detection Metrics and Tracing Interrupts Context Propagation

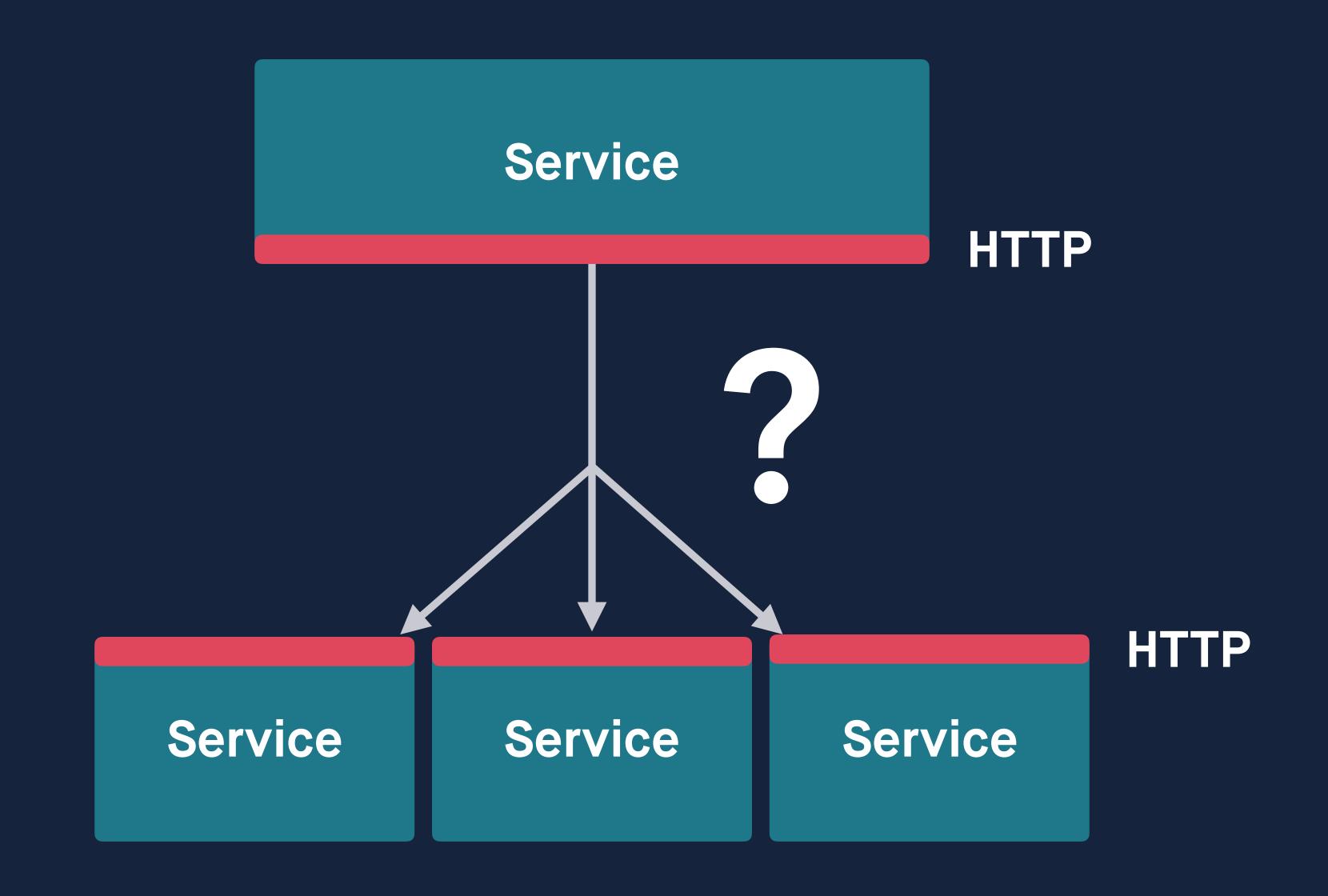

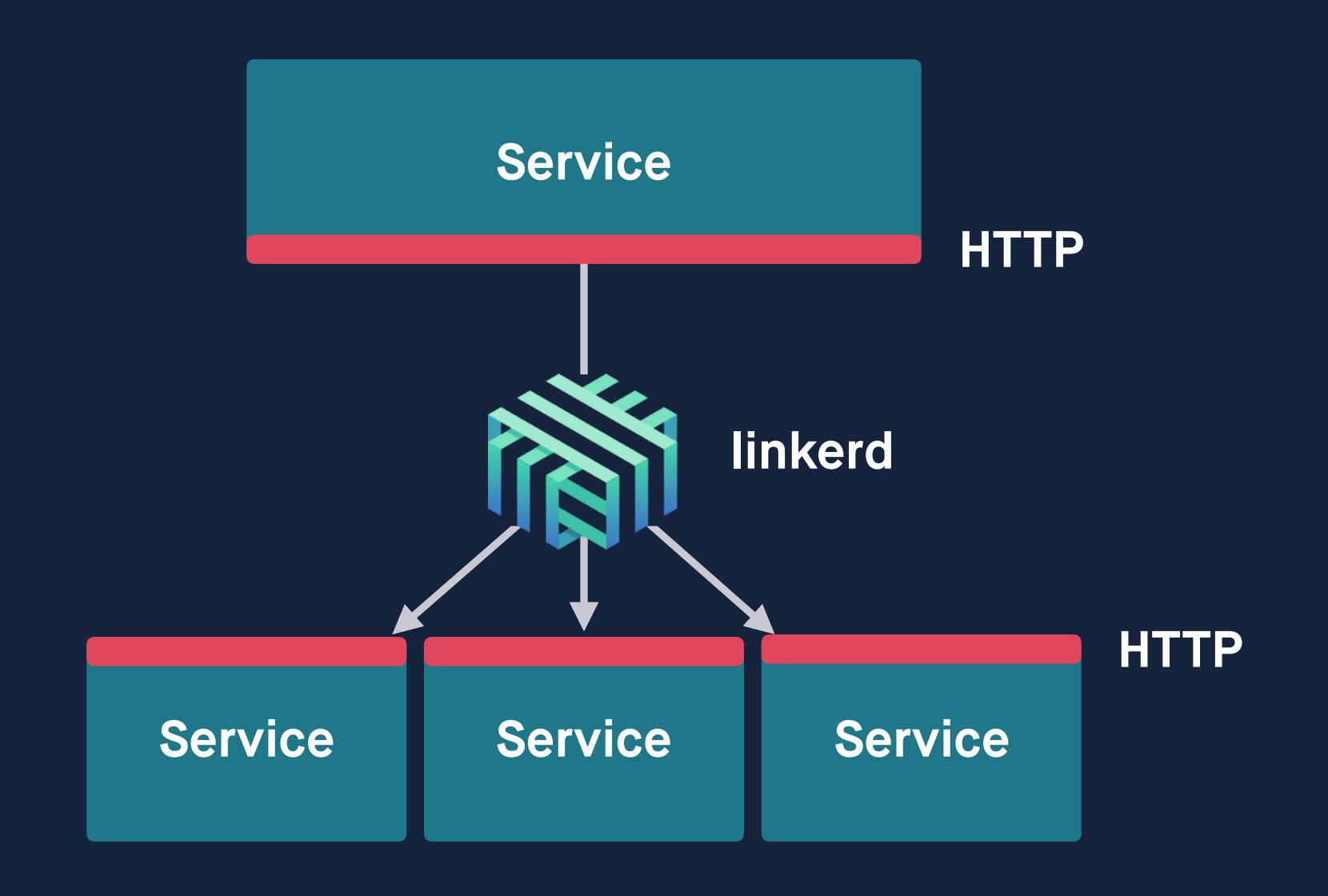

Service Discovery Load Balancing Timeouts and Expirations Retries Rate Limiting Connection Pooling Circuit Breaking Failure Detection Metrics and Tracing Interrupts Context Propagation

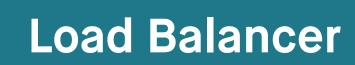

### **Load Balancer**

HTTP API & Routing Layer

**Load Balancer** 

HTTP API & Routing Layer

API Service

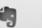

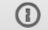

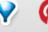

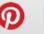

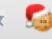

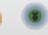

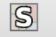

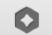

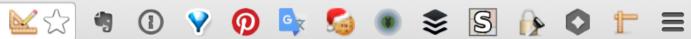

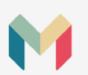

Introduction

Authentication

Pagination

Expanding objects

Accounts

Balance

**Transactions** 

Feed items

### Web hooks

Registering a web hook

List web hooks

Deleting a web hook

Transaction created

Attachments

**Errors** 

### Web hooks

Web hooks allow your application to receive real-time, push notification of events in an account.

### Registering a web hook

Each time a matching event occurs, we will make a POST call to the URL you provide. If the call fails, we will retry up to a maximum of 5 attempts, with exponential backoff.

### **ARGUMENTS**

The account to receive notifications for. account\_id **REQUIRED** The URL we will send notifications to. **REQUIRED** 

### List web hooks

List the web hooks registered on an account.

### **ARGUMENTS**

account\_id The account to list registered web hooks for. REQUIRED

```
$ http --form POST "https://production-api.gmon.io/webhooks" \
    "Authorization: Bearer $access_token" \
    "account_id=$account_id" \
    "url=$url"
    "webhook": {
        "account_id": "account_id",
        "id": "webhook_id",
        "url": "http://example.com"
$ http "https://production-api.gmon.io/webhooks?account_id=$account_id" \
    "Authorization: Bearer $access_token"
    "webhooks": [
            "account_id": "acc_000091yf79yMwNaZHhHGzp",
            "id": "webhook_000091yhh0mrXQaVZ1Irsv",
            "url": "http://example.com/callback"
```

/webhooks —> Webhook API

**Load Balancer** 

HTTP API & Routing Layer

Webhook API

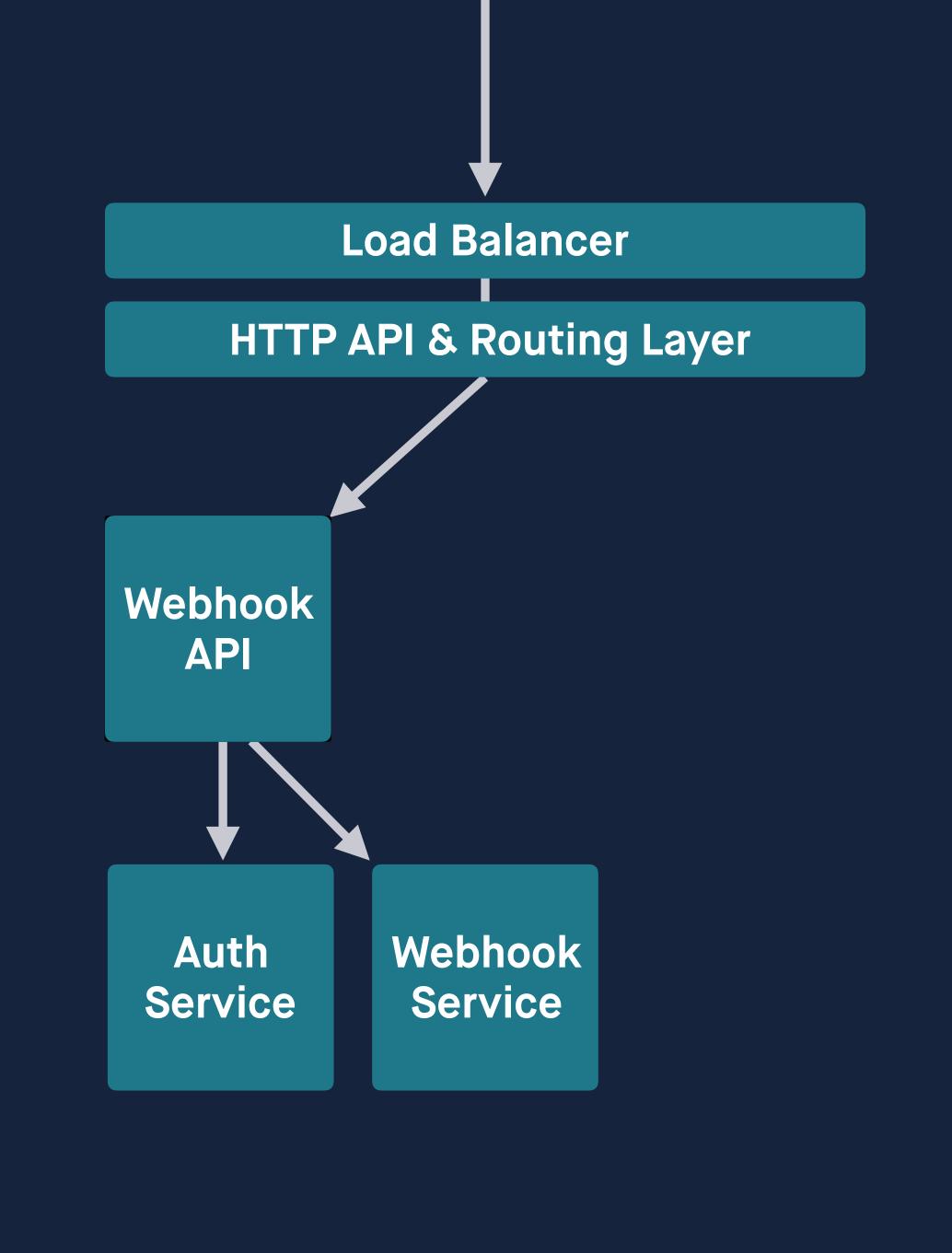

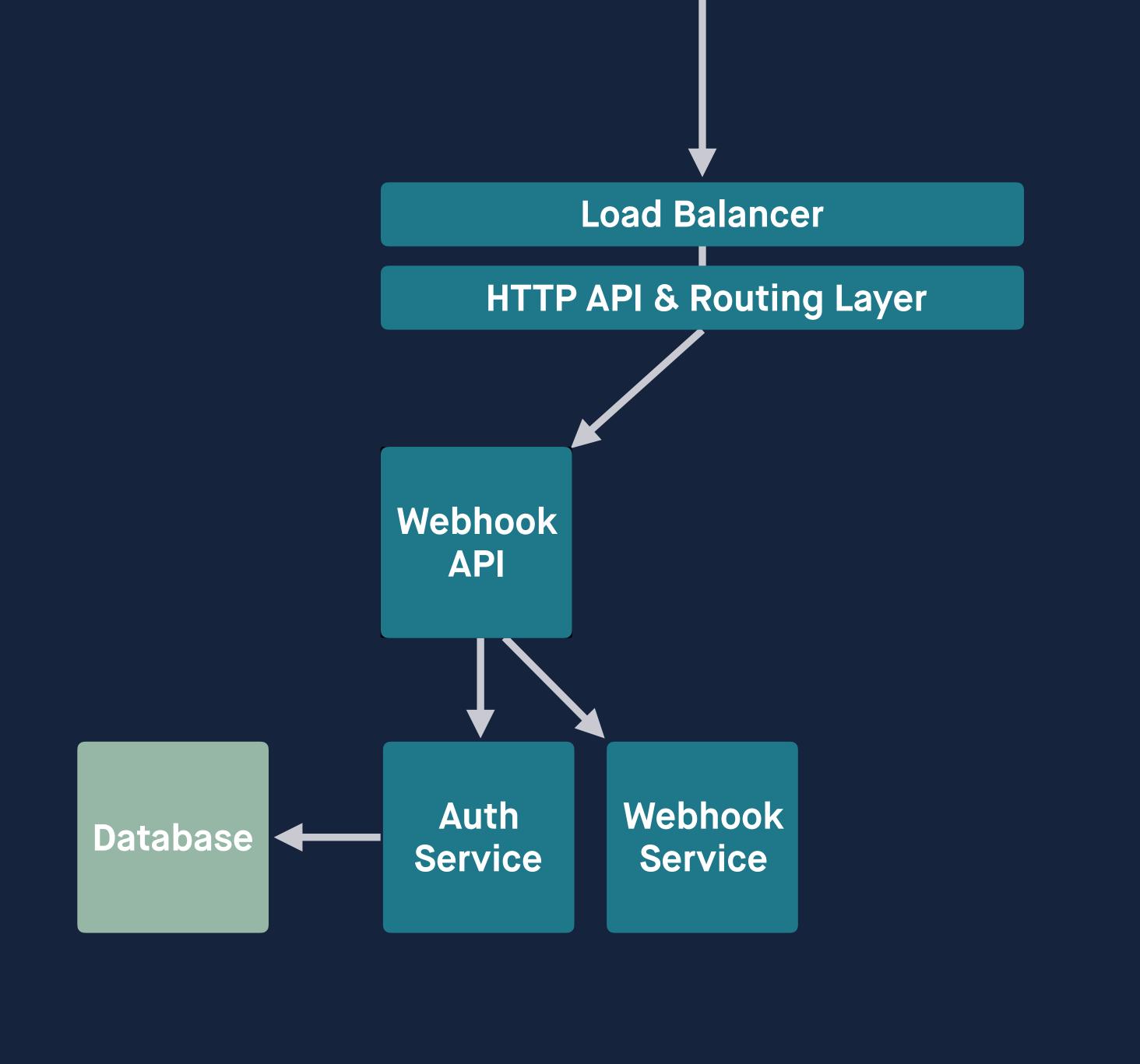

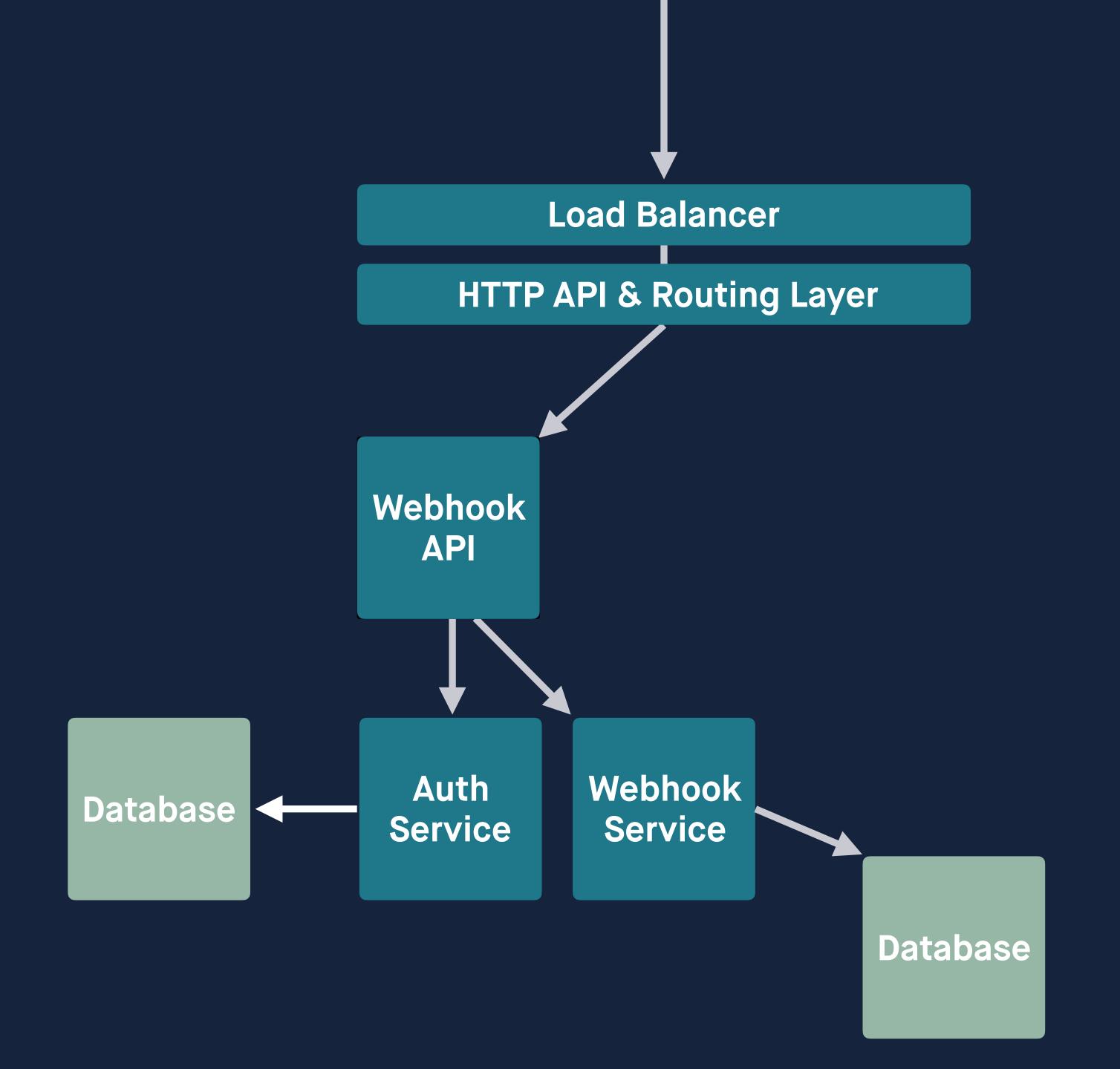

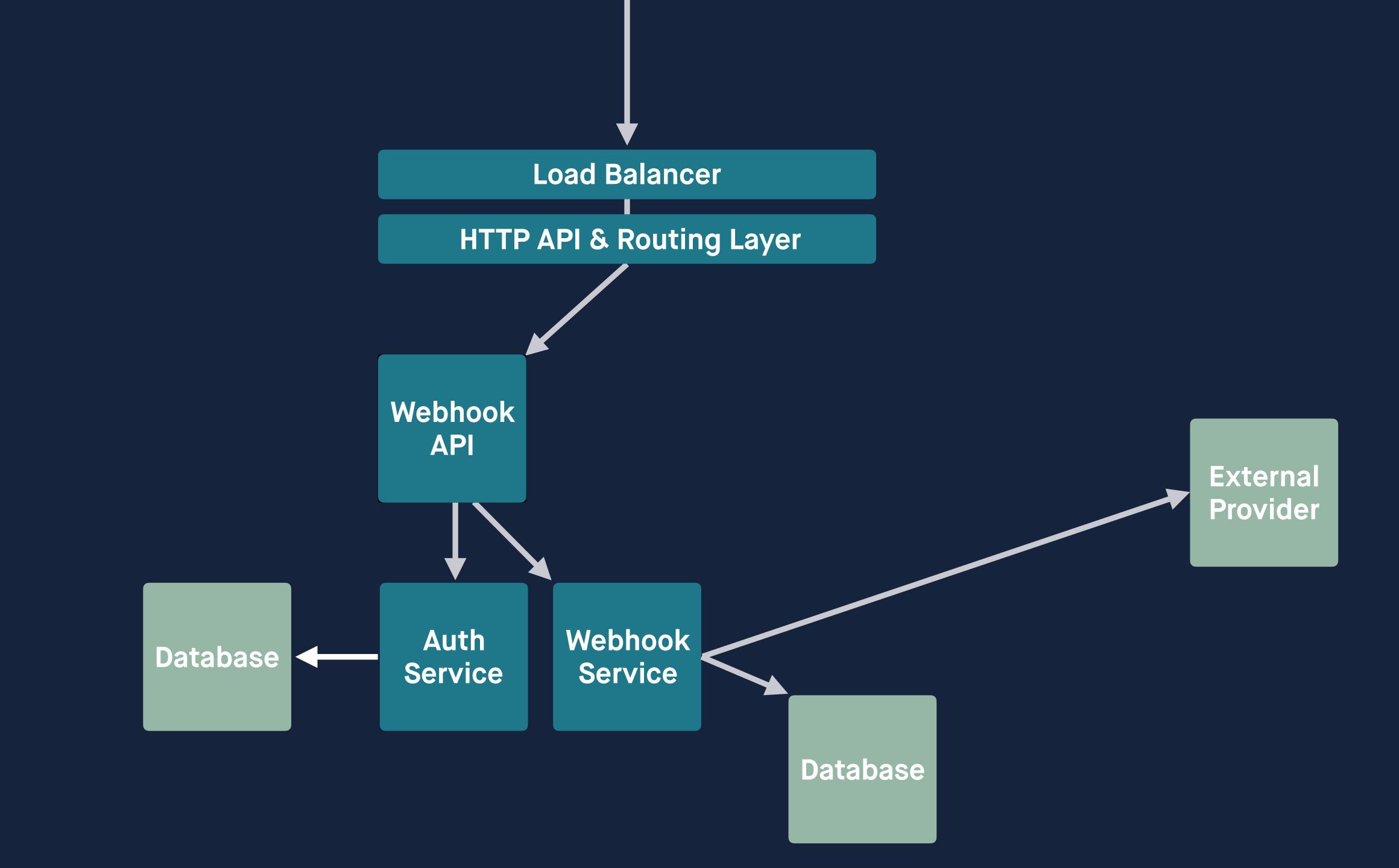

type Service func(req Request) Response

```
router.GET("/", List)
router.POST("/", Register)
router.DELETE("/:id", Deregister)
```

### Making our service reliable

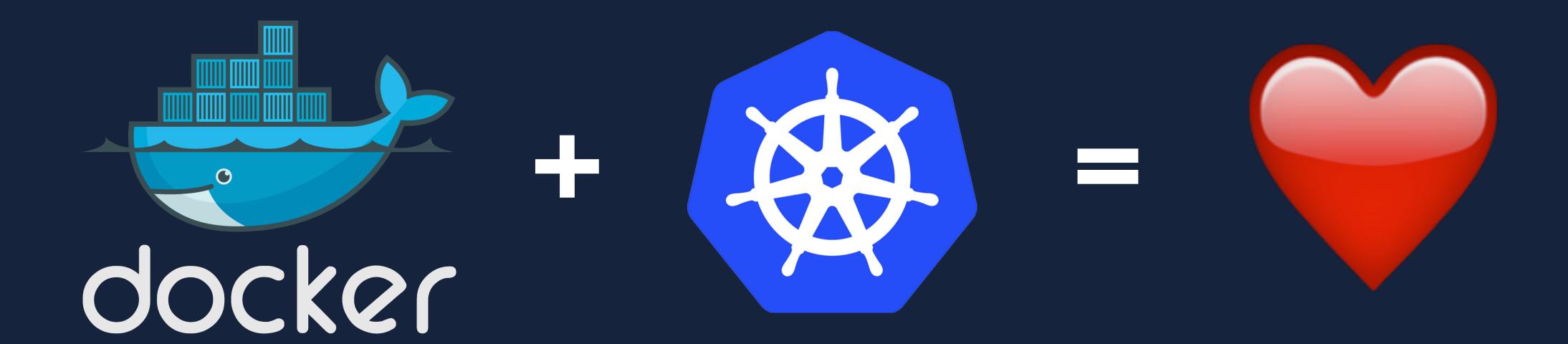

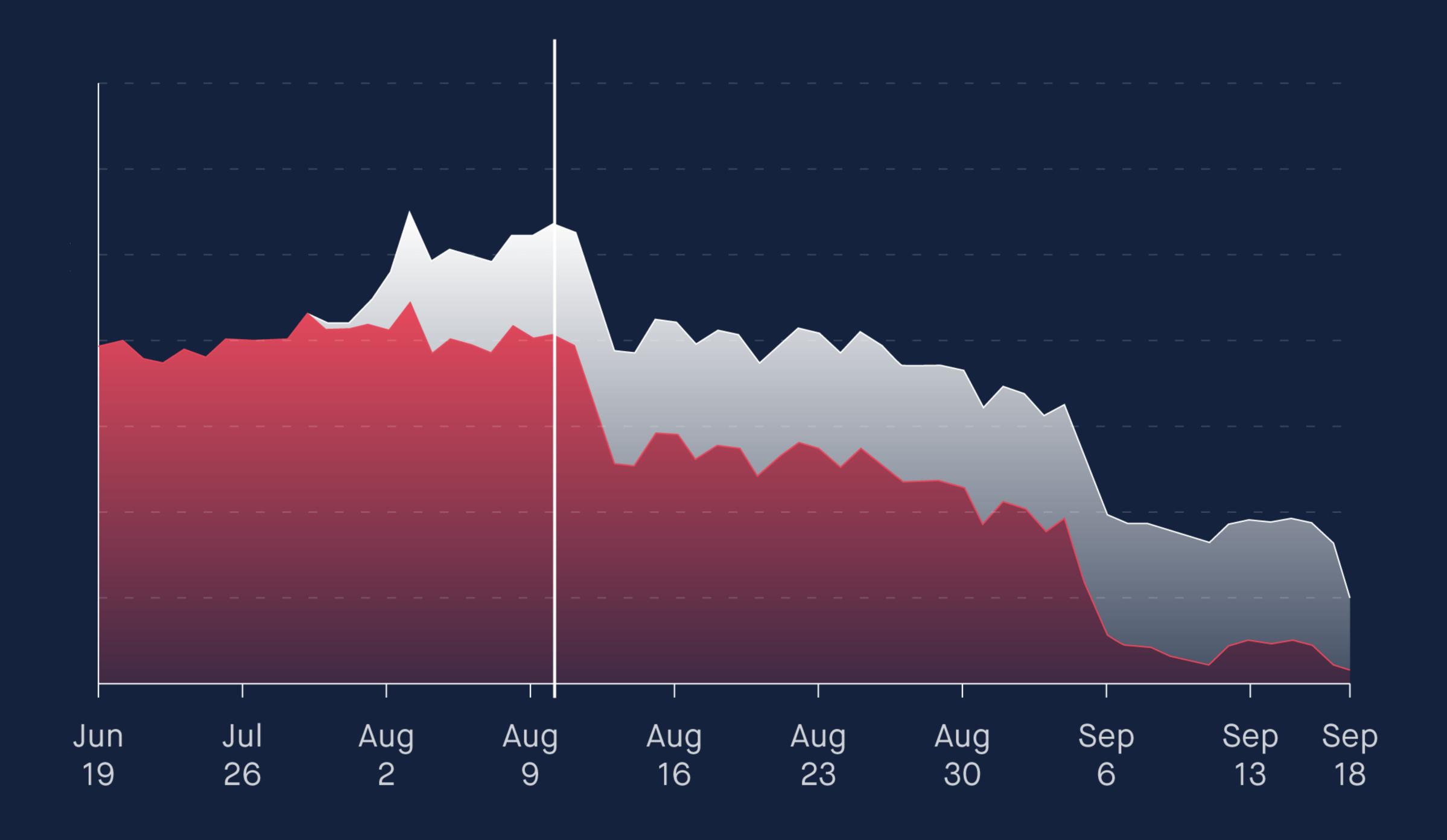

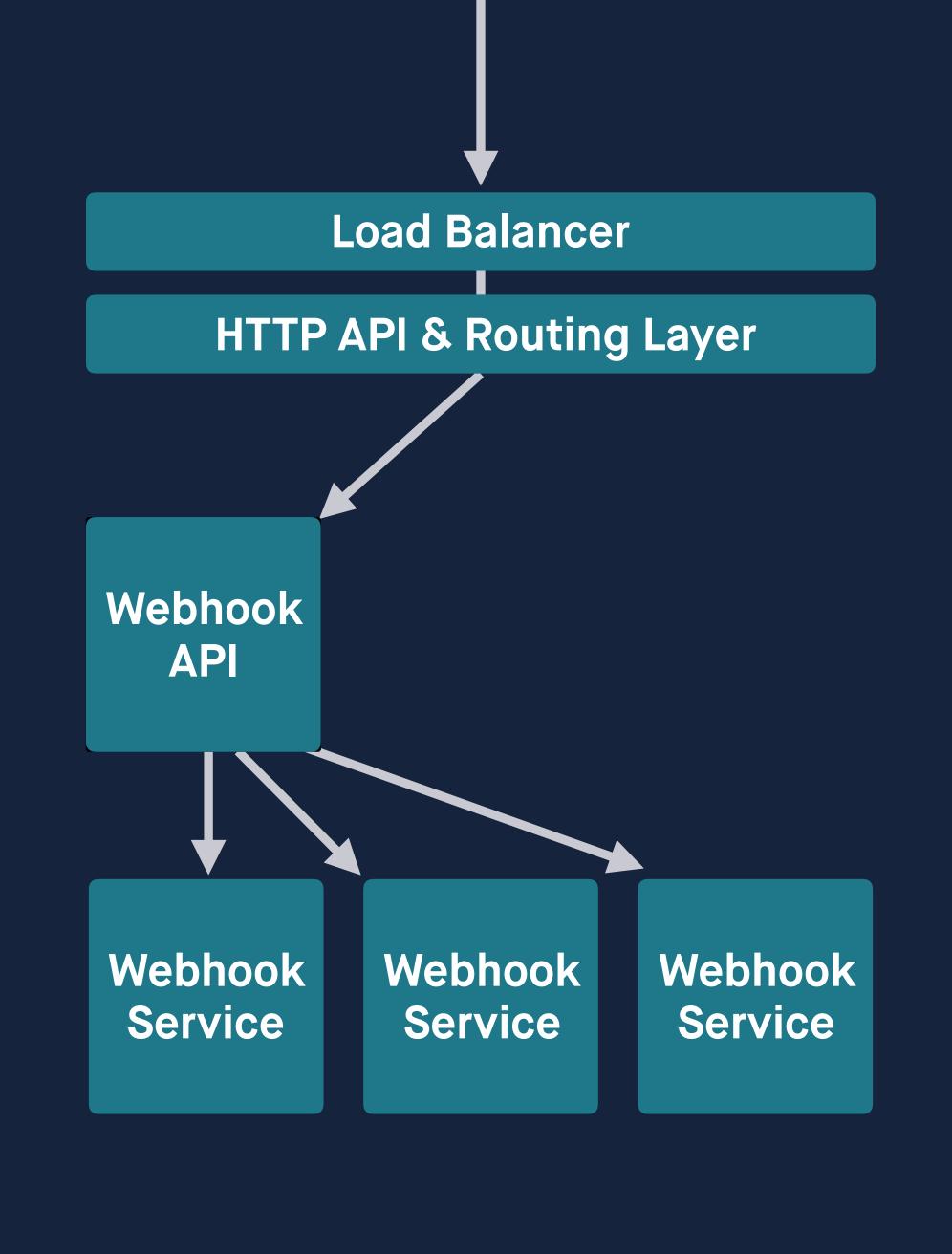

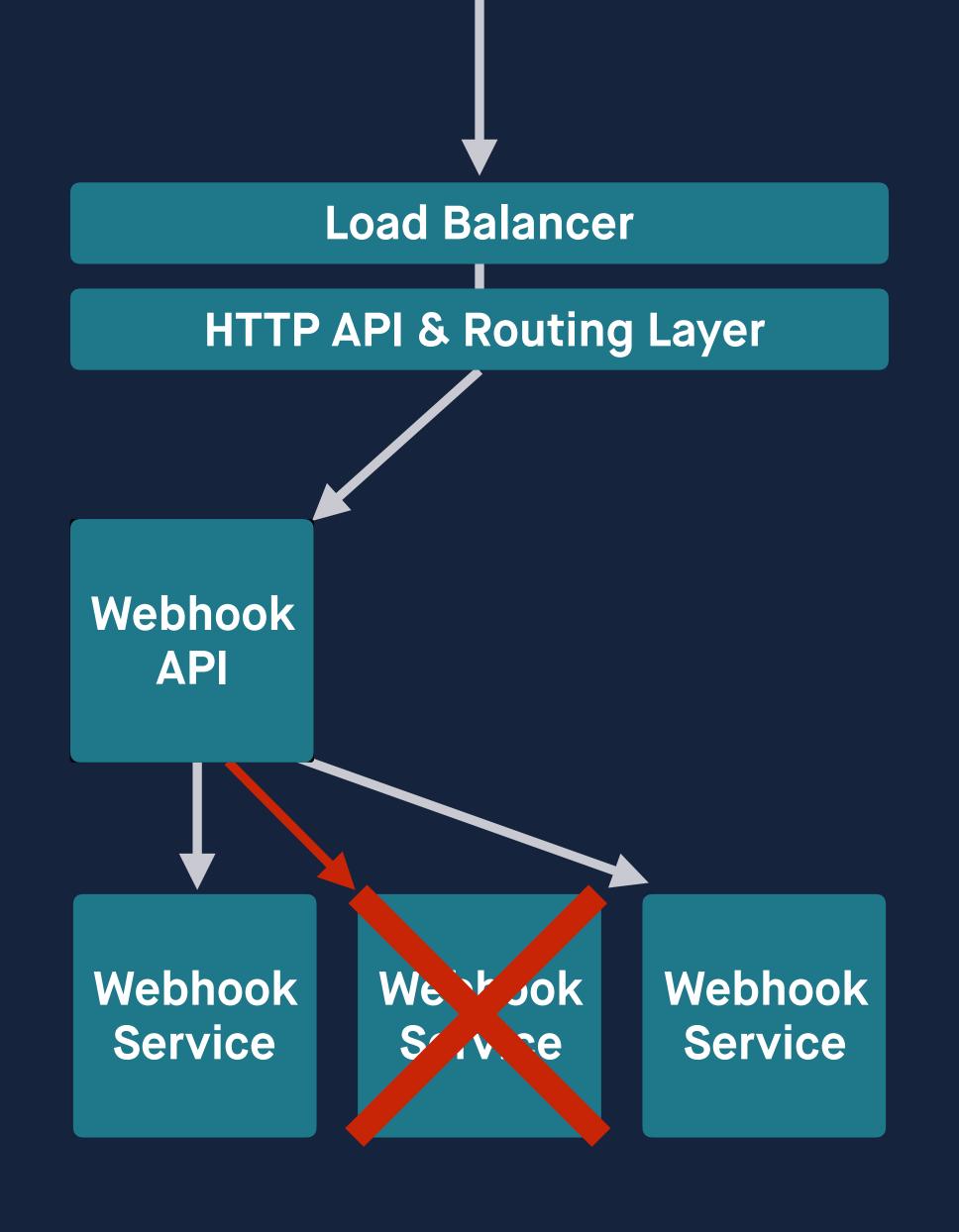

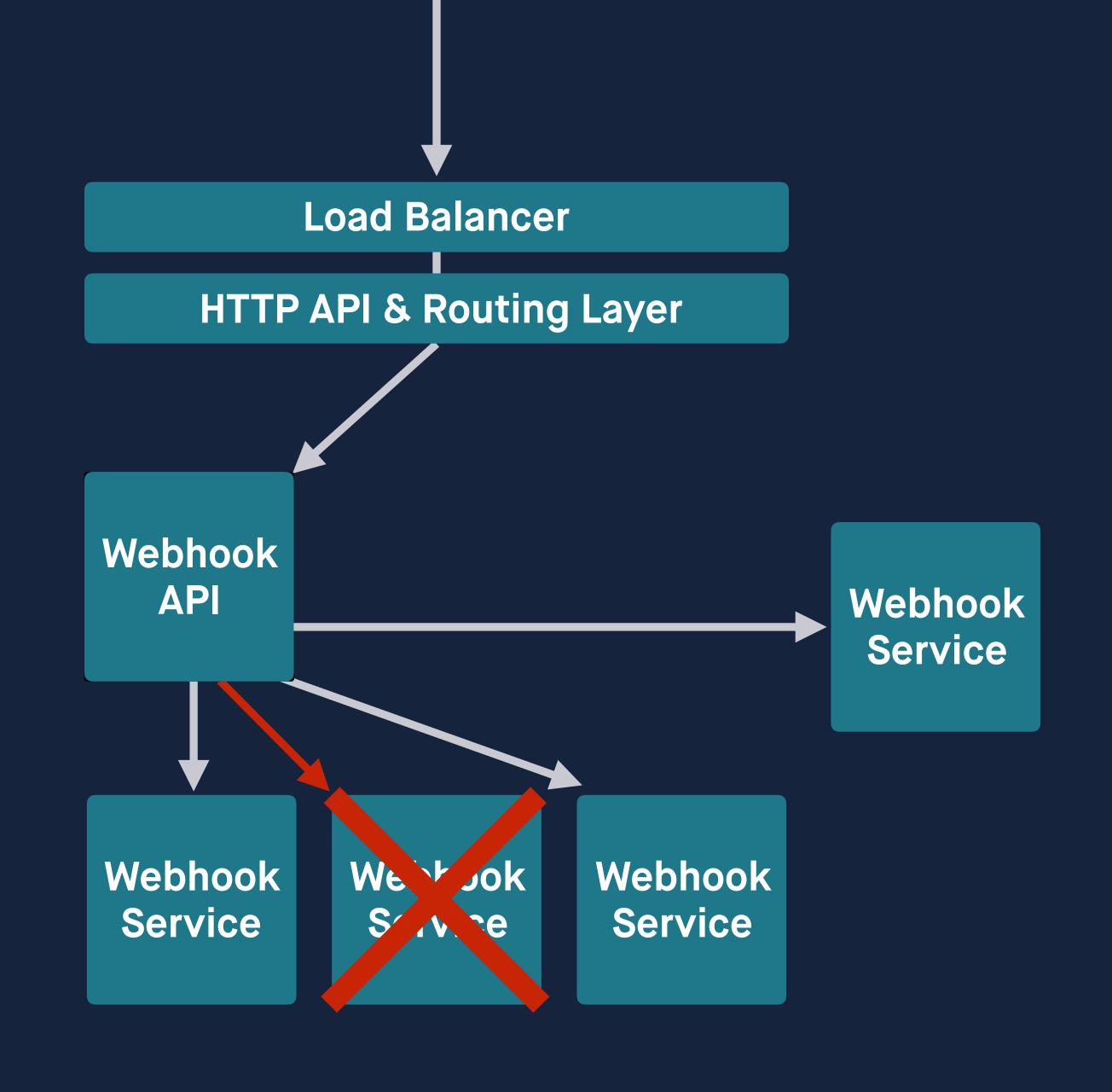

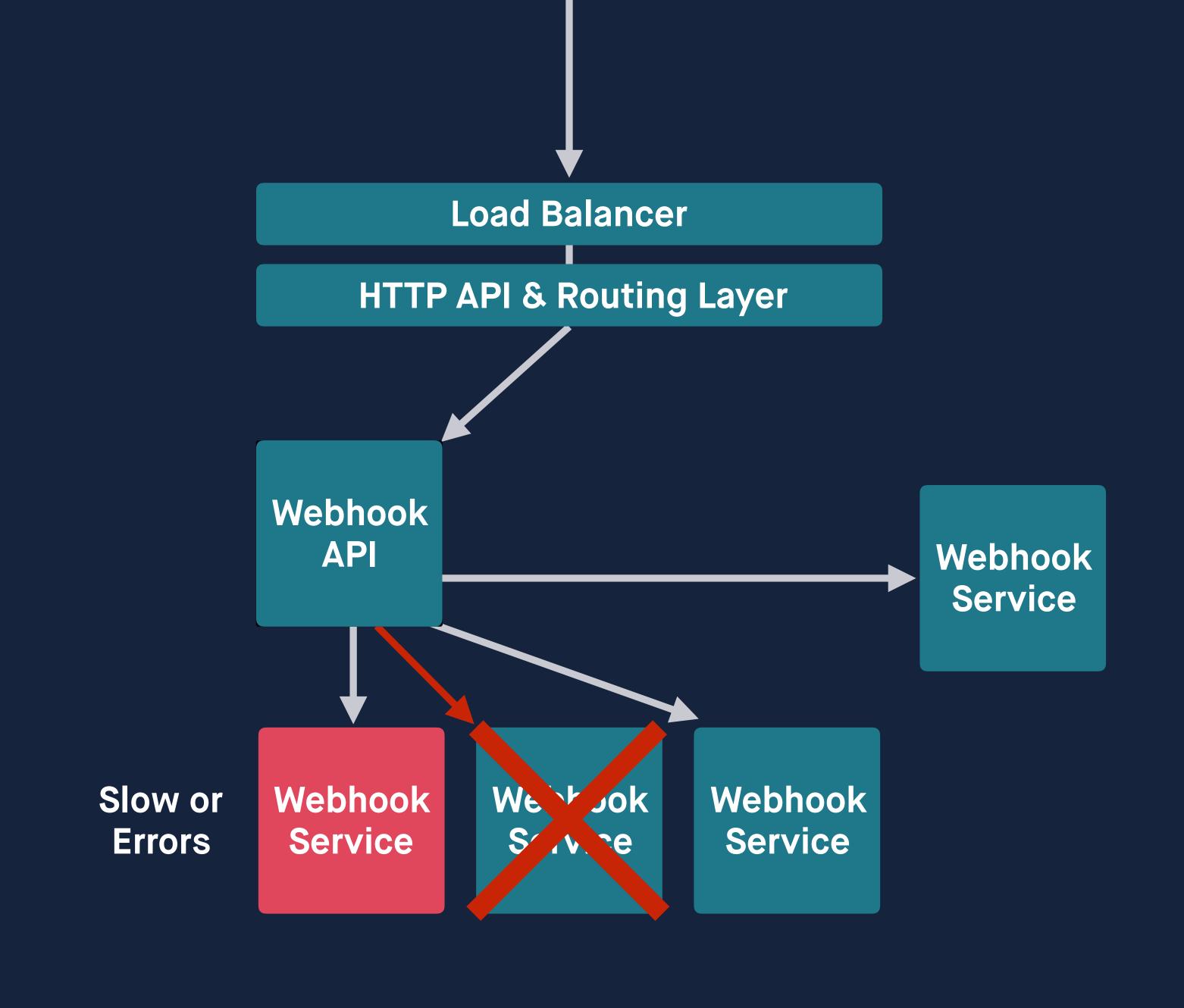

### Event Driven Architecture

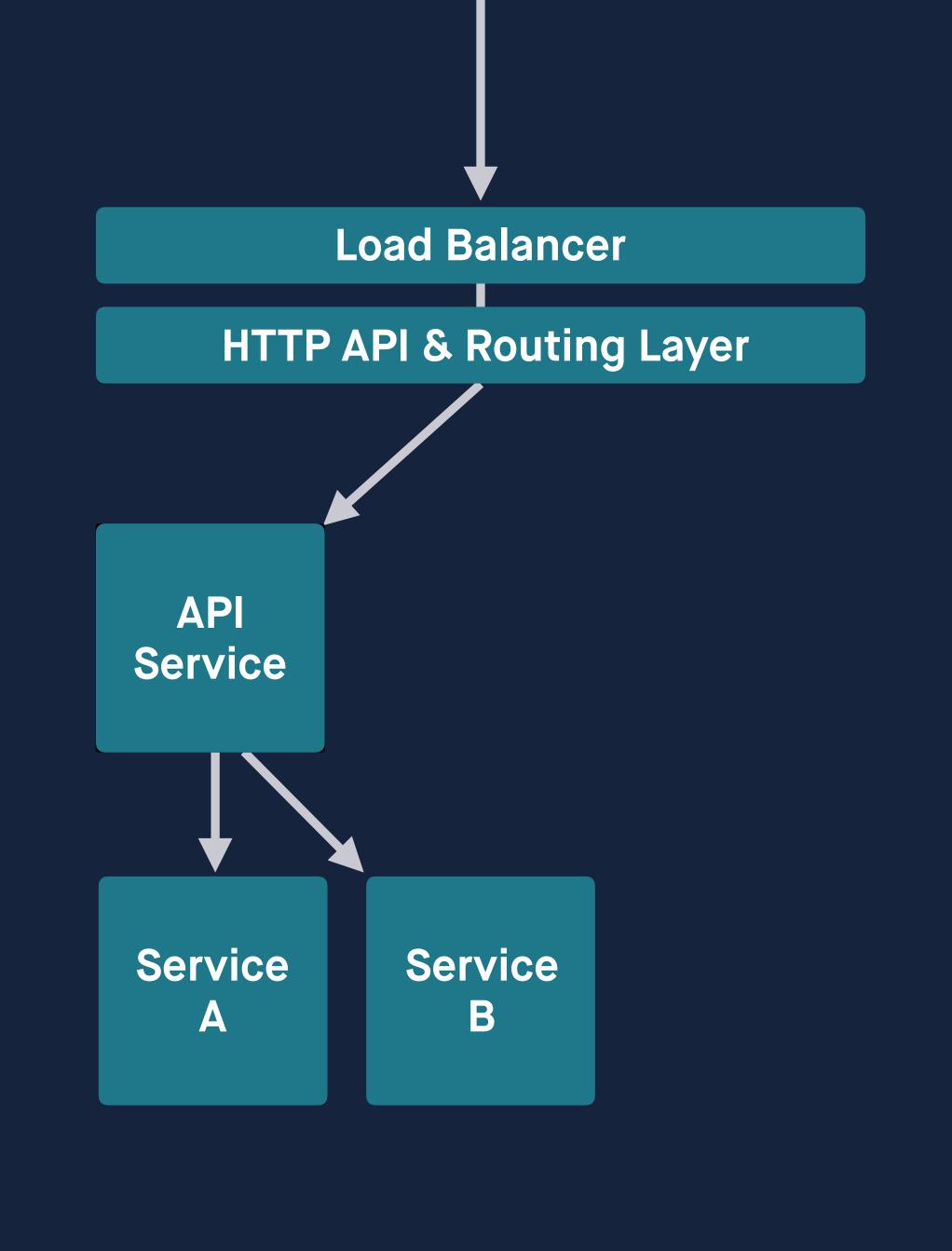

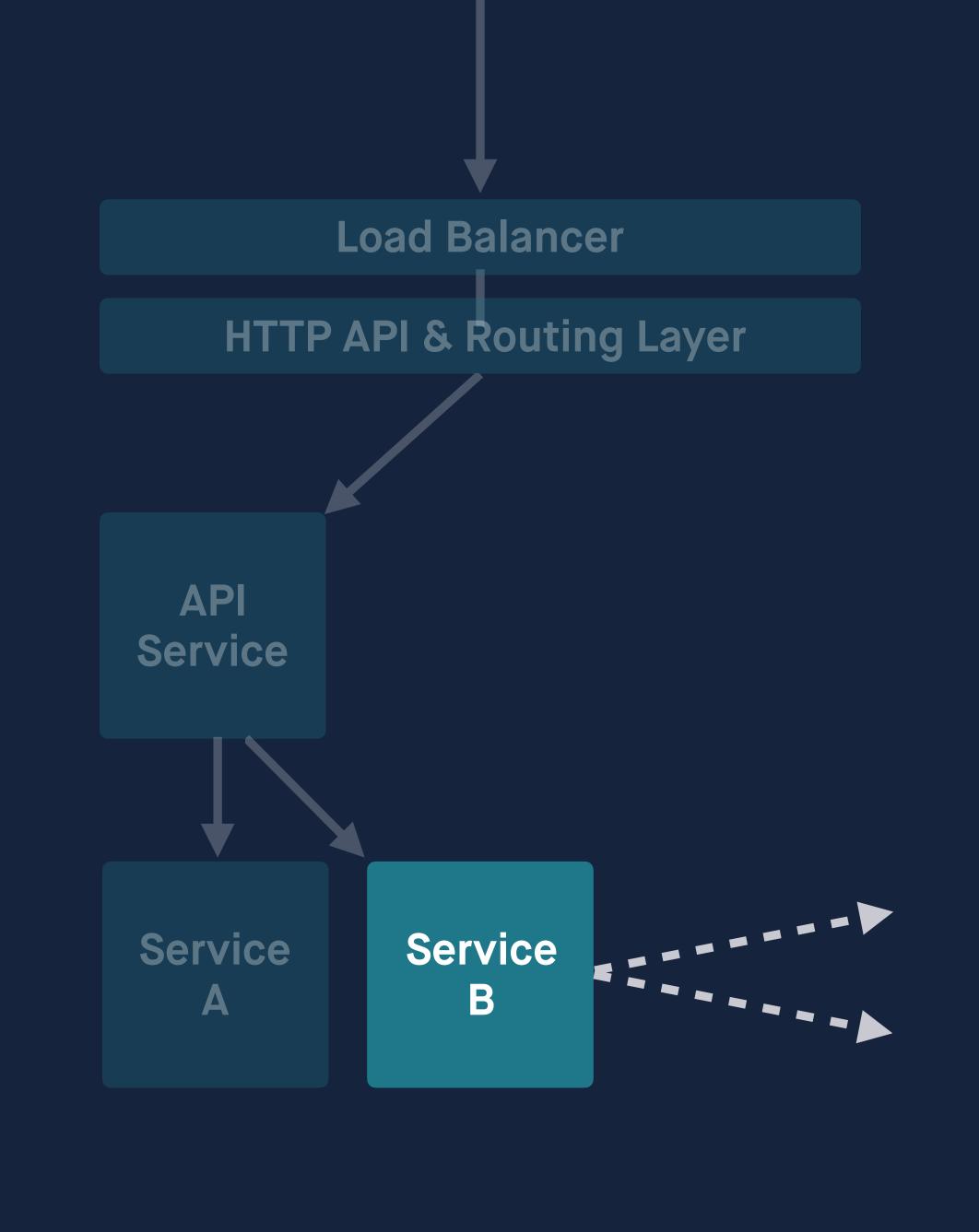

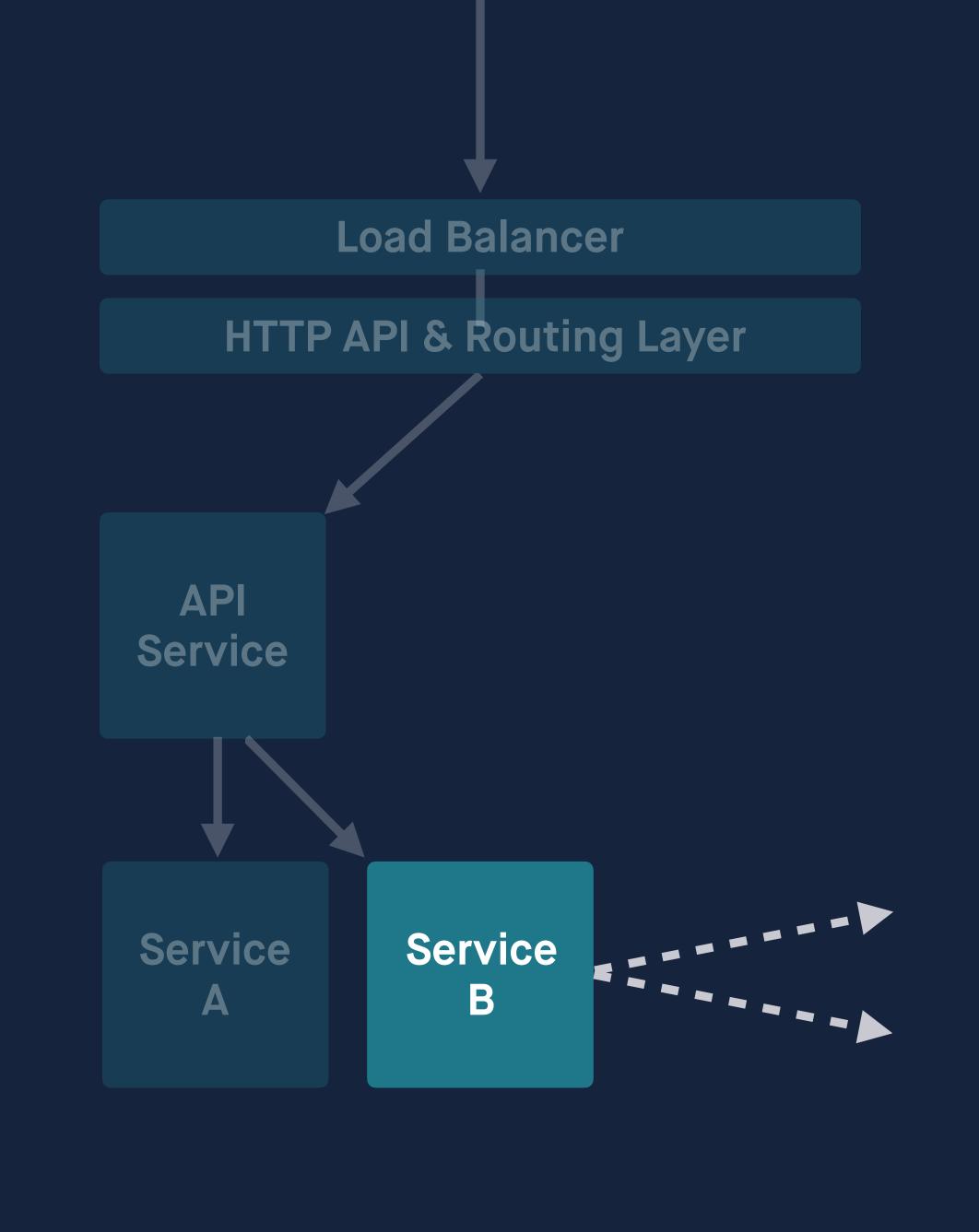

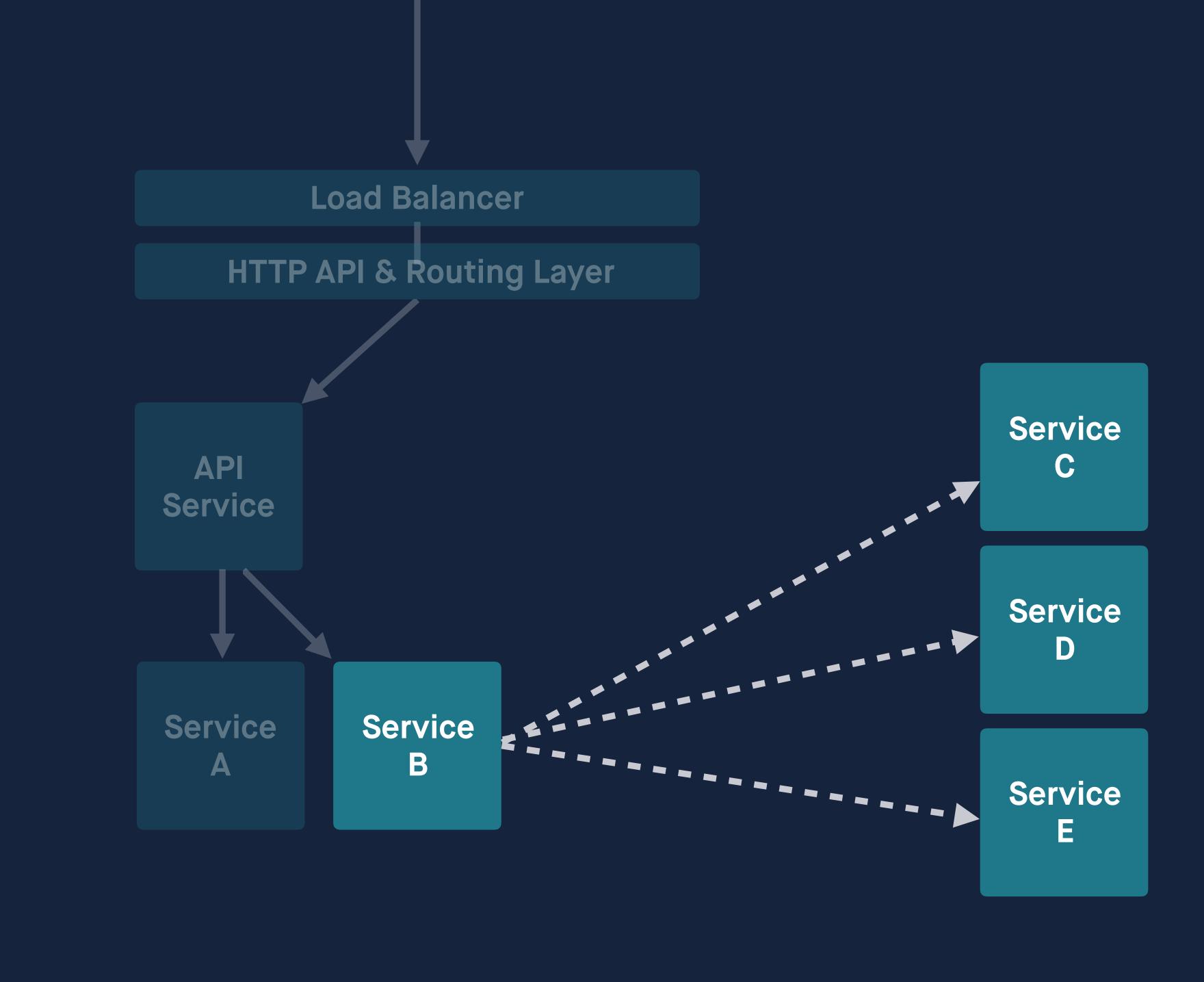

#### Context Propagation

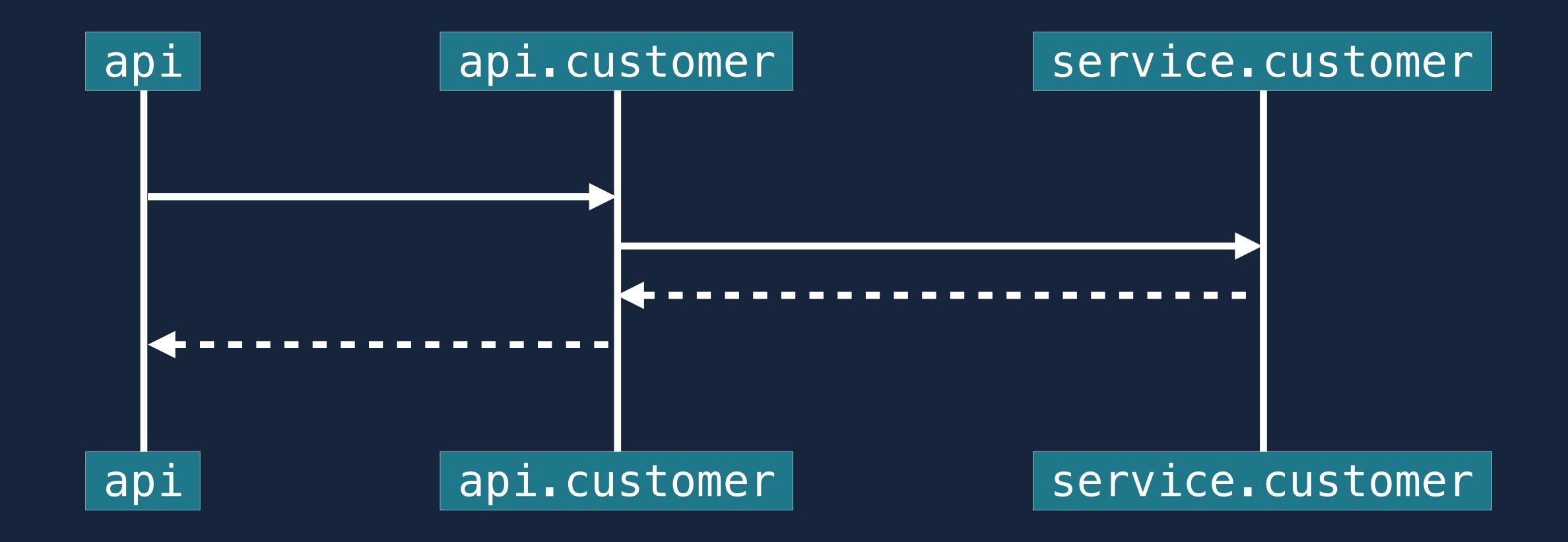

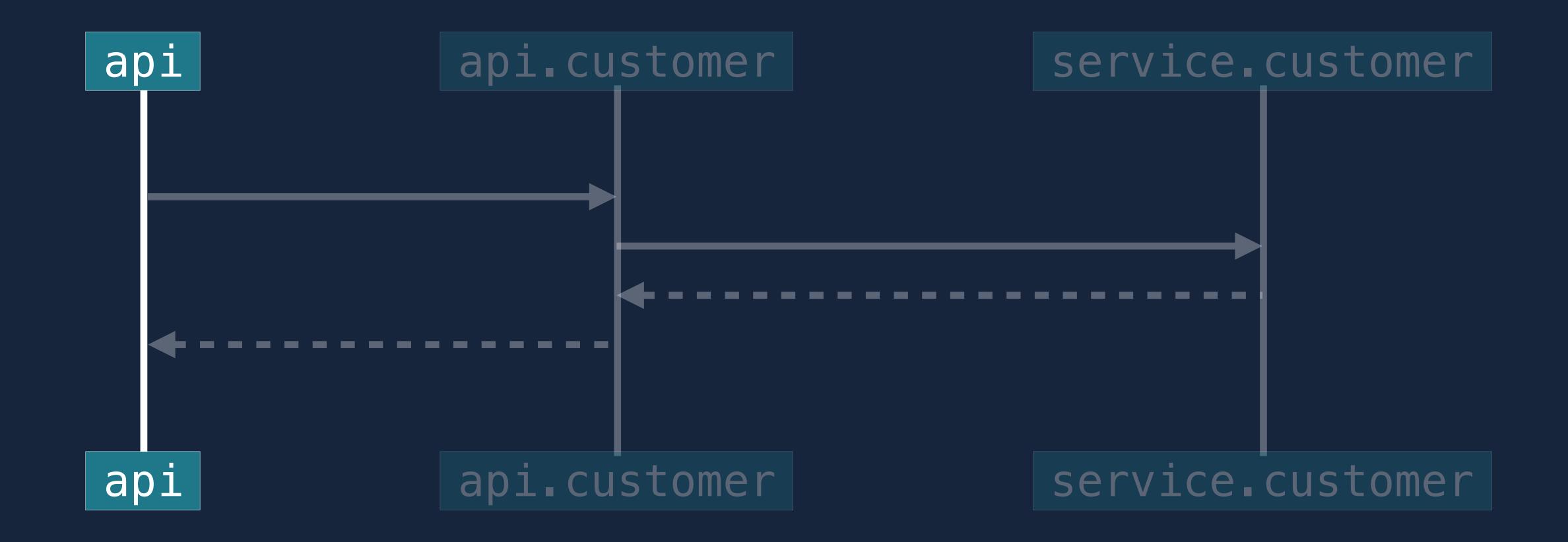

8096820c-3b7b-47ec-bce6-1c239252ab40

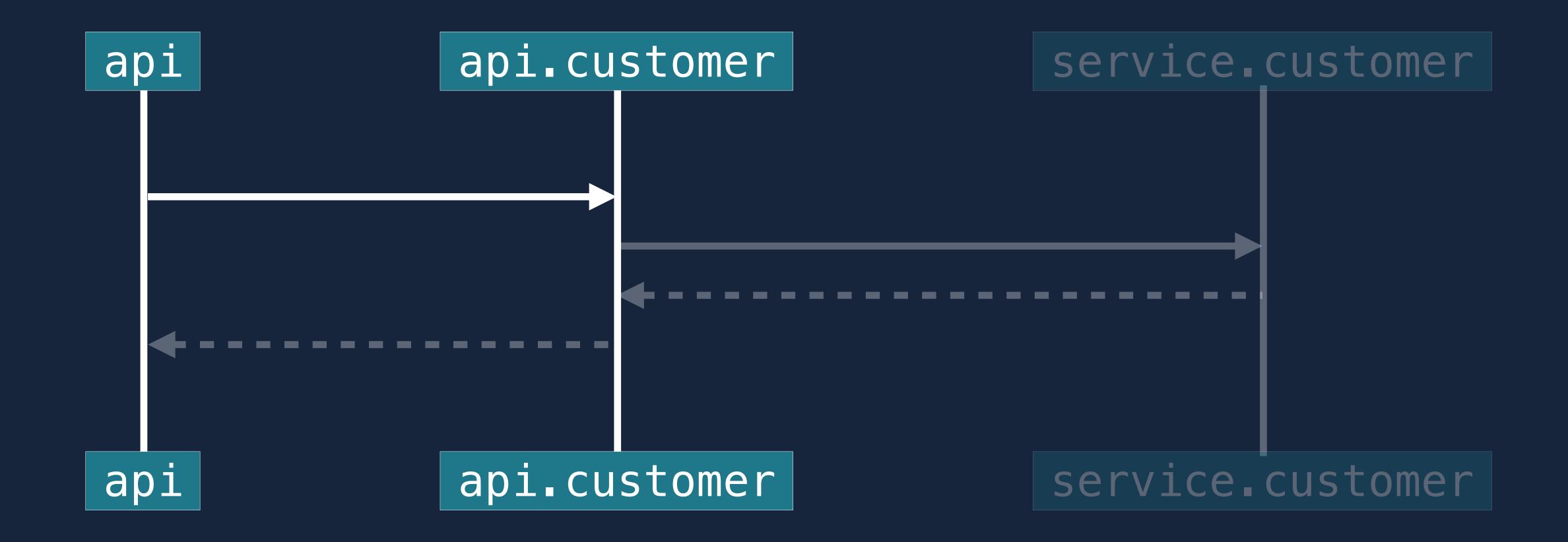

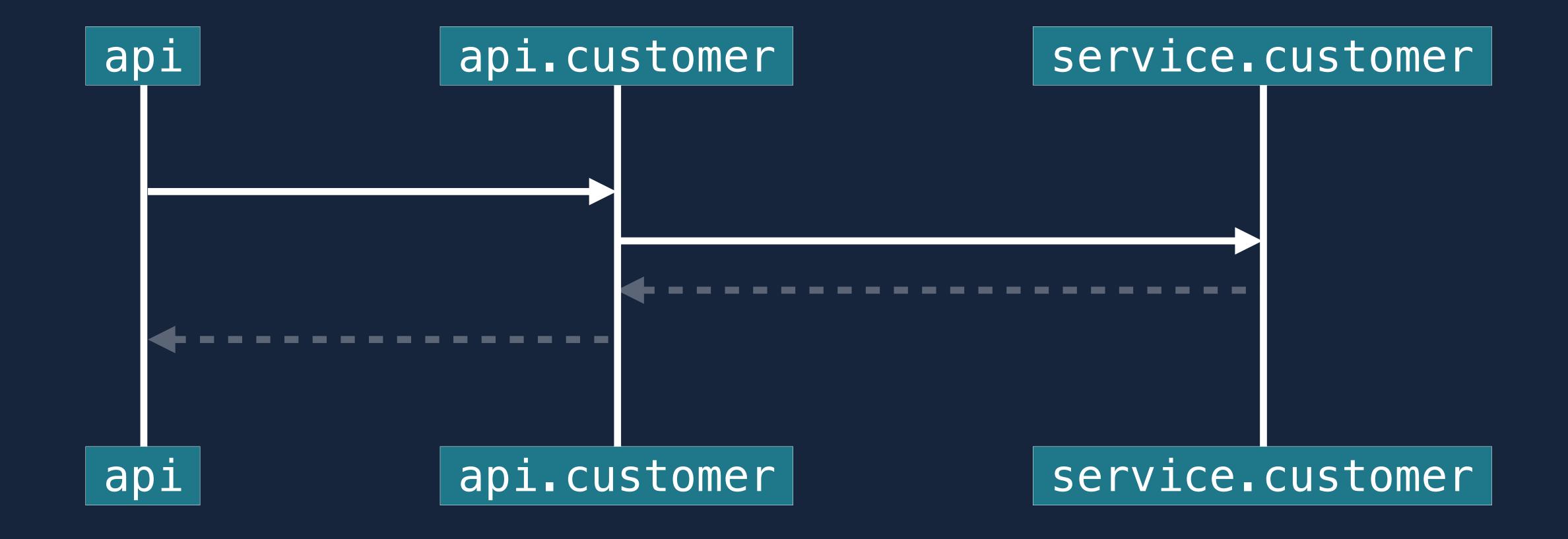

```
type Context

type Context interface {
    Deadline() (deadline time.Time, ok bool)
    Done() <-chan struct{}
    Err() error
    Value(key interface{}) interface{}
}</pre>
```

```
package context

type Context interface {
    Deadline() (deadline time.Time, ok bool)
    Done() <-chan struct{}
    Err() error
    Value(key interface{}) interface{}
}</pre>
```

```
package context

type Context interface {
    Deadline() (deadline time.Time, ok bool)
    Done() <-chan struct{}
    Err() error
    Value(key interface{}) interface{}
}</pre>
```

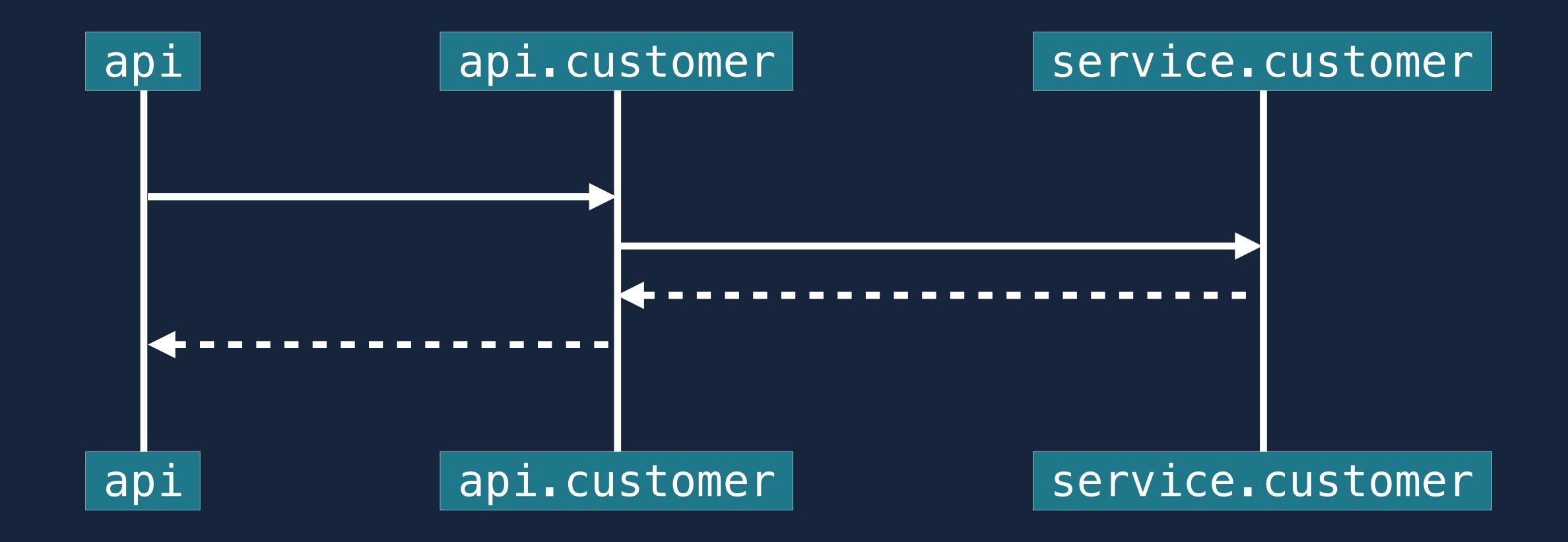

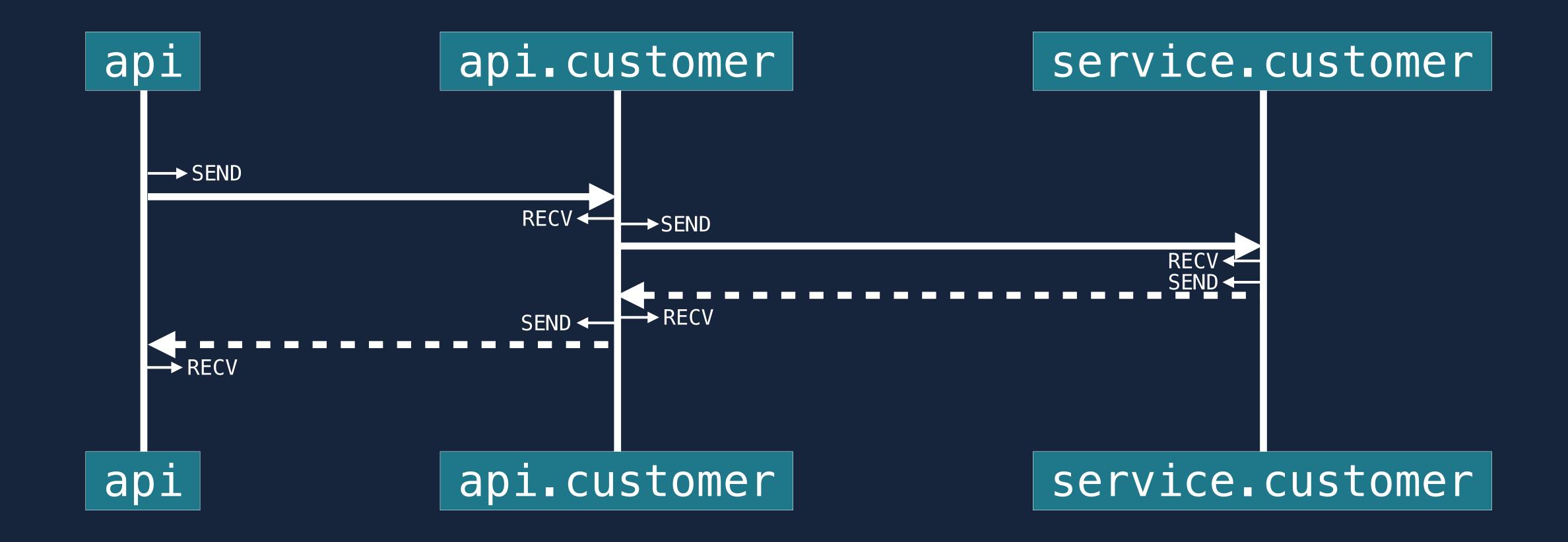

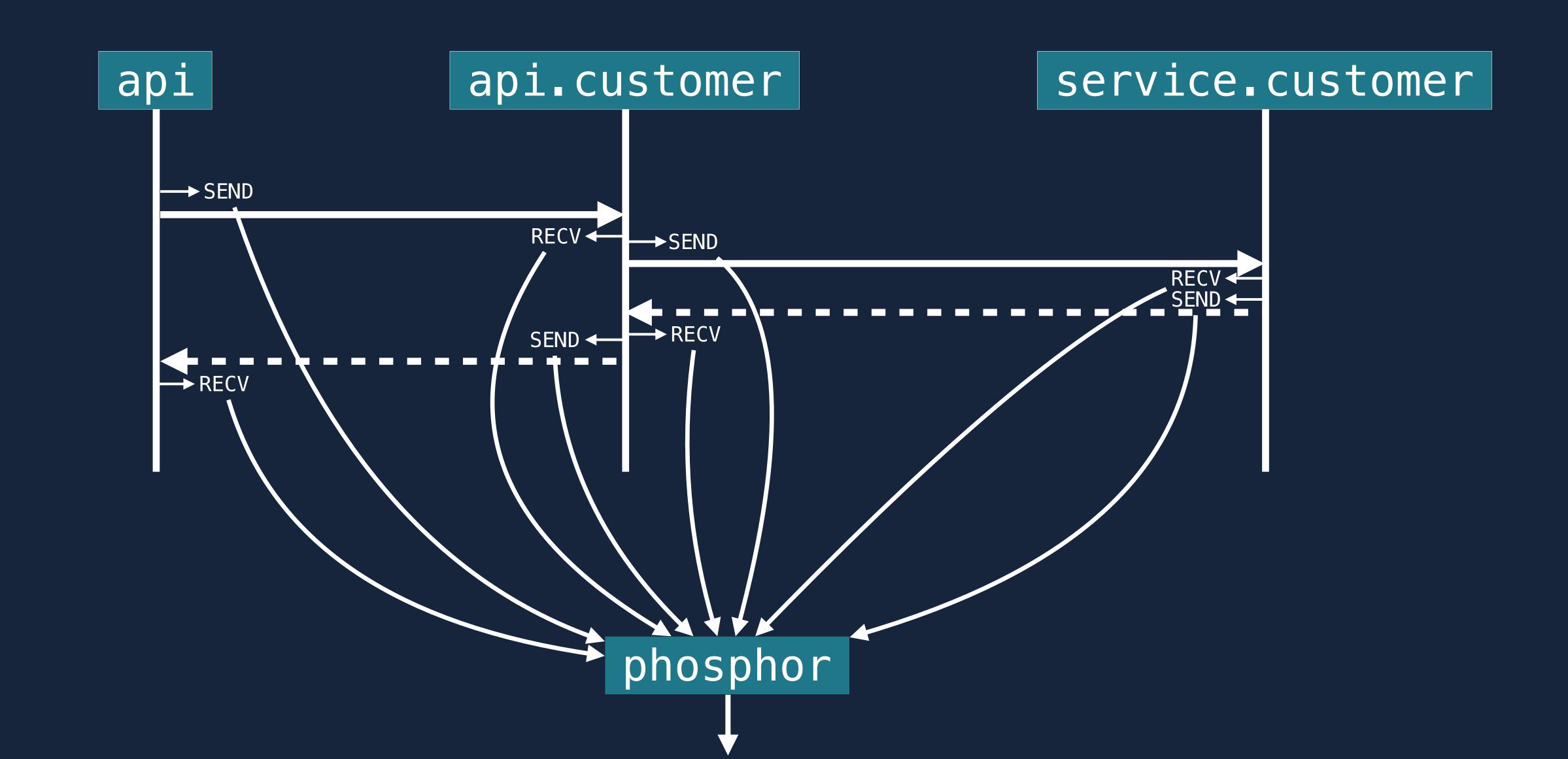

```
ayload":"{\"accountId\":\"acc_000090brFGVPDdvQjKqfkv\",\"messageBody\":\"$\\"43632008102351,"trace_id":"939043c7-30bd-49df-4cf5-410fd97440e2","timestamp":1443632008102351,"trace_id":"939043c7-30bd-49df-4cf5-410fd97440e2","timestamp":1443632008102351,"trace_id":"033431de-b928-493d-6365-29258d818732","type":"CLIENT_SEND"}, {\"async\":false,\"destination\":\"service.customer-inactivity/action\",\"unreadCount\\":1}\",\"unreadCount\\":\"async\":false,\"destination\":\"async\":false,\"destination\":\"async\":false,\"destination\":\"async\":\"async\":false,\"destination\":\"async\":\"async\":\"as
value":[{"key":"headers","value":"{\"Content-Type\":\"application/x-protobuf\",\"Trace-ID\":\"d33431de-b928-493d-6365-29258d818732\"}"}],"origin":"service.feed/create","parent_id\":\"id\":\"feed_000090brFGVPDdvQjKqfkv\",\"created\":\"
:\"2015-09-30T16:53:28Z\",\"type\":\"type\":\"type\":\"background_color\":\"#FCF1EE\",\"background_color\":\"#FCF1EE\",\"background_color\";\"#FCF1EE\",\"background_color\";\"#FCF1EE\",\"background_color\";\"#FCF1EE\",\"background_color\";\"#FCF1EE\",\"background_color\";\"#FCF1EE\",\"background_color\";\"#FCF1EE\",\"background_color\";\"#FCF1EE\",\"background_color\";\"#FCF1EE\",\"background_color\";\"#FCF1EE\",\"background_color\";\"#FCF1EE\",\"background_color\";\"#FCF1EE\",\"background_color\";\"#FCF1EE\",\"background_
Gci0iJIUzI1NiIsInR5cCI6IkpXVCJ9.eyJjaSI6Im9hdXRoY2xpZW50XzAwMDA5MGJyRktSZVpYSWd3cjdqU2oiLCJleHAi0jE0NDM2NTM2MDcsImlhdCI6MTQ0MzYzMjAwNywianRpIjoidG9rXzAwMDA5MGJyRkt6Z1gwV1NlUDJ1VlYiLCJ1aSI6InVzZXJfMDAwMDkwYnJGSjhwUTJlRXVCSkJUdCIsInYi0iIxIn0.JX0z_E0Q2svlFAPjJduMlvevP3PNocBmHcj0n2PNFPY\",\"Access—Token—Data\":\\\"eyJhbGci0iJIUzI1Ni
entId\\\":\\\"oauthclient_000090brFKReZXIgwr7jSj\\\",\\\"user_000090brFJ8pQ2eEuBJBTt\\\";\\"admin\\\";\\\"account_owner:acc_000090brFJ8pQ2eEuBJBTt\\\";\\"admin\\\";\\\"account_owner:acc_000090brFJ8pQ2eEuBJBTt\\\";\\"account_owner:acc_000090brFJ8pQ2eEuBJBTt\\\";\\"accoun
"service.feed\",\"Parent-Request-ID\":\"939043c7-30bd-49df-4cf5-410fd97440e2\",\"Service\":\"apns\",\"Trace-ID\":\"d33431de-b928-493d-6365-29258d818732\"}"}], "origin":"service.feed/create", "parent_id":"", "payload":"", "span_id":"2397e270-573e-44c5-756c-c347672e5bb9", "timestamp":1443632008103914, "trace_id":"d33431de-b928-493d-6365-29258d818732\"}"}], "origin":"service.feed/create", "parent_id":", "span_id":"2397e270-573e-44c5-756c-c347672e5bb9", "timestamp":1443632008103914, "trace_id":"d33431de-b928-493d-6365-29258d818732\", "span_id":"d33431de-b928-493d-6365-29258d818732\", "span_id":"d33431de-b928-493d-6
"destination":"service.customer-inactivity/action", "duration":0,"hostname":"axial.local", "key_value":[{"key":"headers", "value": [{"key":"headers", "value": [{"key": "headers", "value": [{"key": [{"key": "headers", "v
Rabbit-ReplyTo\":\"\"}"}],"origin":"service.feed/create","parent_id":","payload":"\"id\":\"feed_000090brFGVPDdvQjKqfkv\",\"account_id\":\"cinactive_20150930\",\"account_id\":\"cinactive_20150930\",\"account_id\":\"account_id\":\"acc
timestamp":1443632008105882,"trace_id":"d33431de-b928-493d-6365-29258d818732","type":"SERVER_SEND"},{"async":false,"destination":"service.transaction/x-protobuf\",\"Origin-Endpoint\":\"action\",\"Origin-Service\":\"service\":\"service\":\"service\":\"service\":\"application/x-protobuf\",\"Origin-Endpoint\":\"action\",\"Origin-Service\":\"service\":\"service\":\"service\":\"service\":\"application/x-protobuf\",\"Origin-Endpoint\":\"action\",\"Origin-Service\":\"service\":\"service\":\"service\":\"application/x-protobuf\",\"Origin-Endpoint\":\"action\",\"Origin-Service\":\"service\":\"service\":\"service\":\"application/x-protobuf\",\"Origin-Endpoint\":\"action\",\"Origin-Service\":\"service\":\"service\":\"service\":\"application/x-protobuf\",\"Origin-Endpoint\":\"application\",\"Origin-Service\":\"service\":\"service\":\"service\":\"application/x-protobuf\",\"Origin-Endpoint\":\"action\",\"Origin-Service\":\"service\":\"service\":\"service\":\"application/x-protobuf\",\"Origin-Endpoint\":\"application\",\"Origin-Service\":\"service\":\"service\":\"service\":\"application/x-protobuf\",\"Origin-Service\":\"application\",\"Origin-Service\":\"service\":\"service\":\"service\":\"application/x-protobuf\",\"Origin-Service\":\"application\",\"Origin-Service\":\"service\":\"application\",\"origin-Service\":\"application\",\"origin-Service\":\"application\",\"origin-Service\":\"application\",\"origin-Service\":\"application\",\"origin-Service\":\"application\",\"origin-Service\":\"application\",\"origin-Service\":\"application\",\"origin-Service\":\"application\",\"origin-Service\":\"application\",\"origin-Service\":\"application\",\"origin-Service\":\"application\",\"origin-Service\":\"application\",\"origin-Service\",\"origin-Service\":\"application\",\"origin-Service\",\"origin-Service\",\"origin-Service\",\"origin-Service\",\"origin-Service\",\"origin-Service\",\"origin-Service\",\"origin-Service\",\"origin-Service\",\"origin-Service\",\"origin-Service\",\"origin-Service\",\"origin-Service\",\"origin-Service\",\"orig
quest-ID\":\"653869a4-3c59-4e49-7c2c-54d9b7653539\",\"Trace-ID\":\"d33431de-b928-493d-6365-29258d818732\"}"}],"origin":"service.customer-inactivity/action","parent_id\":\"acc_000090brFDUwOulrP1bl7B\",\"start_time\":\"2015-09-27T16:53:27Z\",\"limit\":1}","span_id":"653869a4-3c59-4e49-7c2c-54d9b7653539\",\"Trace-ID\":\"d33431de-b928-493d-6365-29258d818732\"}"],"origin":"service.customer-inactivity/action","parent_id\":\"acc_000090brFDUwOulrP1bl7B\",\"start_time\":\"acc_000090brFDUwOulrP1bl7B\",\"start_time\":\"acc_000090brFDUwOulrP1bl7B\",\"start_time\":\"acc_000090brFDUwOulrP1bl7B\",\"acc_000090brFDUwOulrP1bl7B\",\"start_time\":\"acc_000090brFDUwOulrP1bl7B\",\"start_time\":\"acc_000090brFDUwOulrP1bl7B\",\"acc_000090brFDUwOulrP1bl7B\",\"acc_000090brFDUwOulrP1bl
43632008106643,"trace_id":"d33431de-b928-493d-6365-29258d818732","type":"CLIENT_SEND"},{"async":false,"dasync":false,"dasync,"dasync,"dasy
```

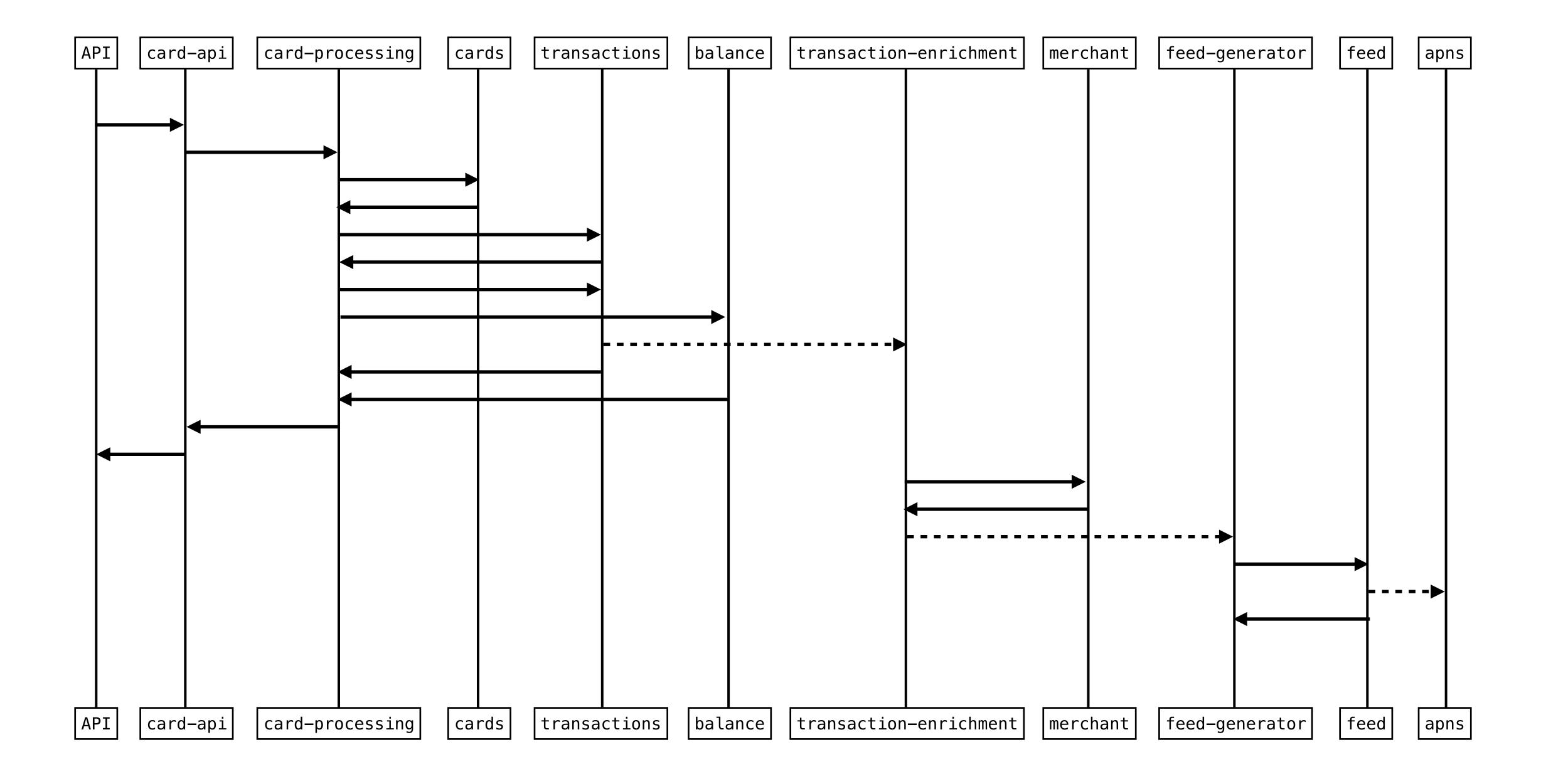

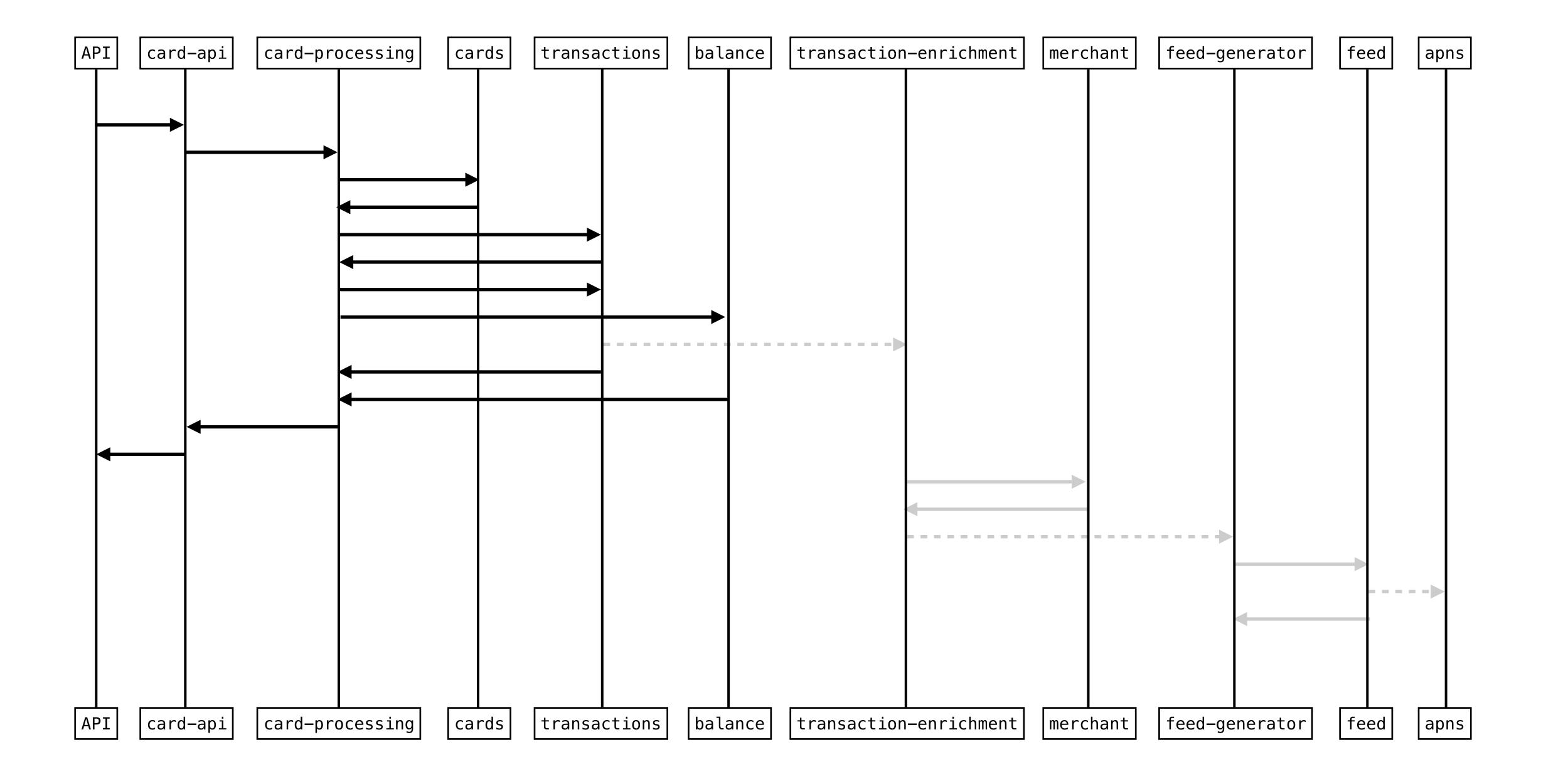

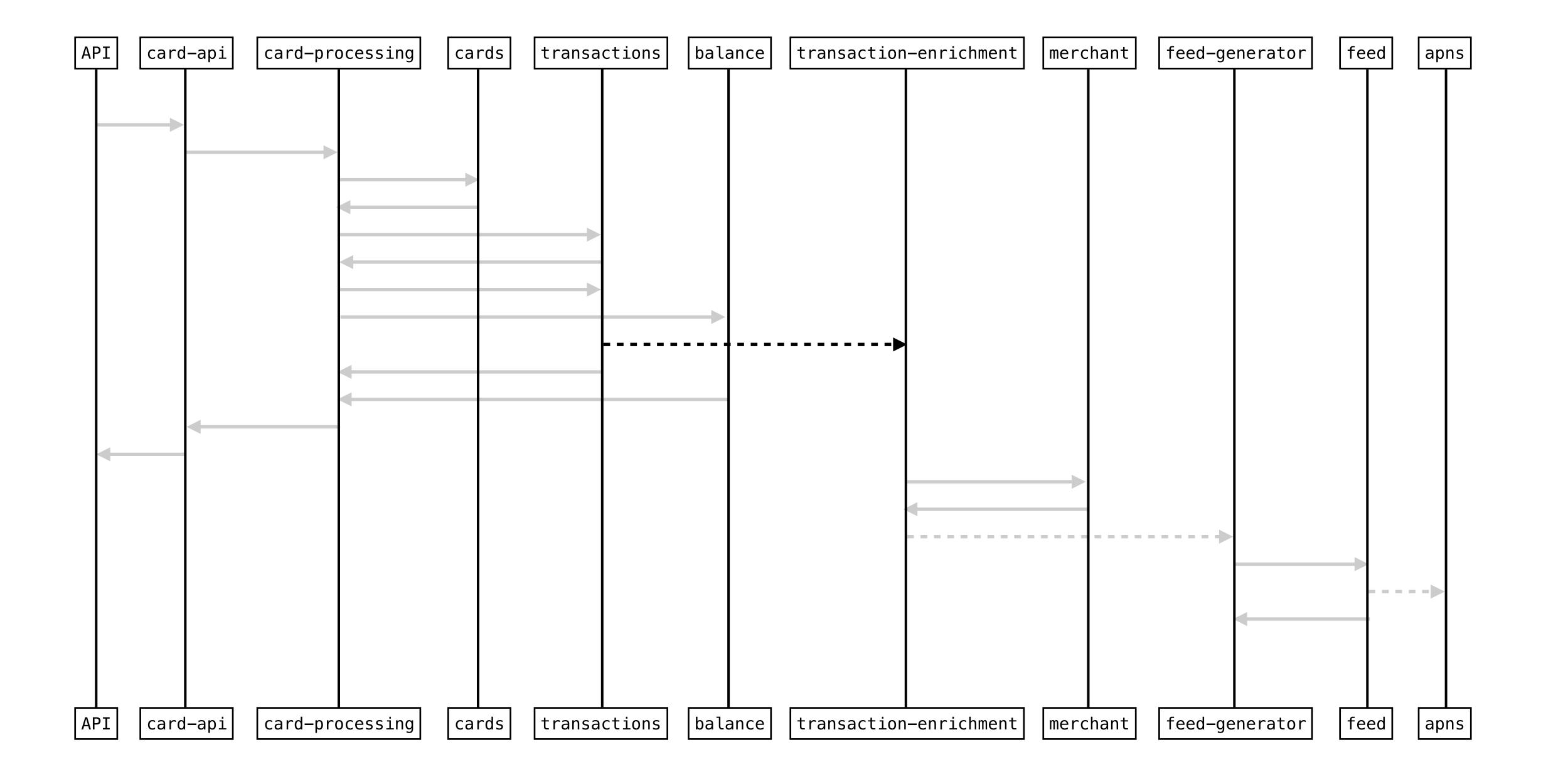

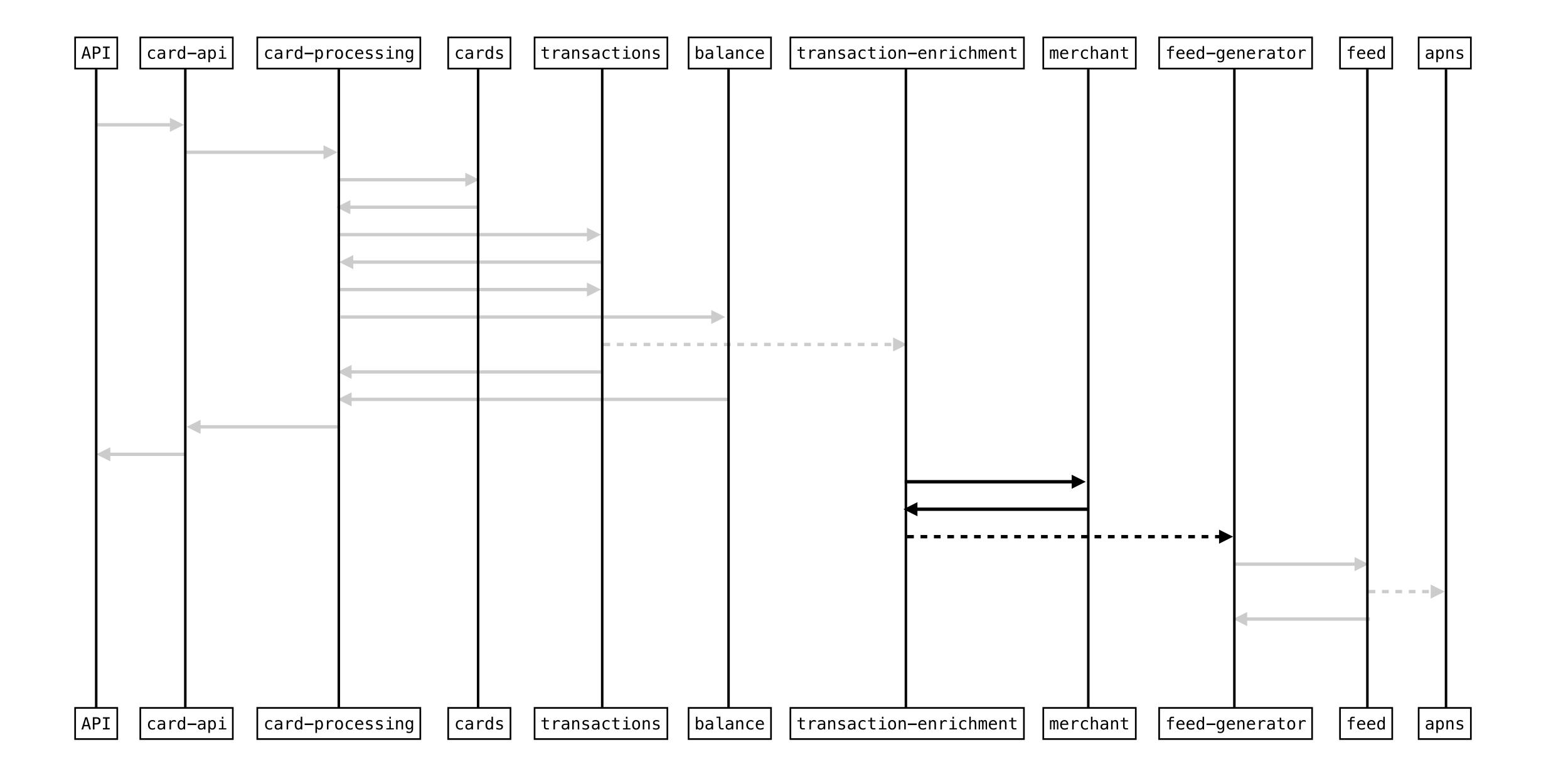

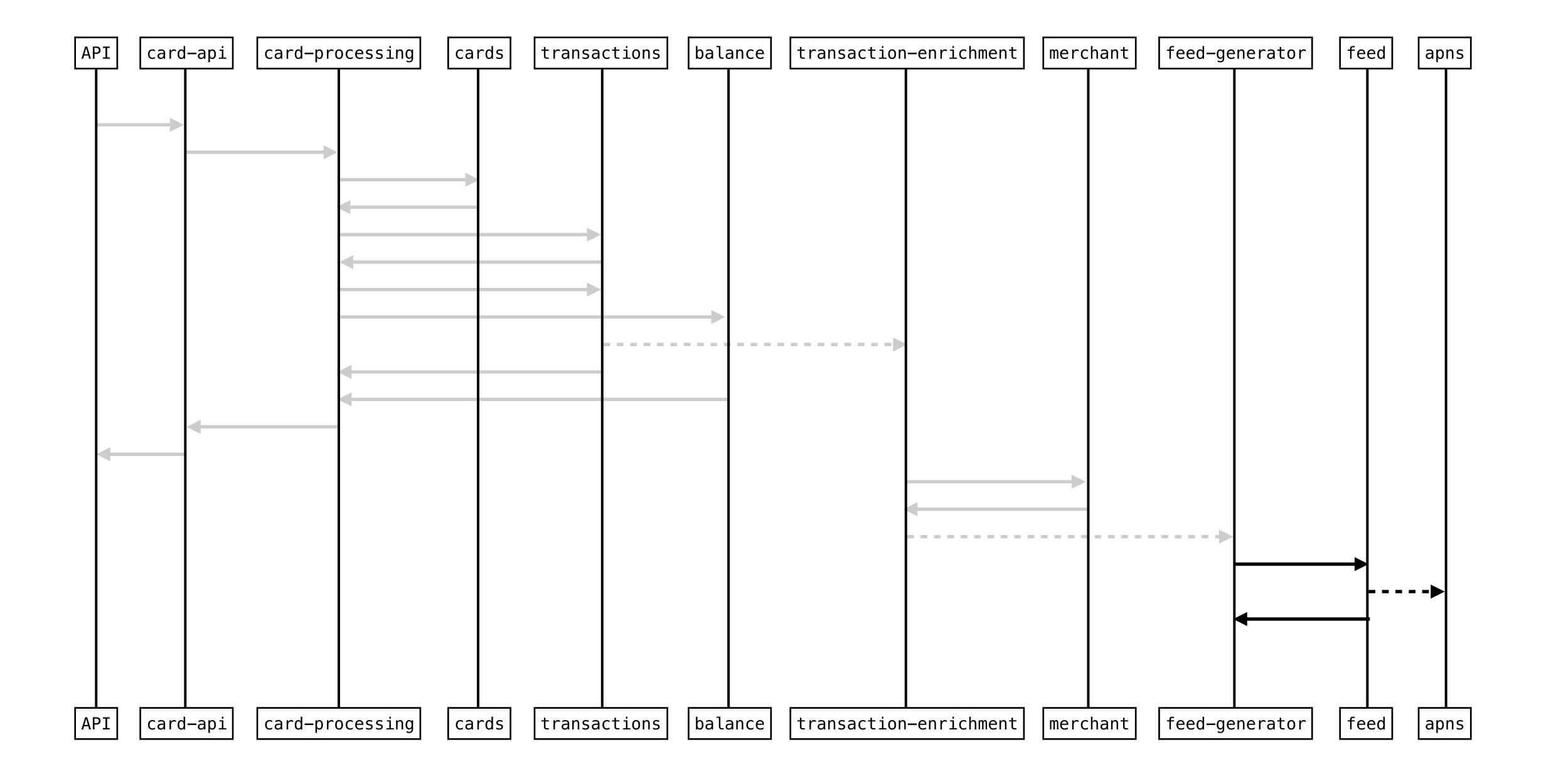

4.21

Wednesday, October 2

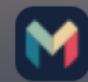

•••••

Monzo now

£4.99 Starbucks. You've spent £12 today.

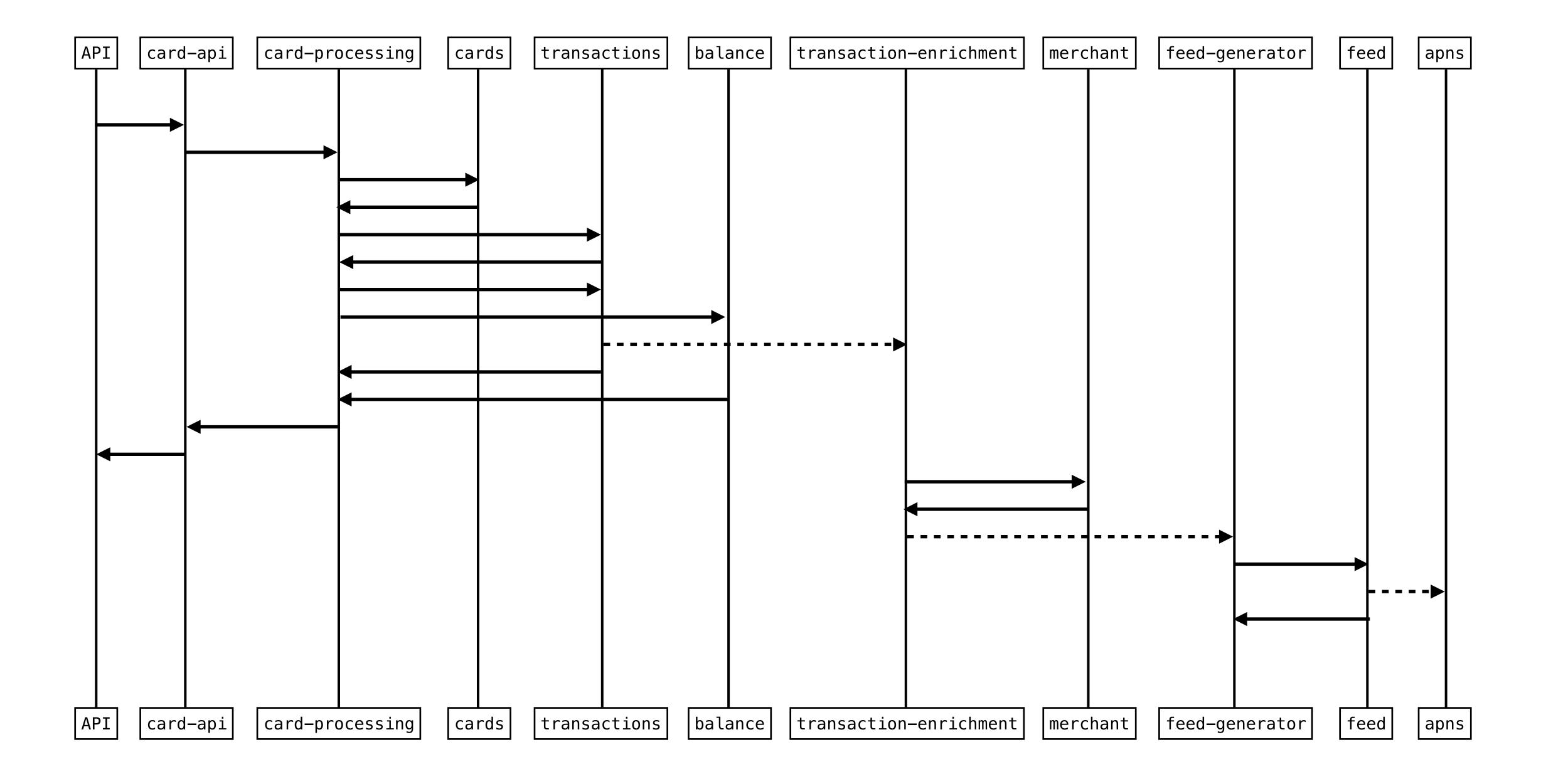

|                |          |          |                                       |              |                                                  |   |               |           |                                                  |              |              |                                              | ,          |                          |          |                                                  | <del></del> |
|----------------|----------|----------|---------------------------------------|--------------|--------------------------------------------------|---|---------------|-----------|--------------------------------------------------|--------------|--------------|----------------------------------------------|------------|--------------------------|----------|--------------------------------------------------|-------------|
|                | <b>*</b> | ]        |                                       |              |                                                  |   |               |           |                                                  |              |              |                                              |            |                          |          |                                                  |             |
|                |          | <b></b>  |                                       |              |                                                  |   |               |           |                                                  |              |              | I                                            |            |                          |          |                                                  |             |
|                | 1        |          | <b></b>                               |              |                                                  |   |               |           |                                                  |              |              |                                              |            |                          |          |                                                  |             |
|                |          | <u> </u> |                                       |              |                                                  |   |               |           |                                                  |              |              |                                              |            |                          |          |                                                  |             |
|                |          |          |                                       | 1            | -                                                |   |               |           |                                                  |              |              |                                              |            |                          |          |                                                  |             |
|                |          |          |                                       |              | <del>                                     </del> | 1 | ]             |           |                                                  |              |              |                                              |            |                          |          |                                                  |             |
|                |          |          |                                       |              | +                                                |   | 1             |           |                                                  |              |              |                                              |            |                          |          |                                                  |             |
|                |          |          | <b>4</b>                              |              | <u> </u>                                         |   |               |           |                                                  |              |              |                                              |            |                          |          |                                                  |             |
|                |          | Į I      | <b></b>                               |              |                                                  | 1 |               |           |                                                  |              |              |                                              |            |                          |          |                                                  |             |
|                | 1        | 1        |                                       |              |                                                  | 1 |               | •         |                                                  |              |              |                                              |            |                          |          |                                                  |             |
|                |          | F        |                                       |              |                                                  |   |               | <b>→</b>  |                                                  |              |              |                                              |            |                          |          |                                                  |             |
|                |          |          |                                       |              |                                                  |   |               | $\exists$ |                                                  |              |              |                                              |            |                          |          |                                                  |             |
|                |          |          |                                       |              |                                                  |   |               |           |                                                  |              |              |                                              |            |                          |          |                                                  |             |
|                |          | I -      |                                       |              |                                                  |   |               |           | ·                                                |              |              |                                              |            |                          |          |                                                  |             |
|                |          |          | <b>4</b>                              |              | †                                                |   |               |           |                                                  |              |              |                                              |            |                          |          |                                                  |             |
|                |          |          |                                       |              |                                                  |   |               |           | ]                                                |              |              |                                              |            |                          |          |                                                  |             |
|                |          | +        |                                       |              | -                                                |   |               |           |                                                  |              |              |                                              |            |                          |          |                                                  |             |
|                |          |          |                                       |              |                                                  |   |               |           |                                                  |              |              |                                              |            |                          |          |                                                  |             |
|                |          |          |                                       |              |                                                  |   |               |           | 1                                                |              |              |                                              |            |                          |          |                                                  |             |
|                | +        | <b>-</b> |                                       |              |                                                  |   |               |           |                                                  |              |              |                                              |            |                          |          |                                                  |             |
|                | 1        |          |                                       |              |                                                  |   |               |           | <u> </u>                                         | <u> </u>     | <b>↓</b>     |                                              |            |                          |          |                                                  |             |
|                | 1        |          |                                       |              |                                                  |   |               |           |                                                  |              | <b>\</b>     |                                              |            |                          |          |                                                  |             |
|                |          |          |                                       |              |                                                  |   |               | <u> </u>  | <del>                                     </del> | <u> </u>     | <u> </u>     |                                              |            |                          |          |                                                  |             |
|                |          |          |                                       |              |                                                  |   |               |           |                                                  |              | 1            |                                              |            |                          |          |                                                  |             |
| l <del> </del> | -        |          |                                       |              |                                                  |   |               |           |                                                  |              |              |                                              |            |                          |          |                                                  |             |
|                |          | 1        | •                                     |              |                                                  |   |               |           |                                                  |              | <u> </u>     |                                              |            |                          |          |                                                  |             |
|                |          |          |                                       |              |                                                  |   |               |           |                                                  |              |              | 1                                            |            |                          |          |                                                  |             |
|                |          | I -      |                                       |              |                                                  |   |               |           | <del>                                     </del> |              |              |                                              |            |                          |          |                                                  |             |
|                |          |          |                                       |              |                                                  |   |               |           |                                                  |              |              |                                              | ]          |                          |          |                                                  |             |
|                |          |          |                                       |              |                                                  |   |               |           |                                                  |              |              | ·                                            | <b></b>    |                          |          |                                                  |             |
|                |          |          | _                                     |              |                                                  |   |               |           |                                                  |              |              |                                              | <b>-</b>   | 1                        |          |                                                  |             |
|                | 1        |          | -,                                    |              |                                                  |   |               |           |                                                  |              |              |                                              | 1          |                          |          |                                                  |             |
|                |          |          | €1                                    |              |                                                  |   |               |           |                                                  |              |              | -                                            |            |                          | <b>→</b> |                                                  |             |
|                | 1        |          | <del>-  </del>                        |              |                                                  |   | +             |           | <del>                                     </del> |              |              | <del> </del>                                 |            |                          | Ⅎ        |                                                  |             |
|                |          |          |                                       |              |                                                  |   |               |           |                                                  |              |              |                                              |            |                          | •        | 1                                                |             |
|                | 1        |          |                                       |              |                                                  |   |               |           |                                                  |              |              |                                              |            |                          | 1        | <b>→</b>                                         |             |
|                |          | h        |                                       |              | <u> </u>                                         |   |               | <u> </u>  |                                                  |              | <u> </u>     | <u>                                     </u> | <u> </u> _ | 1                        |          |                                                  |             |
|                | 1        |          |                                       |              |                                                  |   |               |           |                                                  |              |              |                                              |            |                          | 4        |                                                  |             |
|                |          | 1 F      |                                       |              |                                                  |   | +             | 1         | <del>                                     </del> |              |              |                                              |            |                          |          |                                                  |             |
|                | 1        |          |                                       |              |                                                  |   |               |           |                                                  |              |              |                                              |            |                          |          | ]                                                |             |
|                | 1        | F        | ,                                     |              |                                                  |   |               | <b>→</b>  |                                                  |              |              |                                              |            |                          |          |                                                  |             |
|                |          |          | ·                                     |              |                                                  |   | +             |           |                                                  |              |              |                                              |            |                          |          |                                                  |             |
|                | 1        |          |                                       |              |                                                  |   |               |           |                                                  |              |              |                                              | ·          | 1                        |          |                                                  |             |
|                | 1        |          |                                       |              |                                                  |   |               |           | +                                                |              |              |                                              |            |                          |          |                                                  |             |
|                |          | <u> </u> |                                       |              |                                                  |   |               |           | <del>                                     </del> |              | 1            | 1                                            |            |                          | <b>→</b> |                                                  |             |
|                | 1        |          | `                                     |              |                                                  |   |               |           | ,                                                |              |              |                                              |            |                          |          |                                                  |             |
|                |          |          | •                                     |              |                                                  |   | +             |           | <del>                                     </del> |              |              | -                                            |            | 1                        |          |                                                  |             |
|                | 1        |          |                                       |              |                                                  |   |               |           |                                                  |              |              |                                              |            |                          |          | *                                                |             |
|                | 1        |          |                                       |              |                                                  |   |               |           |                                                  |              |              |                                              |            |                          |          | •                                                |             |
|                | 1        |          | · · · · · · · · · · · · · · · · · · · |              |                                                  |   | +             | 1         | <del>                                     </del> |              |              | <del> </del>                                 |            |                          | Ⅎ        |                                                  |             |
|                | 1        |          |                                       |              |                                                  |   |               |           | <u> </u>                                         |              |              |                                              |            |                          |          | J                                                |             |
|                |          | [ .      |                                       | <b>-</b>     | <u> </u>                                         | ļ | - <del></del> |           |                                                  |              |              |                                              |            |                          |          |                                                  |             |
|                | 1        |          | <u></u>                               | 1            |                                                  |   | +             |           | <del>                                     </del> |              | 1            | 1                                            |            |                          | +        | 1                                                |             |
|                | 1        | [3       | j                                     |              |                                                  |   |               |           |                                                  |              |              |                                              |            |                          |          | 1                                                |             |
|                |          | F        | ·                                     |              |                                                  |   | +             | -         | <del>                                     </del> |              |              | -                                            |            |                          | +        | <del>                                     </del> | <b>→</b>    |
|                | 1        |          | •                                     |              |                                                  |   |               |           |                                                  |              |              |                                              |            |                          |          | <u> </u>                                         | _           |
|                |          |          |                                       |              |                                                  |   | `             |           |                                                  |              |              |                                              |            |                          |          |                                                  | <b>.</b>    |
|                | 1        |          |                                       |              |                                                  |   |               |           |                                                  |              |              | I                                            |            |                          |          | ]                                                |             |
|                | 1        |          |                                       |              |                                                  |   | <u> </u>      |           |                                                  |              |              |                                              |            |                          | 1        |                                                  | †           |
|                | 1        |          |                                       |              |                                                  |   |               |           |                                                  |              |              |                                              |            |                          |          |                                                  |             |
|                | 1        | I F      |                                       |              |                                                  |   | +             |           | <del>                                     </del> | <del> </del> | +            | I                                            |            |                          |          |                                                  |             |
|                | 1        |          |                                       |              |                                                  |   |               |           |                                                  |              | 1            |                                              |            |                          |          |                                                  |             |
|                | 1        |          |                                       |              |                                                  |   |               |           |                                                  |              | 4            |                                              |            |                          |          |                                                  |             |
|                | 1        |          | ·                                     | <del> </del> |                                                  |   | +             | _         | <del>                                     </del> |              | 1            | I                                            |            |                          |          |                                                  |             |
|                | <u> </u> |          | <u> </u>                              |              |                                                  |   |               |           |                                                  |              | 1            |                                              |            |                          |          |                                                  |             |
|                |          |          |                                       |              |                                                  |   |               |           |                                                  | <del>-</del> | <del>-</del> |                                              |            | <del>-</del> <del></del> |          |                                                  |             |

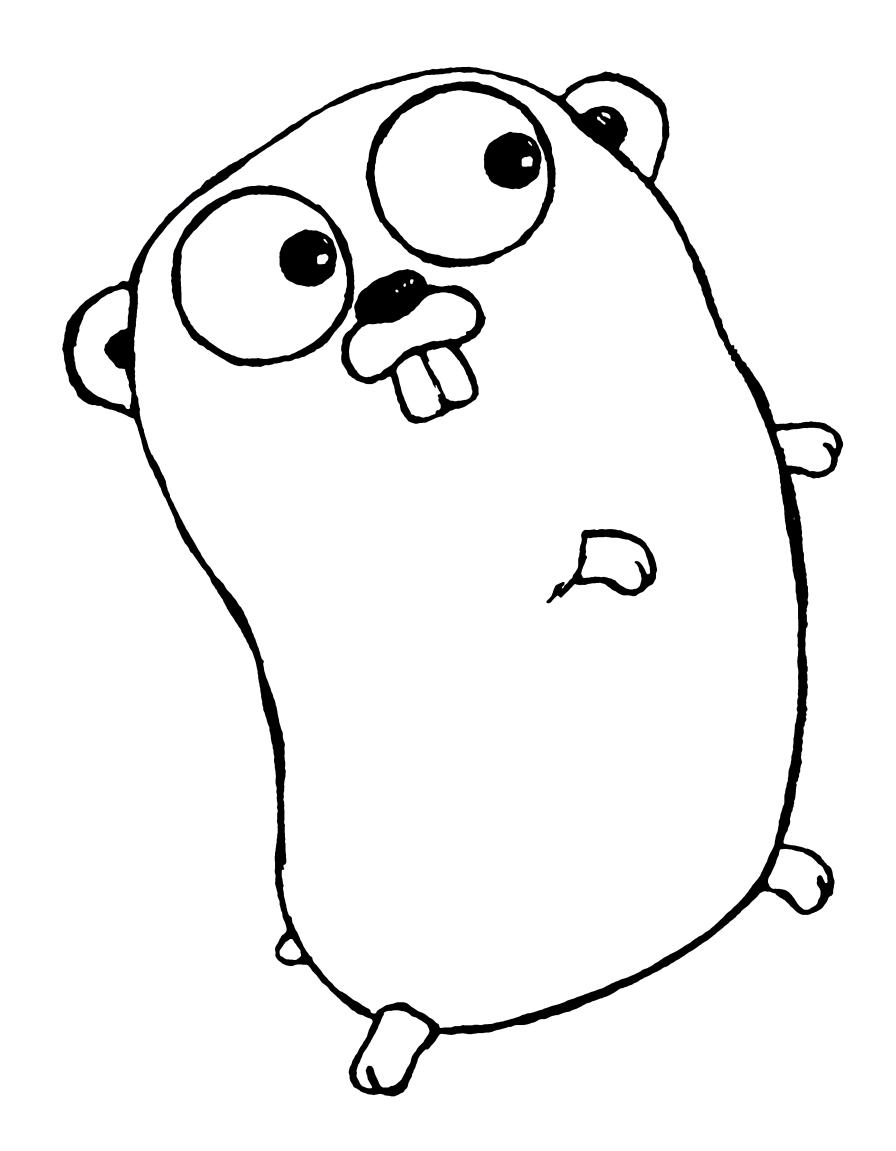

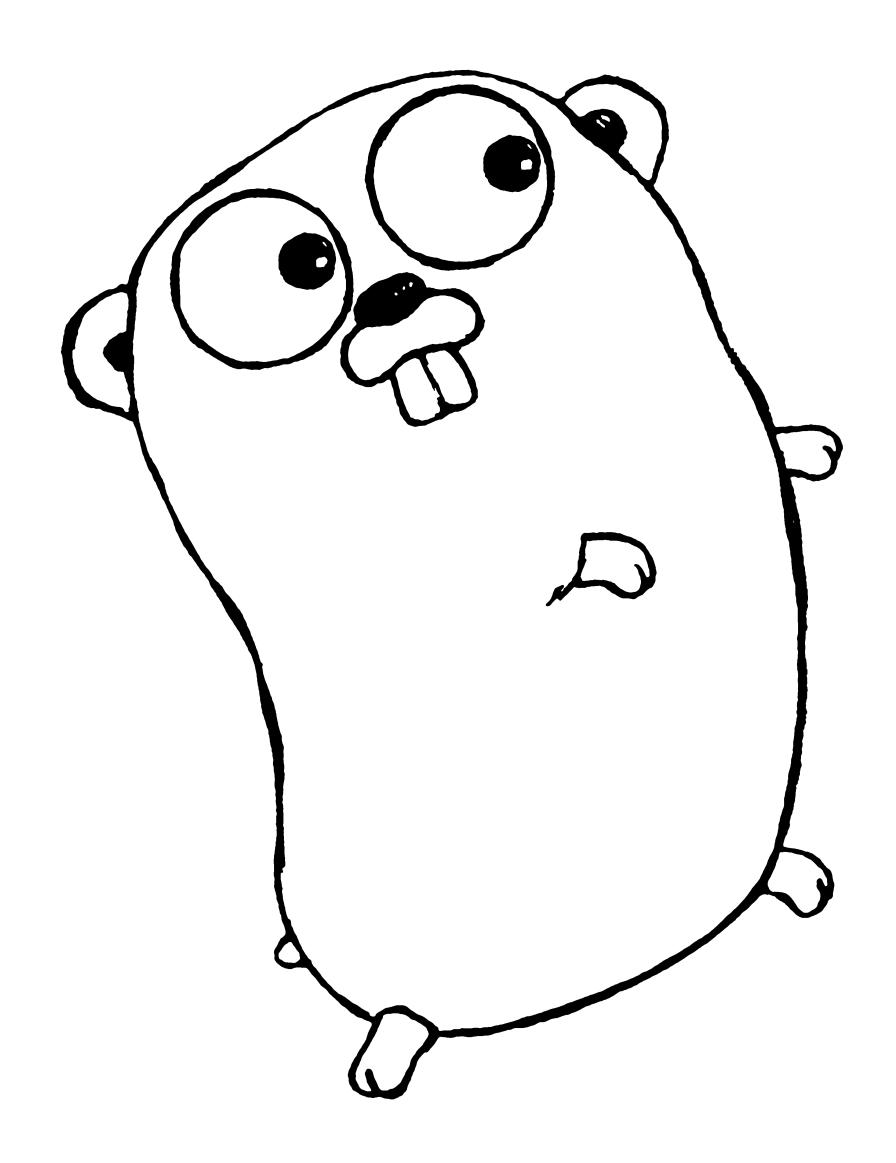

## Perfect for microservice architectures

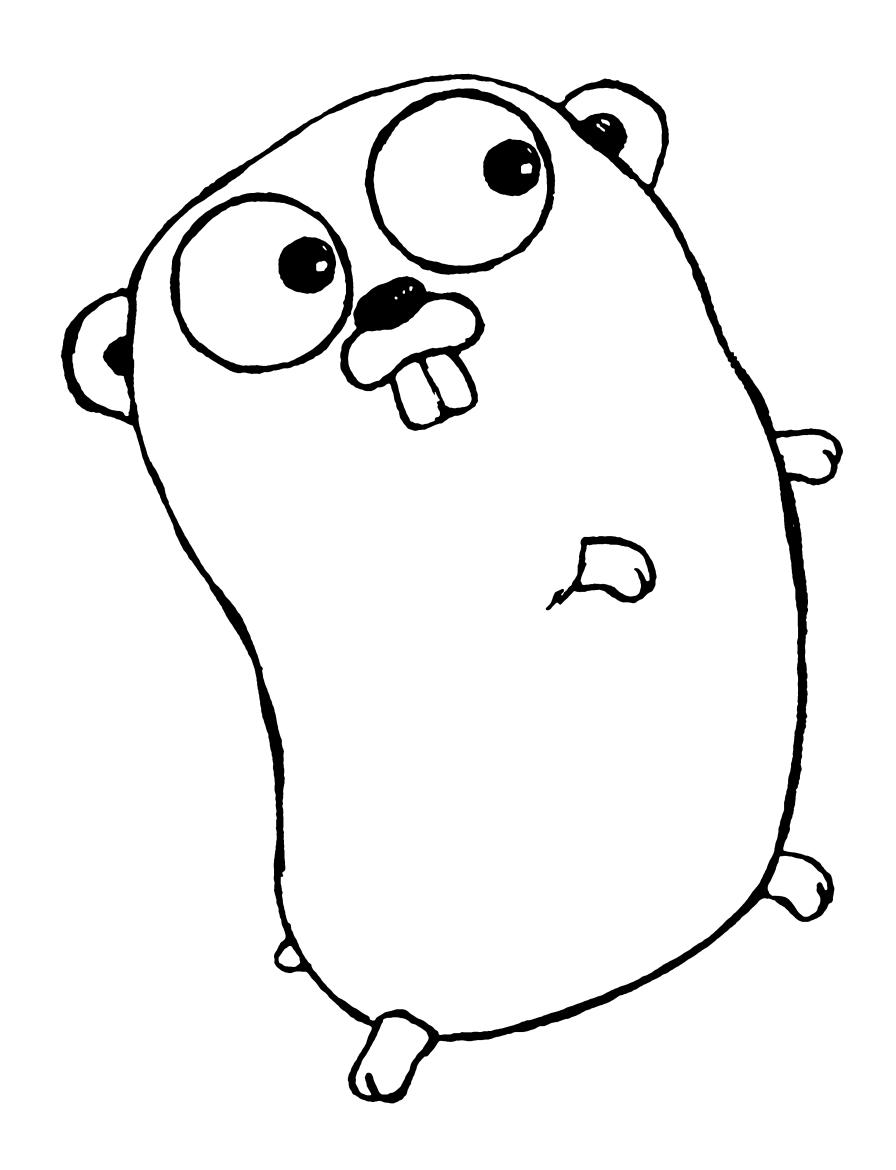

## Concurrency: Goroutines Channels

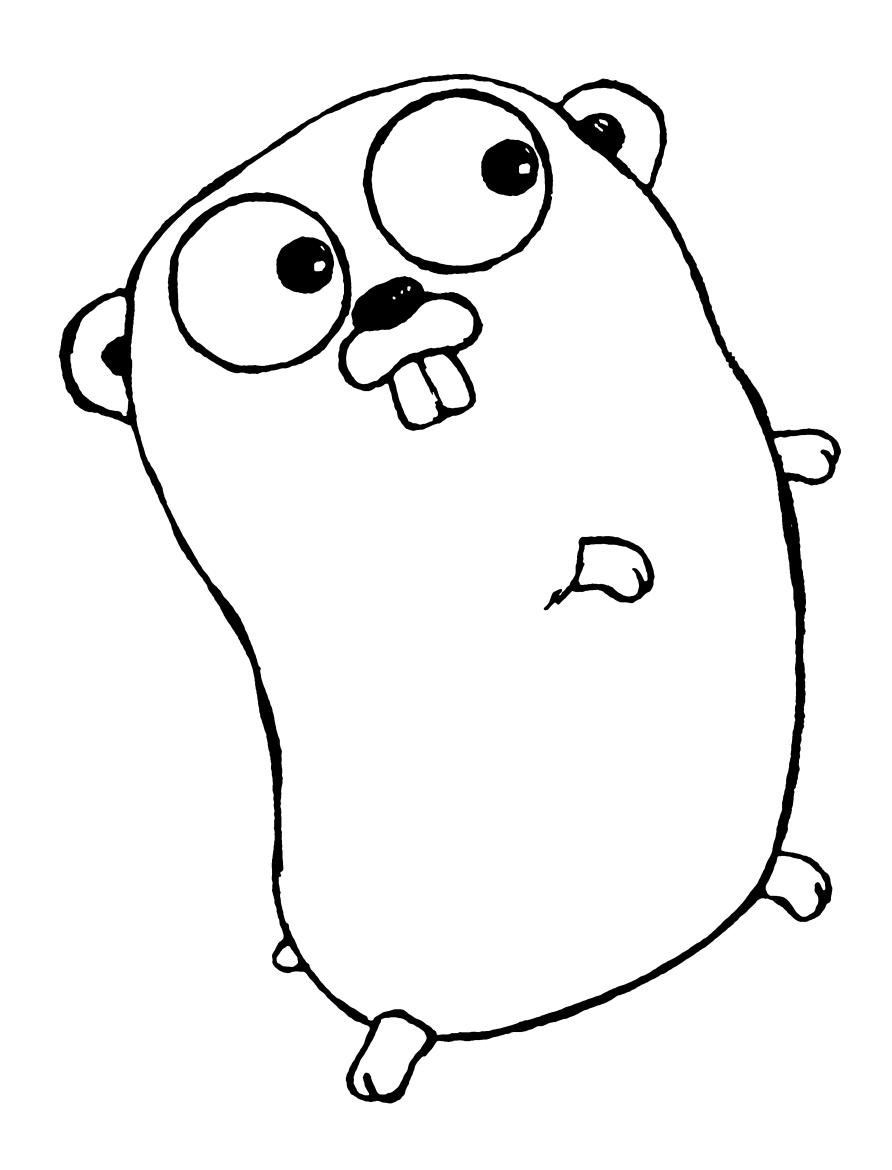

# Small Simple Easy

#### Thanks.

- @mattheath
- @monzo

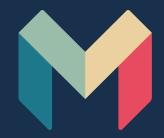